## **République Algérienne Démocratique et Populaire Ministère de l'Enseignement Supérieur et de la recherche scientifique**

**UNIVERSITE Abderrahmane MIRA BEJAIA**

**Faculté de Technologie**

**Département de Génie Mécanique**

**MEMOIRE** 

Présenté pour l'obtention du diplôme de

### **MASTER**

Filière : Génie Mécanique

Spécialité : Fabrication Mécanique et productique

Par :

KHIMA Salim

MANSOURI Mohammed

# Thème

## Influence des paramètres de coupe sur la forme des copeaux et l'effort de coupe lors de l'usinage en tournage orthogonal de l'acier 42CrMo4

Soutenu le 27/09/2020 devant le jury composé de :

Mr. HADJOU Madjid President Mr. BELAMRI Abdelatif Rapporteur Mr. BENSAID Naserdine Examinateur

Année Universitaire 2019-2020

*Remerciements* 

*Nous remercions, en premier lieu, Dieu tout puissant, l'auteur de notre vie et la source de notre force pour nous avoir guidés et donné le courage et sans qui ce travail n'aurait pas vu le jour.*

*Nos vifs remerciements vont droit à notre encadreur, Dr Abdelatif BELAMRI, pour son aide précieuse, de nous avoir encadrés durant tout le semestre et de nous avoir donné beaucoup de son temps et surtout on remercie Mr HADJOU et Mr BENSAID pour toutes les remarques et suggestions qui nous ont permis d'avancer et de réaliser ce travail.*

*Nous tenons à rendre hommage à tous les membres de nos familles, en particulier, nos chers parents, nos frères et sœurs, à qui on dédie ce travail.*

*On approuve notre gratitude envers toute personne ayant contribué de près ou de loin, à la réalisation de ce travail, en particulier YOUSFI Rachid et ATTOUB Noureddine.*

*Nous ne saurions terminer sans exprimer nos remerciements à tous nos camarades et amis du hall de technologie, avec qui nous avons vécu et partagé que des bons moments.*

*Dédicace* 

*Je dédie ce mémoire :*

*A tous ceux que j'ai de précieux, mes chers parents qui sont une bénédiction dans ma vie, que Dieu les bénisses et les protège.*

*A ma très chère femme Lamia pour son aide et son soutien.*

*A mes très chers frères Hamza, Nazim et khaled.*

*A mes chers grands parents* 

*A la mémoire de mes chères : grand-père Salah, grand-mère Zahra, mon Oncle Zahir, ma tante khoukha et ma belle-sœur Assia.*

*A ma belle-famille.*

*A tous mes oncles et tantes.*

*A mes chères cousins et cousines.*

*A mon binôme Mohamed pour sa complicité et sa persévérance.*

*A tous ceux que j'aime.*

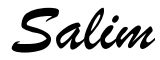

*Dédicace* 

*Je dédie ce mémoire : A tous ceux que j'ai de précieux, mes chers parents mon tout dans la vie, Qu'Allah les bénisses et les protège en bonne santé. A mes très chères sœurs Dalia et Hassiba. A mes très chers grands-parents. A mes petites nièces Rania et Nelia. A la mémoire de mes chères oncle Hakim, Djebar et mon grand-père Ahmed. A tous mes oncles et tantes. A mes chères cousins et cousines. A mon binôme Salim que je remercie beaucoup. A mes chers copains : Mohamed, Mehdi, Lyes, Tarik, Locif et SEDFI Lamine. A ma chère Kamy. A tous ceux que j'aime.*

*Mohamed*

# Table des matières

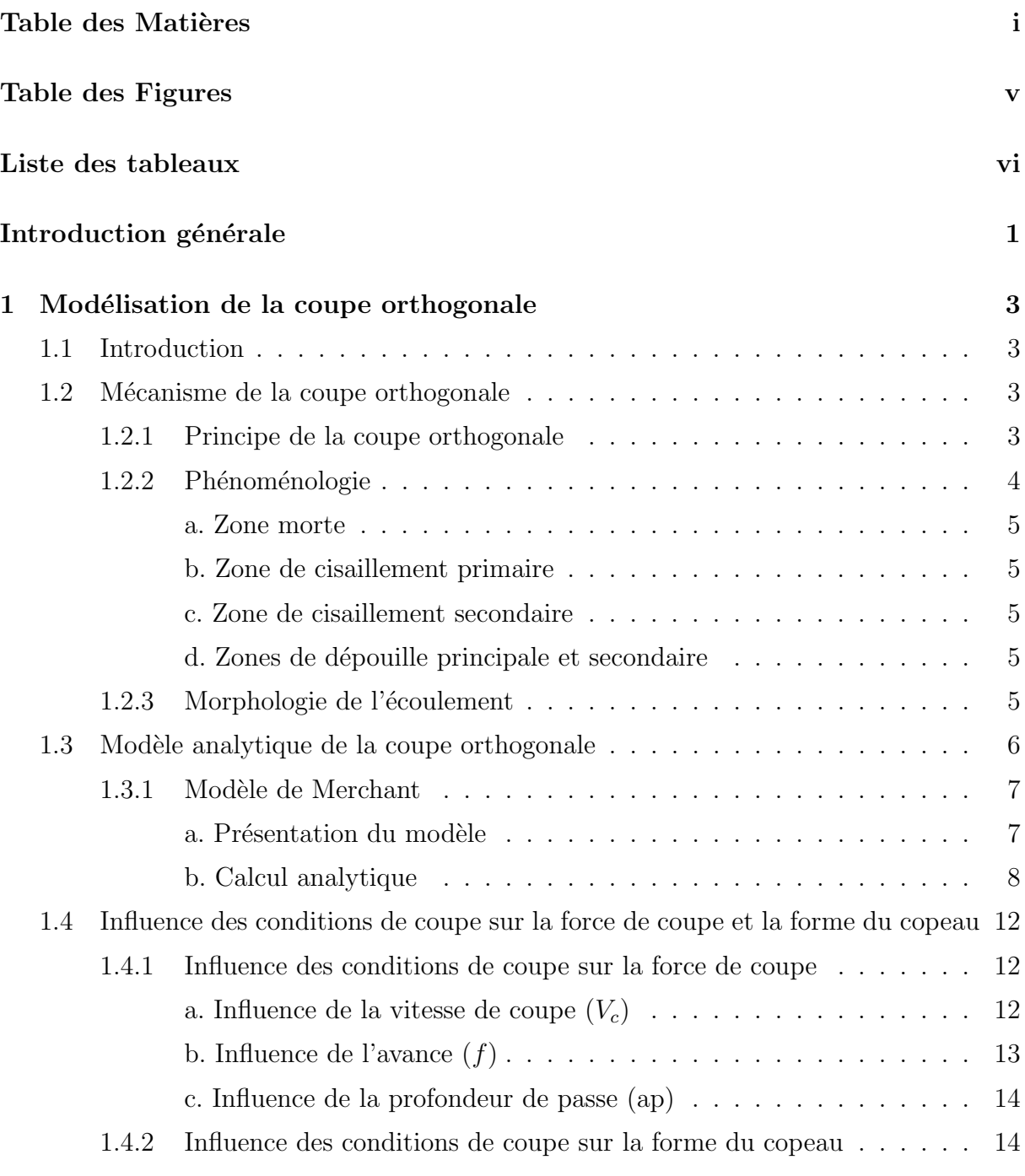

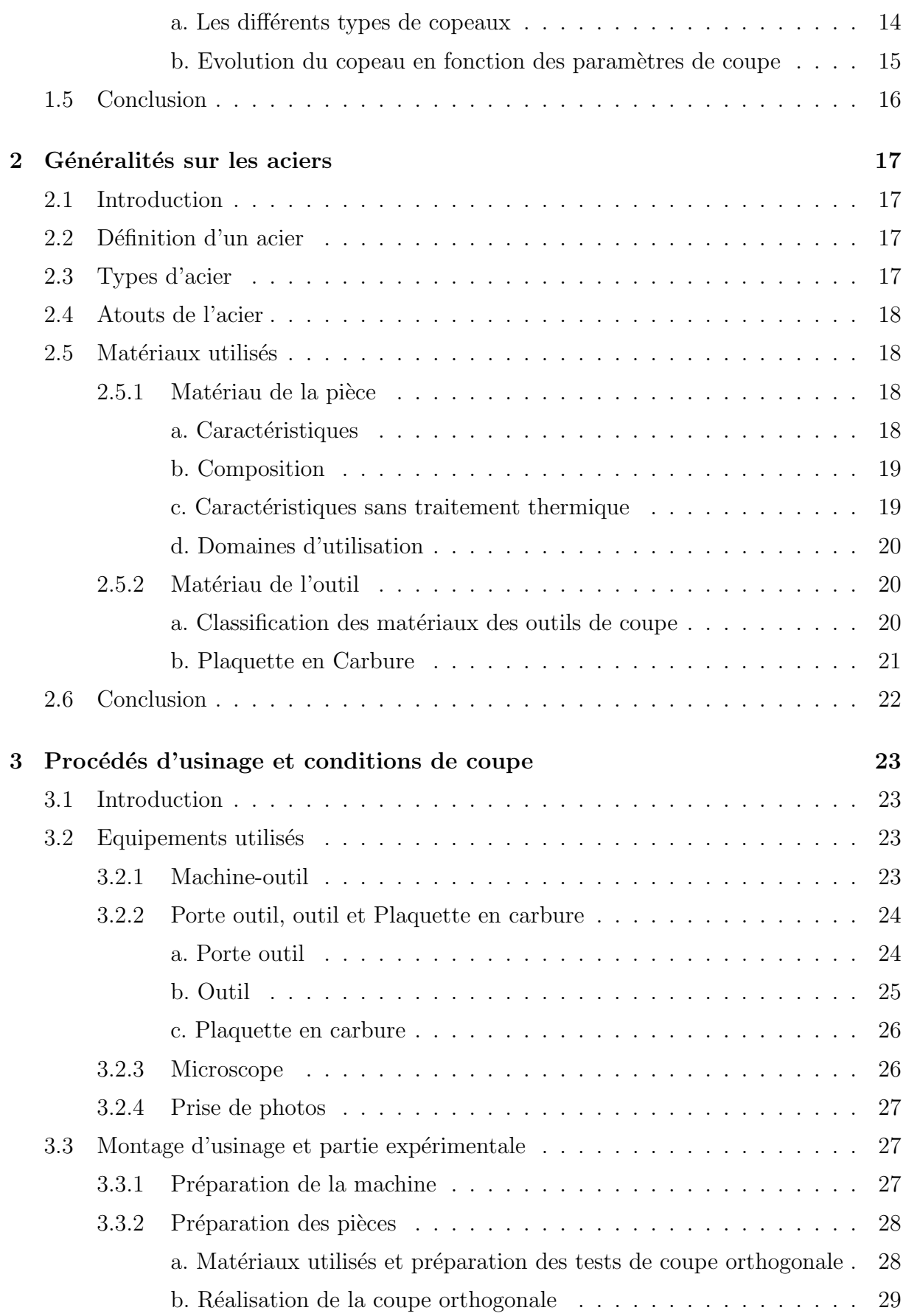

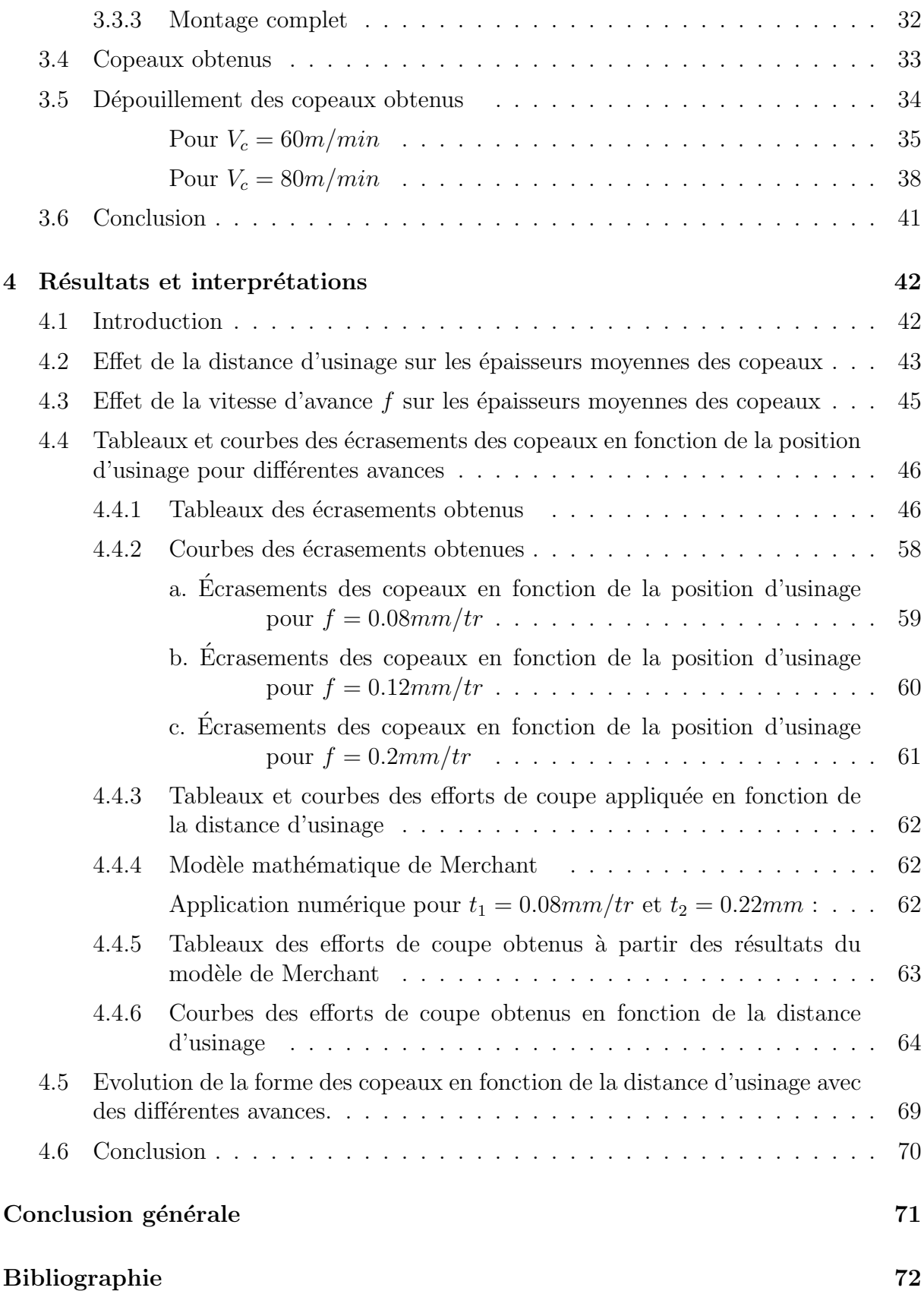

# Table des figures

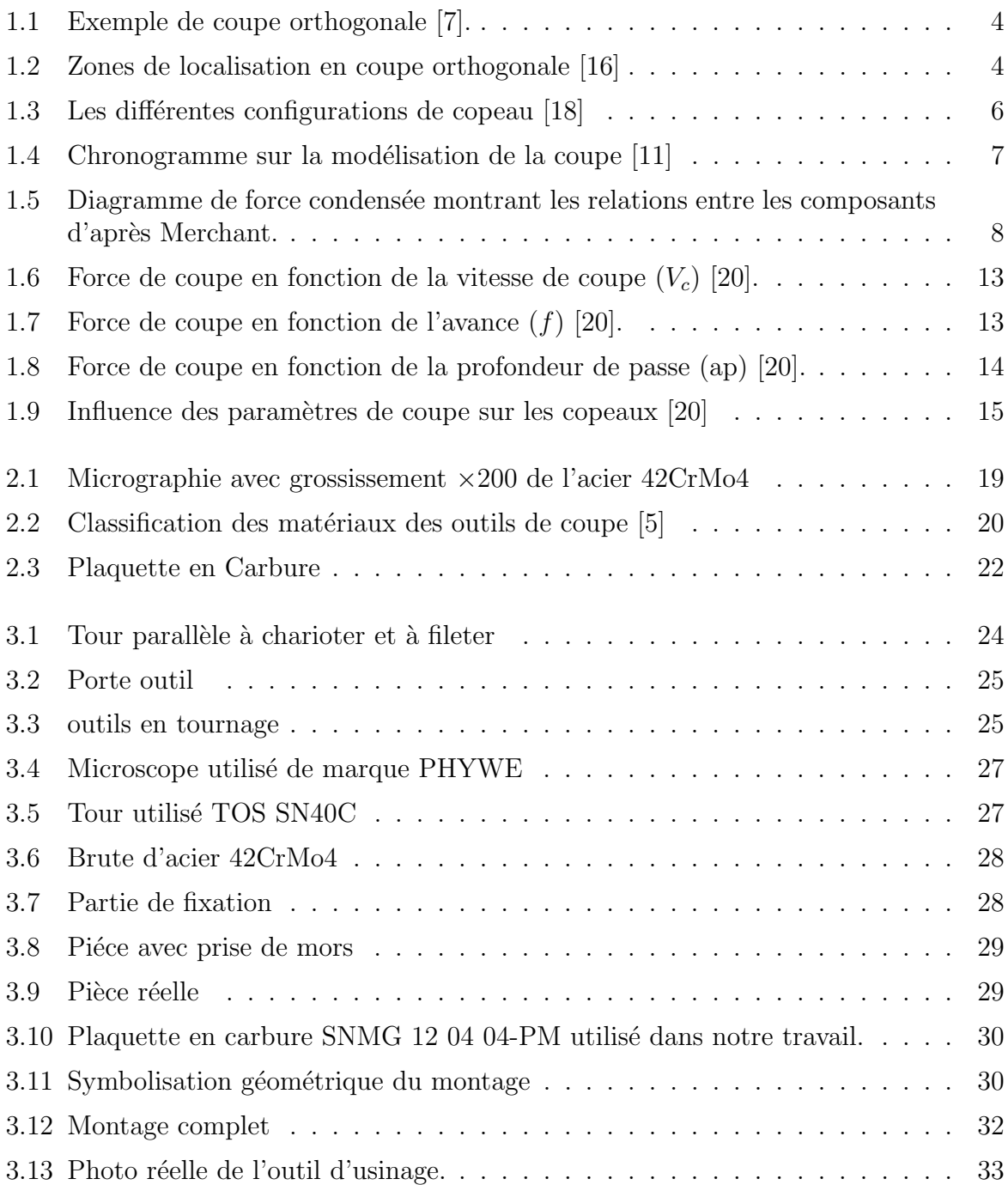

## **Table des Figures**

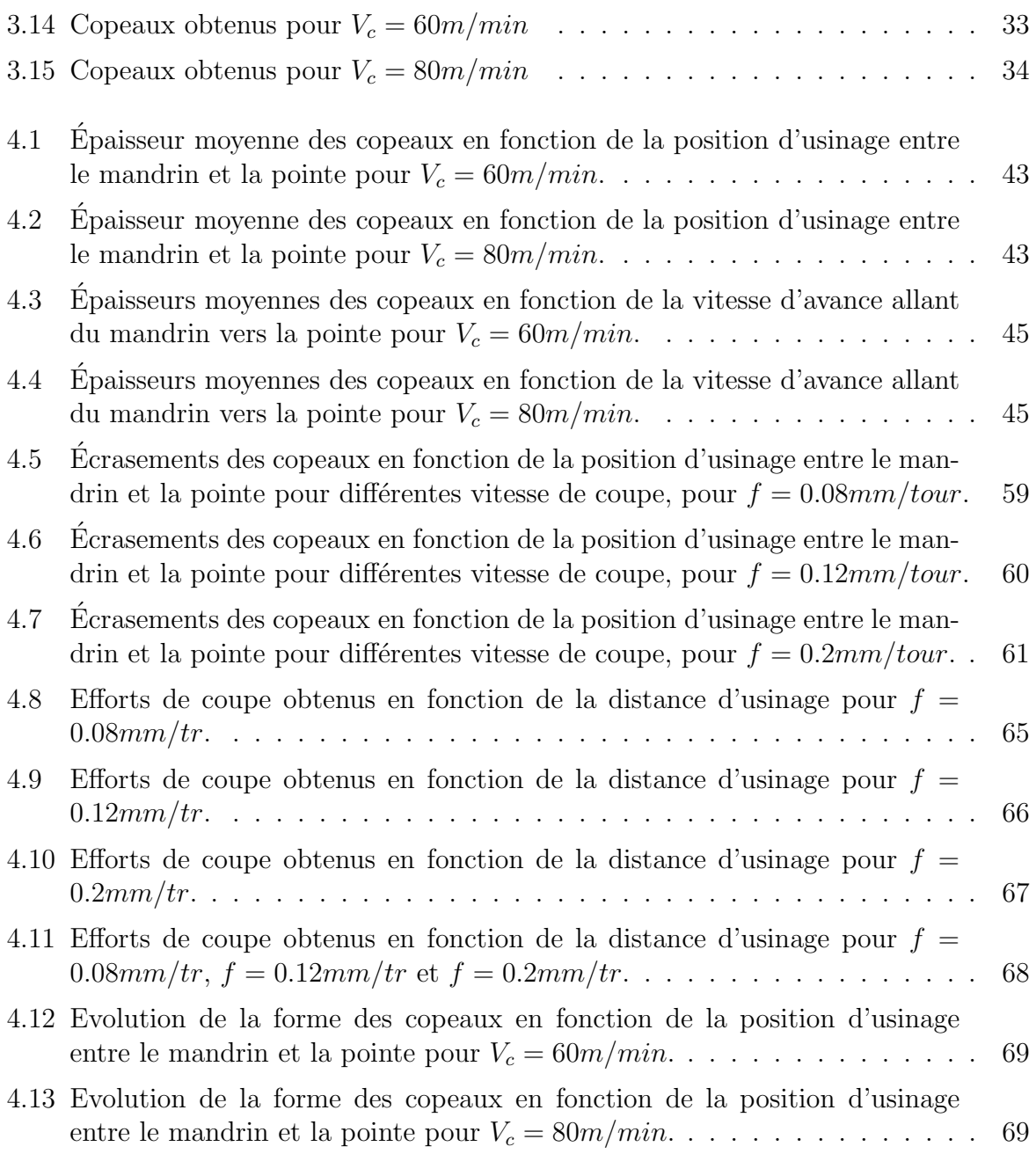

# Liste des tableaux

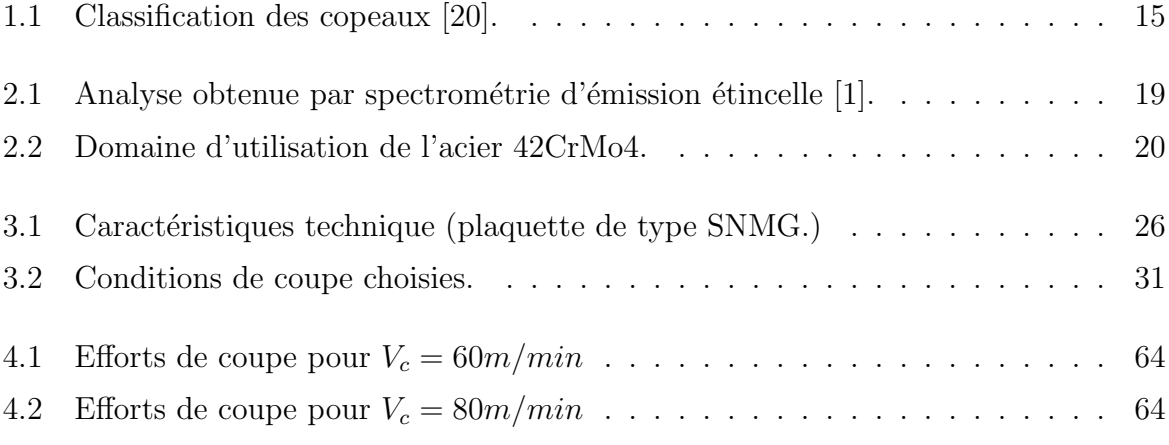

## Introduction Générale

Le processus de fabrication, en particulier l'usinage, joue un rôle important sur la qualité et l'intégrité des surfaces réalisées. La complexification constante des systèmes de fabrication et la concurrence amènent les technologies d'usinage à se développer rapidement. Les machines deviennent de plus en plus rapides et puissantes dans le but d'obtenir des gains de productivité.

Les défis principaux que les ingénieurs et scientifiques relèvent, sont alors la prédiction du copeau formé, des évolutions de la microstructure, du comportement mécanique et du comportement en corrosion des matériaux usinés. De nombreuses études adoptant des approches numériques et expérimentales ont été réalisées dans l'objectif d'analyser le lien entre la formation du copeau et les conditions d'usinage appliquées.

La qualité des états de surface est l'un des aspects les plus pertinents des opérations d'usinage, puisqu'elle représente la phase finale dans le cycle de production pour l'amélioration du degré de finition des surfaces et les propriétés dimensionnelles et géométriques des pièces mécaniques. Donc, il est important de se rendre compte de l'influence des différents facteurs impliqués dans le processus de la coupe afin de choisir les paramètres appropriés qui permettent d'atteindre la qualité des surfaces désirée et qui dépend de la géométrie de l'outil, des conditions de coupe et des phénomènes mise en jeu lors de la coupe. Le choix qui a été fait pour cette étude est de s'intéresser à une op´eration de tournage. La raison principale vient motiver ce choix est que le tournage en particulier " la coupe orthogonale " qui est une opération d'usinage à la fois simple et très courante dans l'industrie mécanique.

Notre travail est une contribution scientifique dans ce domaine de la technologie et qui a pour but d'étudier l'effet des vitesses d'usinage par tournage, l'effort de coupe appliqué durant l'usinage et l'influence des paramètres de coupe, sur un acier de nuance 42 Cr Mo4. Notant que c'est un acier doux, faiblement allié il est destiné à la fabrication des pièces dans plusieurs domaines.

Pour mieux présenter l'aspect théorique et aussi l'aspect pratique du mémoire, nous avons partagé le manuscrit en quatre chapitres :

**Chapitre 1 : Modélisation de la coupe Orthogonale :** Dans ce chapitre nous avons modélisé la coupe orthogonale en tournage, ainsi que le modèle analytique de Merchant afin d'aboutir à une équation qui nous permettra d'obtenir les valeurs des efforts de coupe.

- **Chapitre 2 : Généralités sur les aciers :** Dans ce chapitre, nous présentons, dans un premier temps, les matériaux que nous avons utilisés dans notre étude, qui sont : l'acier faiblement allié ainsi que la plaquette en carbure et les propriétés mécaniques, physiques, chimiques de ces derniers et leurs domaines d'utilisation, dans un second temps.
- **Chapitre 3 : Procédés d'usinage et conditions de coupe** Dans ce chapitre nous allons exposer quelques études expérimentales que nous avons réalisées sur un tour de type TOS SN 40 C, qui permettent de mieux comprendre l'effet des param`etres d'usinage et les efforts de coupe sur le comportement des copeaux. Par la suite, nous allons présenter les différents équipements utilisés et le déroulement de l'expérience.
- **Chapitre 4 : Résultats et interprétations** Ce chapitre présente les résultats de notre travail de recherche, le traitement des résultats obtenus a permis la détermination d'un modèle qui exprime la relation entre les paramètres d'usinage étudiés et les composantes de l'effort de coupe. Nous nous sommes également intéressés à l'étude de l'influence des paramètres de coupe sur l'évolution des copeaux obtenue.

A la fin, une conclusion qui permettra de mieux synthétiser les objectifs atteints et de présenter les éventuelles perspectives de ce travail.

**1**

## Modélisation de la coupe orthogonale

## **1.1 Introduction**

Le procédé d'enlèvement de matière, particulièrement le tournage, est couramment présenté en une configuration de coupe orthogonale. Cette configuration, basée sur des hypothèses simplificatrices du procédé d'usinage, a été développée par Merchant [12]. Elle nécessite que l'arête de coupe de l'outil soit perpendiculaire à la fois à la vitesse de coupe  $V_c$  et à l'avance  $f$  [19].

## **1.2** Mécanisme de la coupe orthogonale

#### **1.2.1 Principe de la coupe orthogonale**

La plupart des opérations d'usinage à l'outil coupant tridimensionnelles avec des géométries souvent complexes. Le cas simple de la coupe orthogonale pour laquelle la coupe s'effectue avec un outil à arrête tranchante rectiligne perpendiculaire à la direction de coupe (direction d'arrivée de la matière à usinée vers l'outil) est lui considéré comme bidimensionnel. Les principaux mécanismes physiques régissant la coupe et la formation d'un copeau sont pr´esents en coupe orthogonale. Sur un tour, la coupe orthogonale peut ˆetre r´ealis´ee par l'usinage d'un disque (le mouvement de l'outil est radial, la largeur de coupe "b" est l'épaisseur de disque) ou par l'usinage d'un tube (le mouvement d'avance est cette fois axiale, la largeur de coupe "b" est l'épaisseur de tube), l'épaisseur de matière retirée à chaque tour correspond à l'avance par tour  $[7]$ .

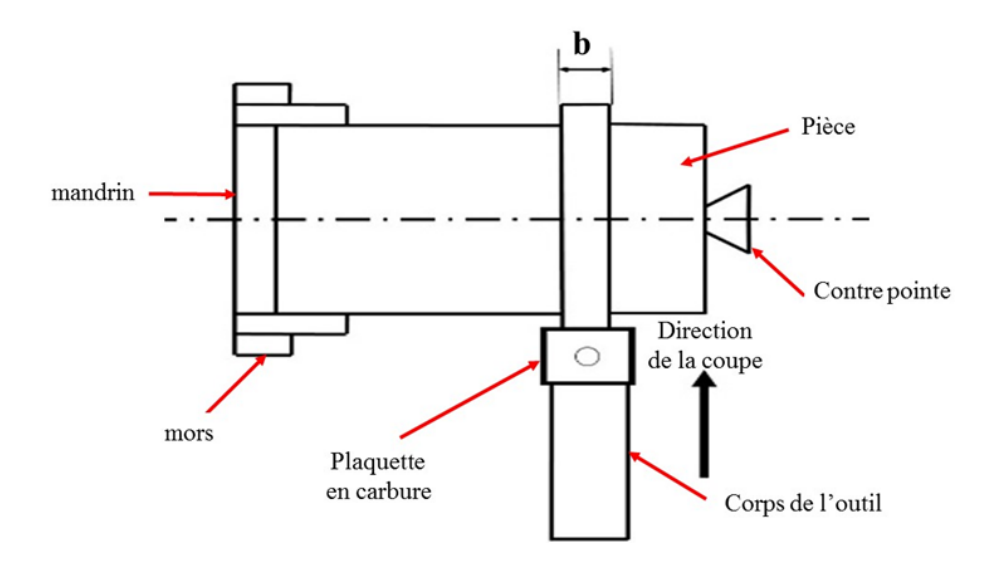

FIGURE  $1.1$  – Exemple de coupe orthogonale [7].

#### 1.2.2 Phénoménologie

La formation d'un copeau est la conséquence directe d'un fort cisaillement lors de la sollicitation de la matière par l'outil. Les chargements auxquels est soumise la pièce sont très sévères. Dans la zone de formation du copeau, la pièce est le siège de déformations atteignant quelques unités ( $1 < \varepsilon < 5$ ), de vitesses de déformations pouvant atteindre 10<sup>3</sup> à 10<sup>5</sup>s<sup>-1</sup>. Dans la zone de contact outil copeau, les températures peuvent s'élever jusqu'à  $1300°K$ , et ce avec des cinétiques de chauffage et de refroidissement de l'ordre de 10<sup>6</sup> K.s<sup>-1</sup>. Les études micrographiques ont mis en évidence cinq zones principales dans lesquelles se localisent les sollicitations [4].

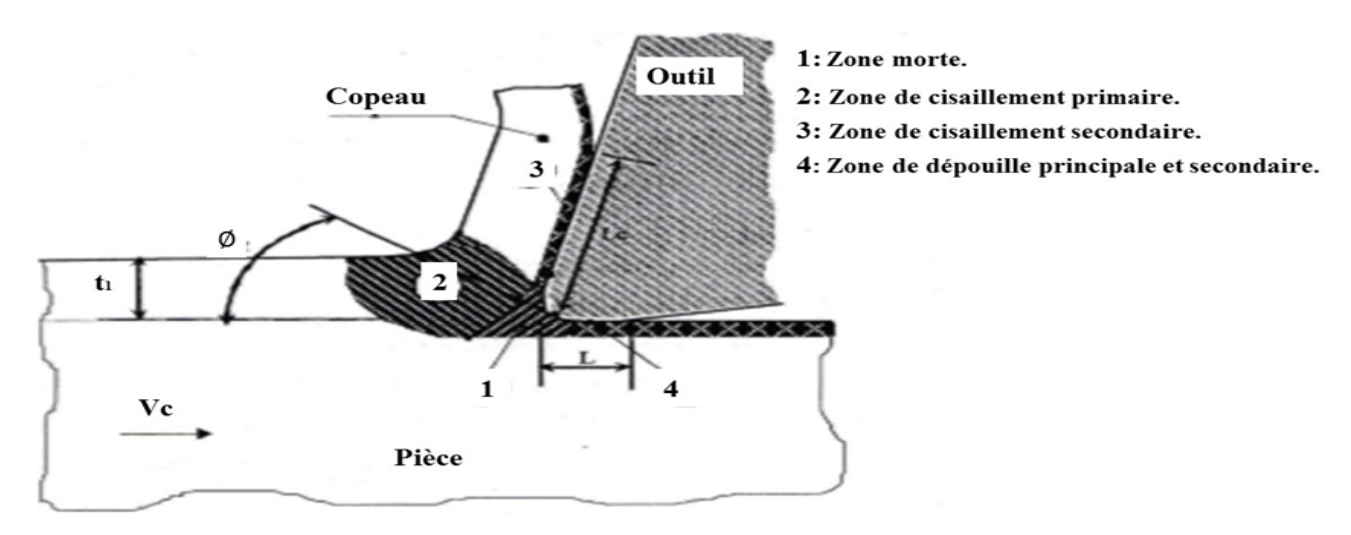

Figure 1.2 – Zones de localisation en coupe orthogonale [16]

#### **a. Zone morte**

Dans laquelle la matière est divisée en deux parties. L'une constitue la surface usinée l'autre le copeau. C'est une zone instable qui dépend beaucoup de la vitesse de coupe  $V_c$  et du rayon d'arête  $r_{\varepsilon}$ . C'est dans cette zone que se forme, éventuellement, le copeau adhérent. Les vitesses de déformation sont très importantes et la matière est complètement plastifiée. Le comportement du matériau dans cette zone est identique à celui de la zone de cisaillement primaire, pour la partie qui va former le copeau et `a celui de la zone en dépouille, pour la zone qui formera la surface usinée de la pièce [16].

#### **b. Zone de cisaillement primaire**

C'est la zone de formation du copeau. La matière subit un fort cisaillement et un changement de direction de l'écoulement. Elle peut être assimilée à une bande d'épaisseur uniforme  $([6], [15])$ inclinée d'un angle  $\phi$  (angle de cisaillement primaire) par rapport à la surface libre de la pièce. Le cisaillement intense entraine des conditions considérables : déformations généralement supérieures à 200% et des vitesses de déformation de l'ordre de  $10^3$  à  $10^5$   $s^{-1}$  ([4], [10], [3]) (approximativement  $v_c/f$ ), ce qui implique une plastification complète du matériau.

#### **c. Zone de cisaillement secondaire**

Dans laquelle le copeau adhère/glisse et frotte de façon intense sur l'outil. Actuellement, la connaissance de la physique du contact outil-copeau est encore très approximative. La complexité des phénomènes qui ont lieu dans la zone de cisaillement secondaire entre le copeau et l'outil fait qu'à l'heure actuelle, s'oppose encore plusieurs théories quant `a la ph´enom´enologie. Cependant, on admet que la zone de cisaillement secondaire peut être constituée, d'une part, d'une fine bande de friction intense entre le copeau et la pièce. Elle est caractérisée par son épaisseur  $\delta l$ , ou  $\delta$  est une fraction de l'épaisseur du copeau de l'ordre de quelques % [8] et *l* est l'épaisseur du copeau. D'autre part, une autre bande correspondant à 10% à 12% de l'épaisseur du copeau constitue la zone d'influence du frottement du copeau sur l'outil et donc le cisaillement secondaire [16].

#### **d. Zones de d´epouille principale et secondaire**

Constituent les contacts entre les surfaces de dépouille et la pièce usinée. Cette zone est donc le siège d'un frottement entre la pièce et l'outil qu'il est difficile de qualifier, `a l'instar de celui qui intervient entre le copeau et l'outil. Toutefois, dans ses travaux CHANGEUX [4] constate que la température atteinte, ici, est moins importante que celle atteinte dans la zone de cisaillement secondaire.

#### **1.2.3** Morphologie de l'écoulement

La plupart des études s'accordent sur une classification des copeaux en trois familles que sont les copeaux continus (Figure 1.3 (a)), les copeaux à arête rapportée (Figure 1.3 (b)) et les copeaux discontinus ou fragmentés (Figure 1.3 (c)). La formation d'un type de copeau est conditionnée d'une part par les paramètres de coupe utilisés et, d'autre part, par la rhéologie du matériau usiné et la nature de l'interface de contact outil/matière [2].

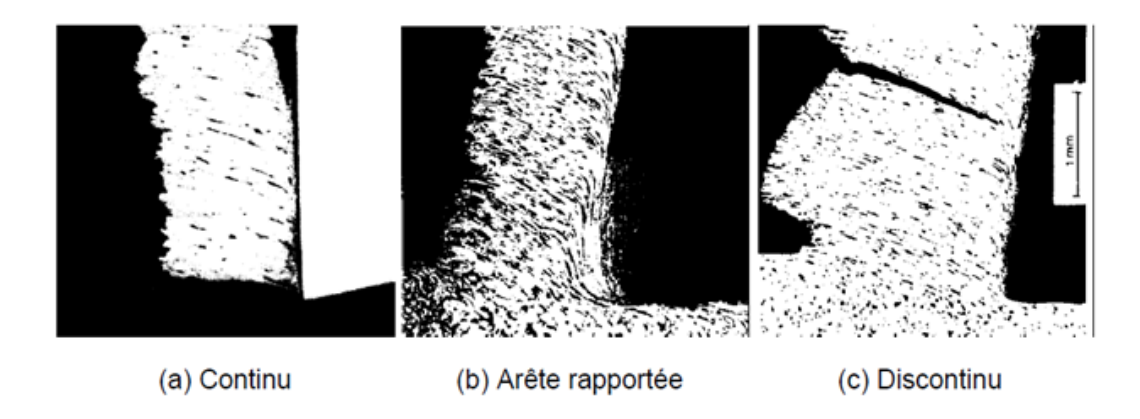

FIGURE  $1.3$  – Les différentes configurations de copeau [18]

- Le copeau continu (a) est caractérisé par un processus de déformation plastique dans la zone de cisaillement primaire. La contrainte de cisaillement n'atteignant pas la limite à rupture du métal, le copeau s'écoule de manière continue. C'est la configuration qui, de par sa simplicité, a été la plus modélisée dans la littérature [2].
- **Le copeau à arête rapportée (b)** est quant à lui caractérisé par l'apparition d'un amas de matière écrouie sur la face de coupe de l'outil. Cette accumulation forme alors une nouvelle arête de coupe qui donne son nom à cette configuration de copeau. Cette configuration de copeau est rencontr´ee lorsque les vitesses de coupe sont faibles. Abstraction faite de l'arête rapportée, le copeau en lui-même est en général continu [2].
- **Le copeau discontinu (c)** est caractérisé par sa rupture périodique et par l'apparition de segments. La contrainte de cisaillement atteint, dans la zone de cisaillement primaire, la limite `a rupture du mat´eriau et une fissure se propage de la surface de la pièce vers la pointe de l'outil. Il s'agit d'un phénomène cyclique sur lequel nous reviendrons par la suite [2].

## **1.3** Modèle analytique de la coupe orthogonale

La figure ci-dessous présente les principaux travaux réalisés sur l'usinage depuis 1896 à ce jour et l'évolution des différents modèles de coupe.

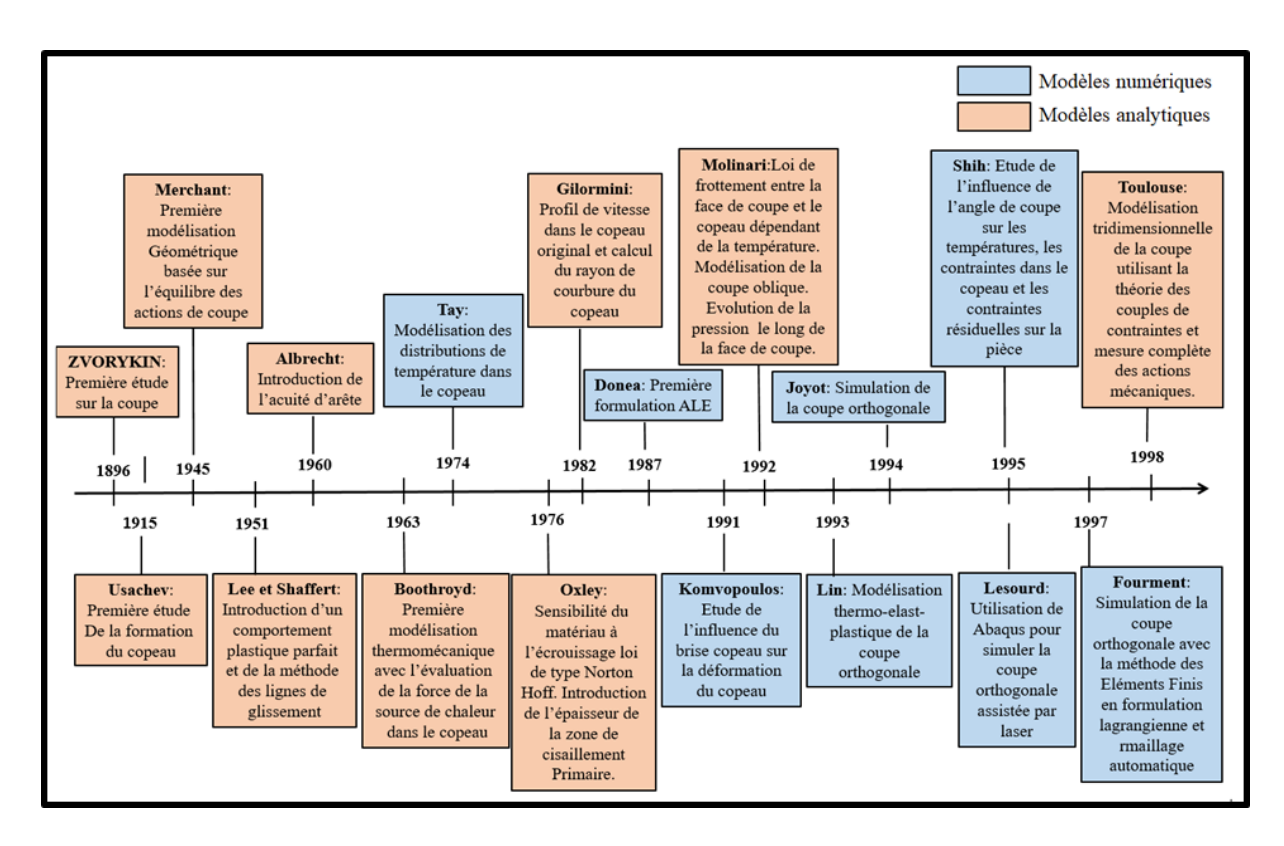

FIGURE  $1.4$  – Chronogramme sur la modélisation de la coupe [11]

#### 1.3.1 Modèle de Merchant

#### a. Présentation du modèle

Ce n'est qu'à partir des années 40 qu'un premier modèle analytique de la coupe a vu le jour grâce à Merchant  $[12]$   $[13]$ . Cette première approche a permis de modéliser la formation d'un copeau continu et de prévoir les efforts de coupe lors de l'enlèvement de matière, en coupe orthogonale et ce en utilisant un outil de coupe avec une pointe aigu. Dans son modèle, Merchant [12] ne prend en compte qu'un cisaillement dans la zone primaire. De plus, il suppose que le matériau a un comportement parfaitement plastique. Il utilise en particulier la théorie de la plasticité en déformation plane. Le principe de cette approche analytique est d'exprimer les différentes composantes des efforts de coupe en fonction de l'angle de frottement outil/copeau (*λ*), l'angle de coupe *γ* et l'angle de cisaillement  $\phi$  (représentant l'inclinaison du plan de cisaillement par rapport à la surface de la pièce).

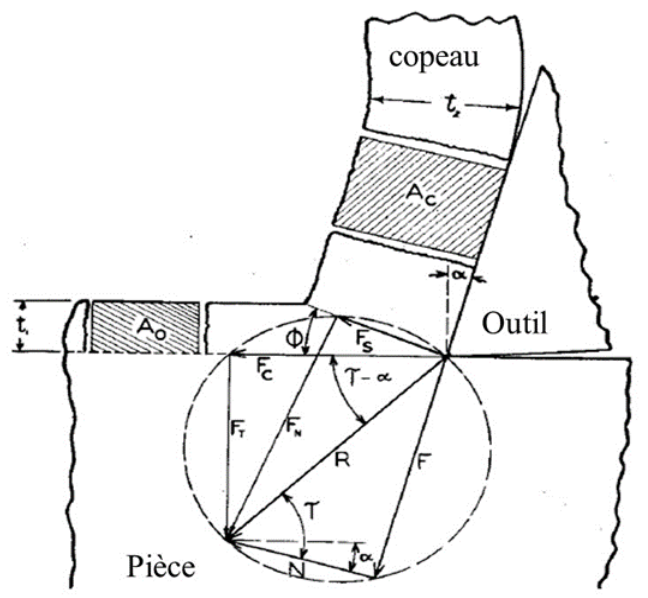

Fc: Force de coupe. F<sub>T</sub>: Force de poussée. Fs: Force de cisaillement. R: Force résultante. F<sub>N</sub>: Force perpendiculaire à Fs. F: Force de friction. N: La normal.  $\tau$ : Angle de friction.  $\emptyset$ : Angle de cisaillement. t<sub>1</sub>: Epaisseur du copeau non coupé. t2: Epaisseur du copeau.

FIGURE 1.5 – Diagramme de force condensée montrant les relations entre les composants d'après Merchant.

#### **b. Calcul analytique**

La détermination de l'angle  $\phi$  peut être obtenue à travers différente méthodes : à partir du rapport de coupe, des vitesses (coupe, cisaillement et écoulement) et du cercle de Merchant.

#### **Suppositions**

- 1. Aucun contact sur le flanchet.
- 2. La largeur du copeau reste constante.
- 3. Vitesse de coupe uniforme.
- 4. Un copeau continue est produit.
- 5. Les changements volumétriques du matériau pendant l'usinage sont de volume nul avant la coupe = volume après coupe. Ce qui donne :

$$
t_1 bl_1 = t_2 bl_2 \rightarrow t_1 bv_c = t_2 bv_f
$$
 Alors  $r = \frac{t_1}{t_2} = \frac{l_2}{l_1} = \frac{v_f}{v_c}$ .

#### **Donn´ees**

- $t_1$ : Epaisseur du copeau non coupé.
- $t_2$ : Épaisseur du copeau.
- $r:$  Rapport de coupe du copeau  $r = \frac{t_1}{t_0}$  $\frac{t_1}{t_2} < 1.$
- $k:$  Coefficient de réduction du copeau.  $k = \frac{1}{r}$  $\frac{1}{r}$ .
- *γ* : Angle de coupe.
- *ϕ* : Angle de cisaillement.
- *v<sup>c</sup>* : vitesse de coupe.
- $v_s$ : vitesse de cisaillement.
- $v_f$ : vitesse d'écoulement.
- $\overline{b}$  : Largeur du copeau coupé et non coupé.
- *τ* : Module de cisaillement avec *τ* = *fs*  $\frac{f_s}{A_s}$ .
- $A_s$ : zone de cisaillement avec  $A_s = \frac{bt_1}{\sin a}$  $\frac{bt_1}{\sin \phi}$ .

**1)** Calcul de l'angle  $\phi$  à partir de  $"t_1, t_2, r, \gamma, "$  [14]

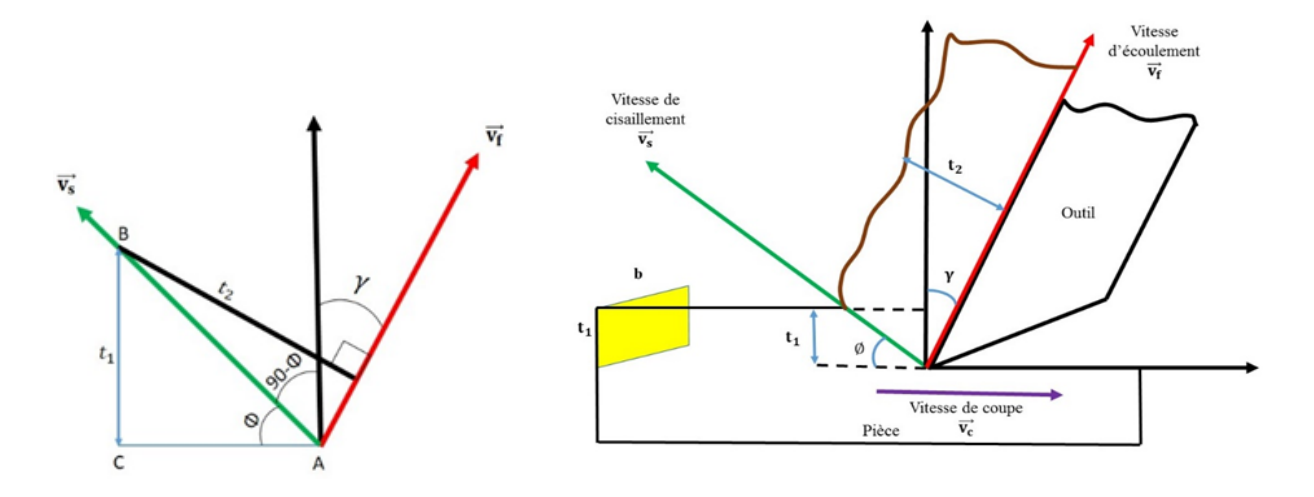

Projection des vecteurs  $\vec{v_c}$ ,  $\vec{v_f}$ ,  $\vec{v_s}$ :  $\sin \phi = \frac{t_1}{AB}$ .  $\sin(90 - \phi + \gamma) = \frac{t_2}{AB}.$  $\sin(90 - (\phi - \gamma)) = \cos((\phi - \gamma)).$ Relations trigonométriques :

1.  $\sin(\frac{\pi}{2} - \alpha) = \cos \alpha$ . 2.  $\cos(\phi - \gamma) = \cos \phi \cos \gamma + \sin \phi \sin \gamma$ .

$$
r = \frac{t_1}{t_2} = \frac{AB \sin \phi}{AB \cos(\phi - \gamma)}.
$$
  
\n
$$
r = \frac{t_1}{t_2} = \frac{\sin \phi}{\cos(\phi - \gamma)}
$$
  
\n
$$
r = \frac{t_1}{t_2} = \frac{\sin \phi / \cos \phi}{(\cos \phi \cos \gamma + \sin \phi \sin \gamma) / \cos \phi}.
$$
  
\n
$$
r = \frac{t_1}{t_2} = \frac{\tan \phi}{\cos \gamma + \tan \phi \sin \gamma}.
$$
  
\n
$$
r \cos \gamma + r \tan \phi \sin \gamma = \tan \phi.
$$
  
\n
$$
\tan \phi - r \tan \phi \sin \gamma = r \cos \gamma.
$$
  
\n
$$
\tan \phi (1 - r \sin \gamma) = r \cos \gamma.
$$
  
\n
$$
\tan \phi = \frac{r \cos \gamma}{(1 - r \sin \gamma)}.
$$

**2)** Calcul de l'angle  $\phi$  à partir de " $v_c$ ,  $v_f$ ,  $v_s$ " [14]

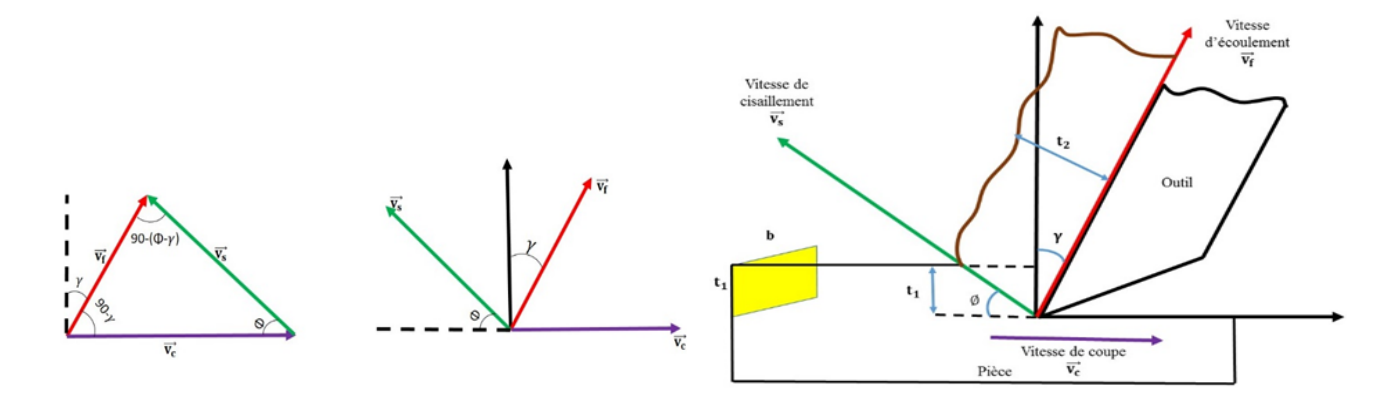

Projection des vecteurs  $\vec{v_c}$ ,  $\vec{v_f}$ ,  $\vec{v_s}$ :  $\frac{v_c}{\sin(90-(\phi-\gamma))} = \frac{v_s}{\sin(90-\gamma)} = \frac{v_f}{\sin(90-\gamma)}$  $\frac{v_f}{\sin \phi}$ .  $\frac{v_c}{\cos(\phi - \gamma)} = \frac{v_s}{\cos \gamma} = \frac{v_f}{\sin \gamma}$  $\frac{v_f}{\sin \phi}$ .

**3) Cercle de Merchant [14] :**

fffff

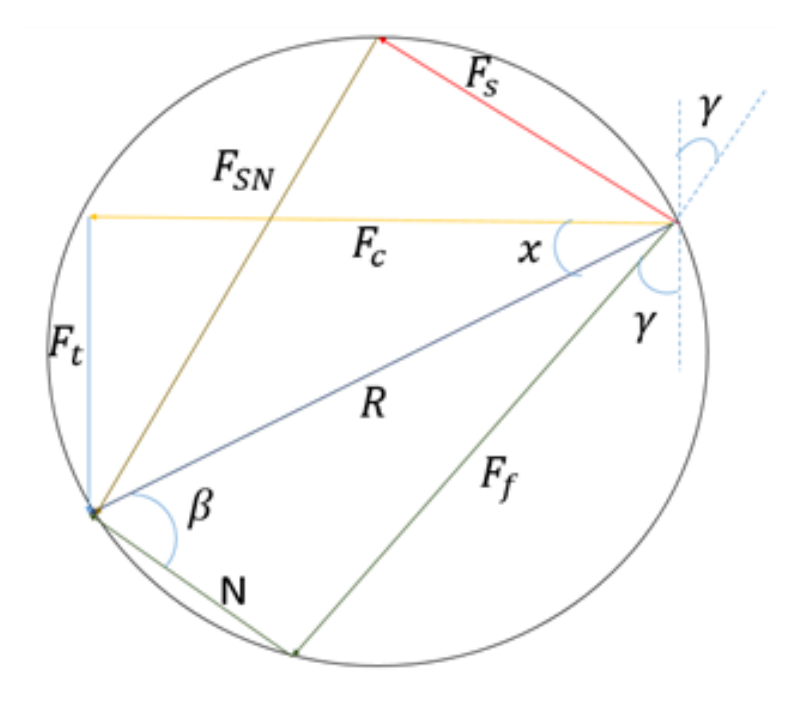

Le cercle de Merchant consiste à utiliser les forces telle que :

- *F<sup>c</sup>* **:** Force de coupe.
- $F_t$  **:** Force de poussée.
- *F<sup>s</sup>* **:** Force de cisaillement.  $R$  **:** Force résultante.  $F_{SN}$ : Force perpendiculaire à  $F_s$ . *F<sup>f</sup>* **:** Force de friction. *N* **:** La normal.
- *β* **:** Angle de friction.
- $\mu$  **:** Coefficient de friction où  $\mu = \tan \beta$
- $F_c \cdot v_c$ : Énergie pour couper.
- $F_f \cdot v_f$ : Énergie pour friction.

 $F_f \times v_f$  $\frac{F_f \times v_f}{F_c \times v_c} \times 100$  : Pourcentage de puissance perdue par friction.

#### **Projections des triangles de Merchant**

#### **Triangle 1:**

Théorème de Pythagore :

$$
R = \sqrt{F_c^2 + F_t^2},
$$
  
\n
$$
\tan x = \frac{F_t}{F_c}.
$$

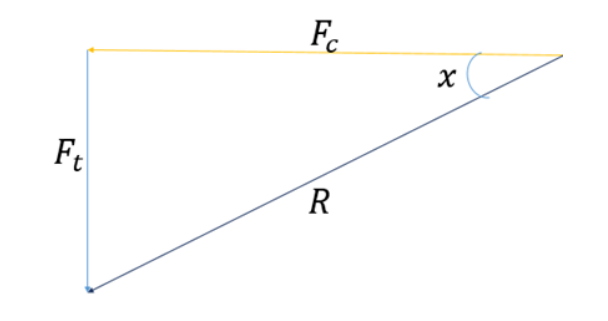

**Triangle 2:** 

$$
R = \sqrt{F_s^2 + F_{SN}^2}.
$$

$$
\tan(x + \phi) = \frac{F_{SN}}{F_s}.
$$

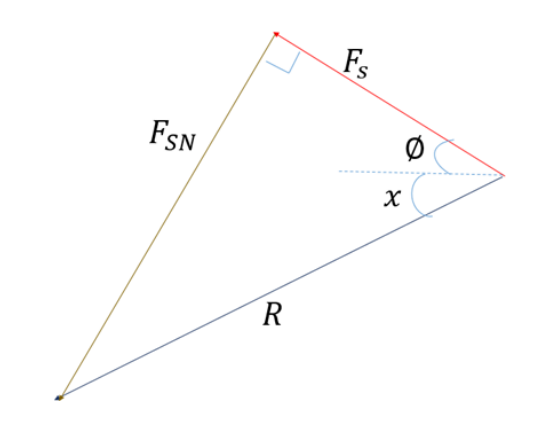

#### **Triangle 3:**

$$
x + (90^\circ - \beta) + \gamma = 90^\circ.
$$

 $x + \gamma = \beta$ .

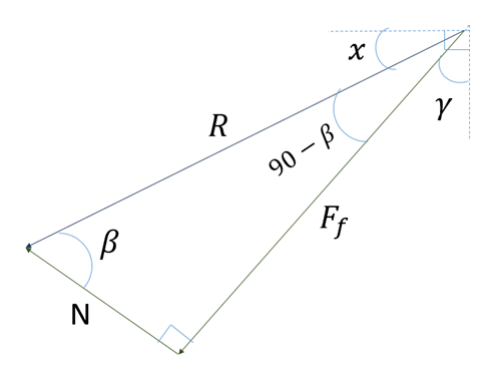

## **1.4 Influence des conditions de coupe sur la force de coupe et la forme du copeau**

Dans cette section, nous présentons des courbes à partir des résultats théoriques réalisés par MA. Yallese (2007) [20], qui concerne l'influence de la mesure des efforts de coupe générés, et la forme du copeau en fonctions des paramètres de coupe lors de l'usinage en tournage.

#### **1.4.1 Influence des conditions de coupe sur la force de coupe**

#### **a. Influence de la vitesse de coupe (***Vc***)**

Les résultats présentés sur la Figure 1.6 illustrent l'évolution des efforts de coupe en fonction de Vc, une augmentation de la vitesse conduit à une diminution des composantes de l'effort de coupe, ceci est dû à l'élévation de la température dans la zone de coupe qui

rend le métal travaillé plus plastique et par conséquent l'effort nécessaire pour la coupe diminue [20].

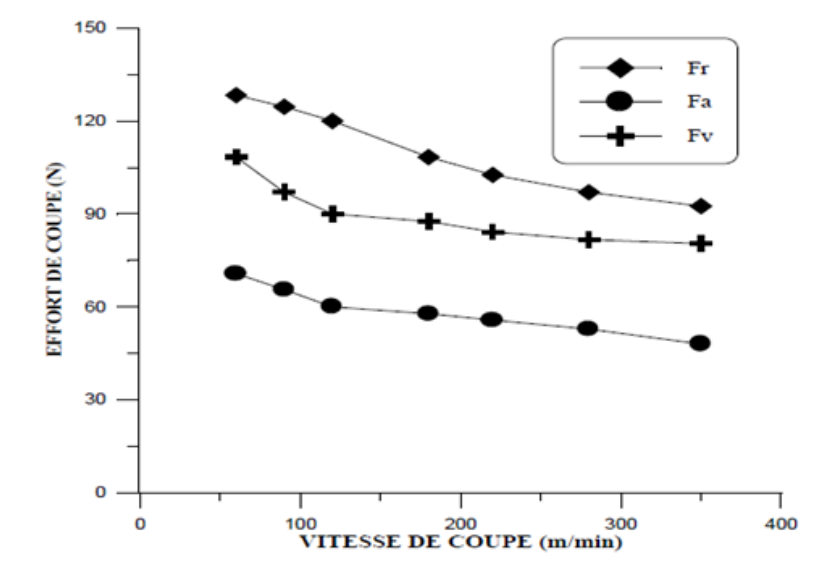

FIGURE 1.6 – Force de coupe en fonction de la vitesse de coupe  $(V_c)$  [20].

#### **b. Influence de l'avance (***f***)**

Les résultats de l'influence de l'avance sur les efforts de coupe Figure 1.7 montrent une augmentation des efforts avec l'augmentation de l'avance, puisque cette dernière accroît la section du copeau cisaillée, d'où le métal résiste plus à la rupture et nécessite un effort plus grand pour l'enlèvement du copeau [20].

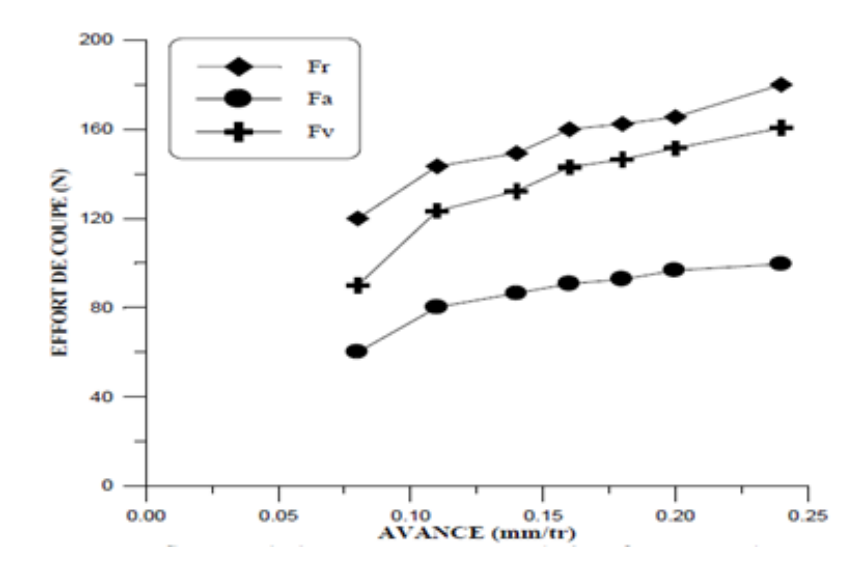

FIGURE 1.7 – Force de coupe en fonction de l'avance  $(f)$  [20].

#### **c. Influence de la profondeur de passe (ap)**

La Figure 1.8 présente les résultats de l'évolution des efforts de coupe en fonction de la profondeur de passe. Les résultats montrent une nette augmentation des efforts de coupe avec l'augmentation de la profondeur de passe et cela `a cause de l'augmentation de l'épaisseur (section) du copeau et par conséquent l'augmentation du volume du métal déformé, cette augmentation est presque linéaire [20].

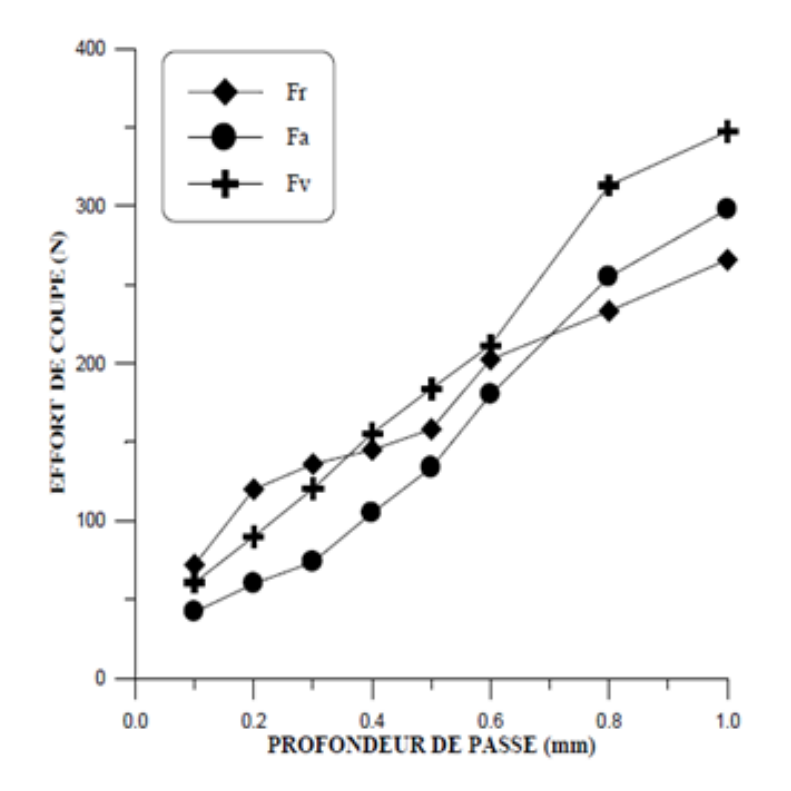

Figure 1.8 – Force de coupe en fonction de la profondeur de passe (ap) [20].

#### **1.4.2 Influence des conditions de coupe sur la forme du copeau**

#### a. Les différents types de copeaux

Pour les métaux, le processus de formation du copeau est principalement basé sur des d´eformations plastiques. Selon les conditions de coupe, on rencontre trois familles de copeaux (le copeau continu, le copeau segmenté et le copeau dentelé) Figure 1.3. Le tableau 1.1 représente huit types de copeaux classifiés selon leurs formes et leurs tailles. Le copeau long et filant entraine souvent une réduction de durée de vie d'arête : échauffement excessif, écaillage, arête rapportée, risque de rupture, le copeau très fragmenté aussi peut entrainer des vibrations de la pièce avec un état de surface défectueux, il est préférable d'avoir des copeaux courts. Si les conditions de coupe sont stables, on obtient de meilleurs états de surface.

| 1:<br>ruban       | copeau 2 : copeau<br>tubulaire                           | 3:<br>copeau<br>en spirale | 4:<br>hélicoïdal en hélicoïdal<br>rondelle | copeau   5 : copeau  <br>conique | 6 :<br>copeau<br>élémentaire | 7: copeau<br>aiguille | 8:<br>copeau<br>en arc |
|-------------------|----------------------------------------------------------|----------------------------|--------------------------------------------|----------------------------------|------------------------------|-----------------------|------------------------|
| $11:$ Long        | $21:$ Long                                               | $32:$ plat                 | $41:$ Long<br>Marrie                       | $51:$ Long                       | 61:<br>Enchevétré            |                       |                        |
| 12 : Court        | 22 : Court<br><b>QUARE</b><br>$\mathbb{Q}_{\mathcal{C}}$ | 32 : Conique<br>Ð          | 42 : Court<br>ene h                        | 52 : Court<br>COOLS              | 62 : détaché                 |                       |                        |
| 13:<br>Enchevétré | 23:<br>Enchevétré                                        |                            | 43:<br>Enchevétré                          | 53:<br>Enchevétré                |                              |                       |                        |

TABLE  $1.1$  – Classification des copeaux [20].

#### **b. Evolution du copeau en fonction des param`etres de coupe**

Pour chaque forme d'outil, on peut établir un diagramme qui donne la forme du copeau en fonction de la vitesse d'avance et de la profondeur de passe. La zone intéressante se situe au centre (forme de chaussette).

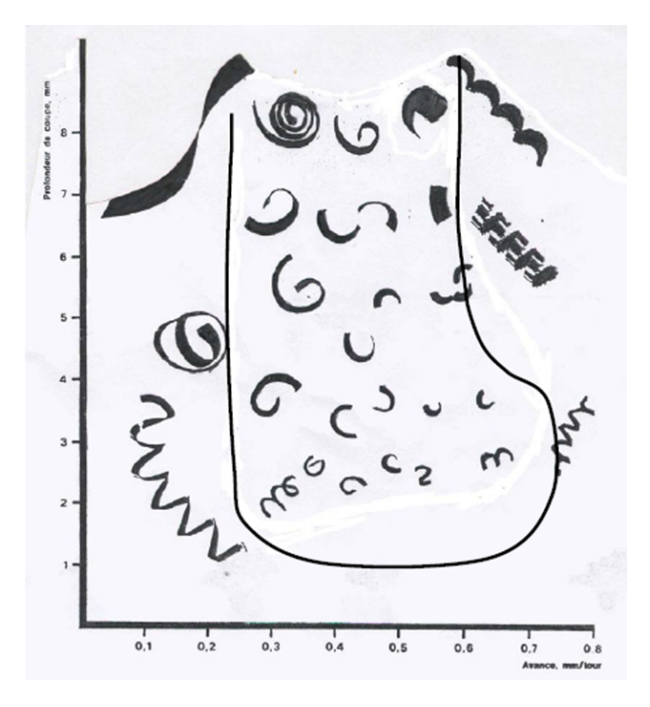

FIGURE 1.9 – Influence des paramètres de coupe sur les copeaux [20]

## **1.5 Conclusion**

Dans ce chapitre, nous avons présenté la coupe orthogonale ainsi que la pertinence d'un modèle analytique afin de prévoir le calcul des efforts de coupe en tournage, en étudiant les différentes approches déjà développées par Merchant. Ces travaux de modélisations sont indispensables pour étudier les perturbations liées à l'usinage telles que la déflexion des outils ou des pièces usinées, les vibrations, l'usure des outils ainsi que l'intégrité de la surface obtenue.

**2**

## Généralités sur les aciers

## **2.1 Introduction**

Les objets qui nous entourent, que nous manipulons quotidiennement, sont tous constitués d'une matière choisie pour sa bonne adaptation à la fonction de l'objet en question. En usinage, les matériaux mécaniques tels que les aciers, sont souvent utilisés pour leurs très grande résistance. Dans ce chapitre, nous présentons, dans un premier temps, les matériaux que nous avons utilisés dans notre étude, qui sont : l'acier faiblement allié ainsi que la plaquette en carbure et les propriétés mécaniques, physiques, chimiques de ces derniers et leurs domaines d'utilisation, dans un second temps.

## **2.2** Définition d'un acier

D'après Futura Sciences, l'acier est un alliage métallique ferreux, qui est d'ailleurs principalement composé de fer, l'élément additionnel étant le carbone, qui n'est présent qu'à l'état de traces infimes. Selon les aciers, la teneur en carbone est comprise entre environ 0,005 % et 1,5 % en masse. Elle monte très rarement jusqu'à 2 %. Pourtant, c'est bien cette teneur en carbone, si infime soit-elle, qui confère à l'acier "de manière assez complexe" les propriétés que l'on lui reconnaît. Par exemple, plus la teneur en carbone d'un acier est importante (dans les limites indiquées ci-dessus), plus l'acier est dur.

## **2.3 Types d'acier**

Comme c'est le cas pour d'autres alliages, il n'existe pas un acier, mais des aciers. On en répertorie même quelque 3.000 nuances, sans compter celles qui sont créées au jour le jour, sur mesure. On distingue deux grandes familles d'acier :

- $-$  les aciers non alliés, composés uniquement de fer et de carbone;
- $-$  les aciers alliés, qui intègrent d'autres éléments chimiques tels que le silicium, le molybdène ou le chrome.

Les aciers traités, quant à eux, correspondent à des aciers de l'une de ces familles qui ont subi des traitements thermiques (trempe, cémentation, etc.). La diversité des aciers fait que l'alliage est utilisé dans de nombreuses applications, de la construction de ponts et de bâtiments au secteur automobile, du secteur de la santé à celui de l'énergie en passant par la fabrication de boˆıtes, de pots ou de conserves alimentaires.

## **2.4 Atouts de l'acier**

On reconnaît à l'acier des propriétés mécaniques intéressantes :

- $-$  résistance à la déformation élastique ;
- $-$  résistance à la rupture et aux chocs;
- $-$  dureté.

Il a également l'avantage d'être économique, car le minerai de fer à partir duquel il est produit est très abondant sur terre et il est recyclable et recyclé.

L'acier supporte mal la corrosion. Afin de l'éviter, il faut avoir recours à des traitements de surface sp´ecifiques (peinture, galvanisation, etc.) ou `a des nuances d'acier type acier inoxydable.

### 2.5 Matériaux utilisés

Dans notre travail, nous avons opté pour les matériaux de la pièce et de l'outil décrits comme suit :

#### **2.5.1** Matériau de la pièce

Pour ce qui est de la pièce, la fiche technique du matériau utilisé est présentée comme suit : AFNOR : 42*CrMo*4. AISI : 4140.

DIN : 1.7225.

#### a. Caractéristiques

Acier faiblement allié, magnétique, issu de la technologie "master-batch" et préparé à partir d'une poudre "fer-carbonyle" ayant une granulométrie maximale de  $6\mu$ m. Cette matière est spécialement conçue pour le traitement thermique. Elle est recommandée pour les applications demandant de très bonnes résistances mécaniques et ténacités telles que l'armement, l'outillage ou les pièces de machines.

#### **b. Composition**

Le tableau  $2.1$  représente les compositions chimiques de l'acier  $42CrMo4$ :

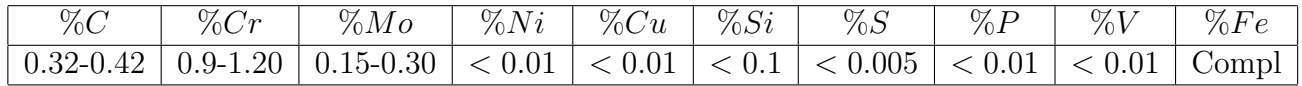

TABLE  $2.1$  – Analyse obtenue par spectrométrie d'émission étincelle [1].

#### c. Caractéristiques sans traitement thermique

#### **1) Microstructure**

Structure ferrite  $+$  perlite homogène Taille de grain indice 6(*≈* 78*µm*) Selon NF A 04-102 Micrographie avec grossissement *×*200

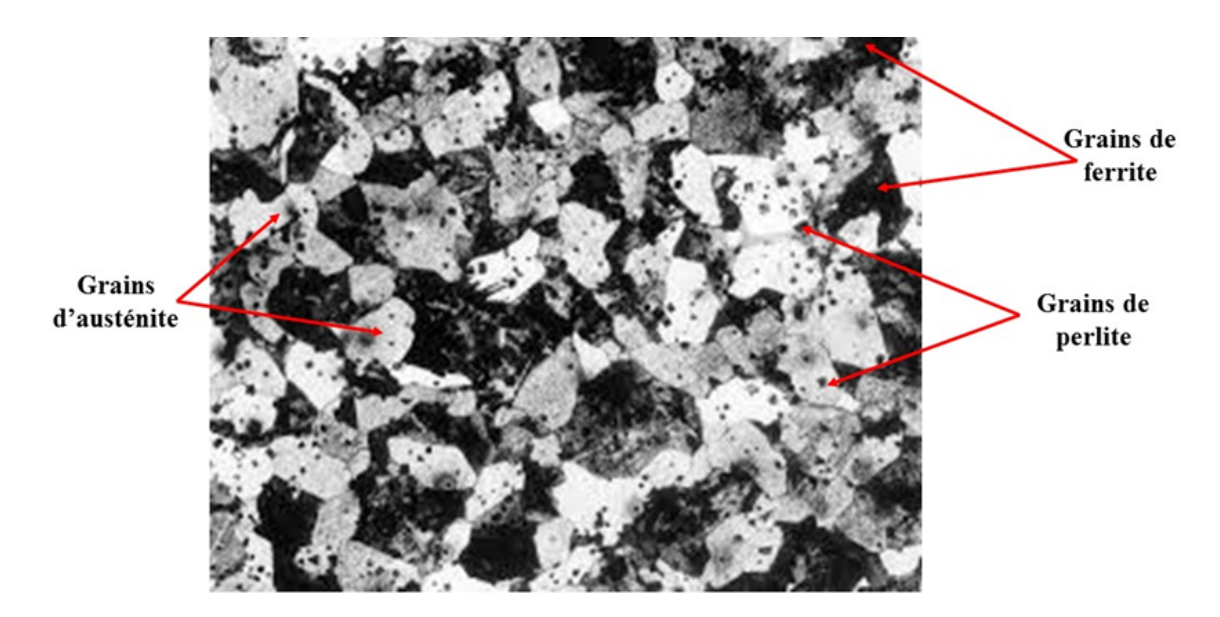

Figure 2.1 – Micrographie avec grossissement *<sup>×</sup>*200 de l'acier 42CrMo4

#### 2) Propriétés mécaniques

*T raction* :

- *• Rm ≥* 500*MP a*
- $Rp_{0,2} \ge 250MPa$
- *• A*% *≥* 20%
- Dureté :  $140HV_{10}$

 $Rugosite: Ra < 1 \mu m$ 

#### **d. Domaines d'utilisation**

Le tableau 2.2 représente quelques domaines d'utilisation de l'acier 42CrMo4 :

| Mécanique générale | Construction et       | Pétrole et gaz | Production d'énergie  | Transmission     |
|--------------------|-----------------------|----------------|-----------------------|------------------|
|                    | minier                |                | électrique            | réducteur et     |
|                    |                       |                |                       | engrenages       |
| Outillage          | Balancier de la Pelle | Pipeline       | Squelette de la Ligne | Transmission des |
|                    | minière               |                | de haute tension      | engrenages       |
|                    |                       |                |                       |                  |

Table 2.2 – Domaine d'utilisation de l'acier 42CrMo4.

### 2.5.2 Matériau de l'outil

a. Classification des matériaux des outils de coupe

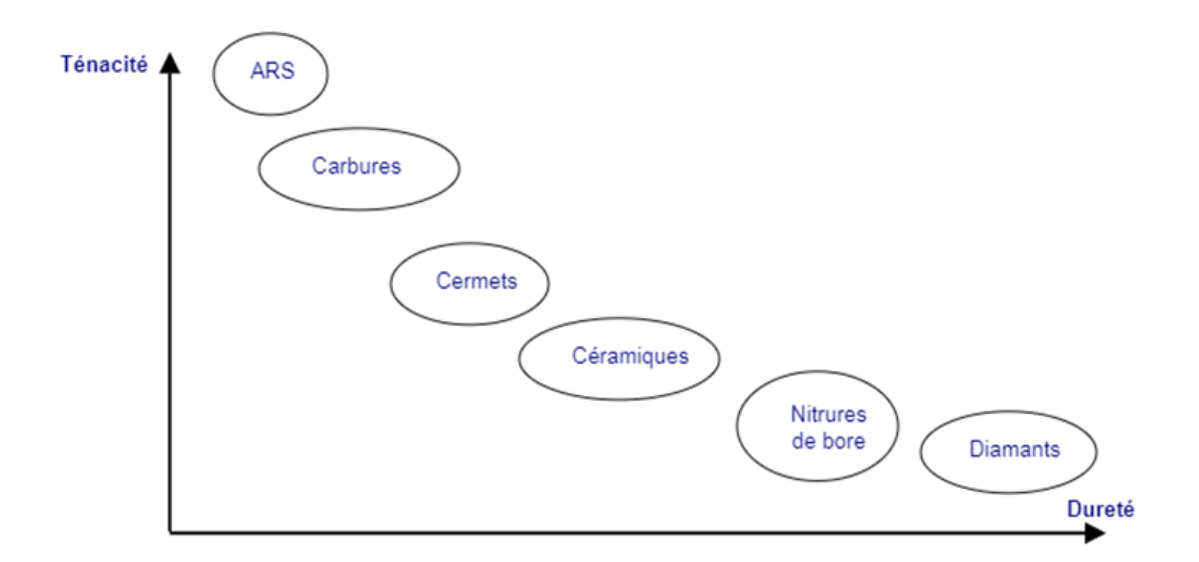

FIGURE  $2.2$  – Classification des matériaux des outils de coupe [5]

1. ARS : Les outils ARS (Acier Rapides Supérieurs) sont élaborés à partir d'un acier faiblement allié subissant un traitement thermique. Il est toujours utilisé pour certains types d'outils comme les forêts, ou les outils nécessitant un angle de tranchant très faible.

- **2. Carbures :** Les outils carbures sont les plus utilisés actuellement. Il en existe de toutes formes pour chaque type de matériau et pour chaque type d'usinage. Ils se pr´esentent sous la forme d'une plaquette que l'on vient fixer sur un porte outil. Le remplacement de la plaquette est donc très rapide.
- **3. Cermets :** Ce nom vient de céramique-métal car il représente les carbures ayant des particules de Titane, de carbonitrure de Titane ou de nitrure de Titane. Ces outils doivent être alliés à du carbure de Molybdène pour augmenter leur ténacité. Ils sont utilisés pour des grandes vitesses de coupe associées à de faibles avances.
- **4. Céramiques :** Ce sont, pour les outils de coupe, les oxydes et les nitrures : oxyde d'aluminium et nitrure de silicium. Les céramiques ont une grande dureté (donc une faible ténacité) avec une grande stabilité à haute température et aucune réaction avec la matière usinée.
- **5. Nitrure de Bore Cubique (CBN) :** Le CBN offre une très grande dureté, c'est le matériau le plus dur après le diamant. Il comporte l'avantage par rapport au diamant de ne pas s'oxyder à haute température. Il est aussi utilisé pour faire des meules de rectification, pour usiner les pièces dure.
- **6. Diamant :** L'utilisation du diamant est fortement répandue comme constituant des meules, ou des grains de réaffûtage des meules. Il a un faible coefficient de frottement ce qui limite l'apparition d'arête rapportée (donc peut d'encrassage). Par contre, son ´enorme inconv´enient r´eside dans sa non-stabilit´e `a haute temp´erature. Un diamant soumis à une température de plus de 650<sup>°</sup>se transforme en un vulgaire morceau de graphite.

#### **b. Plaquette en Carbure**

Une plaquette carbure est une plaquette, pouvant avoir différentes formes (triangulaire, rhombique, rectangulaire, carrée, ronde...), venant se monter sur un outil (de tournage ou fraisage ou outil pour toupie à bois) possédant un logement et un système de serrage (généralement par vis ou par bride) pour accueillir la ou les plaquettes. Les plaquettes carbure permettent d'usiner avec des vitesses 4 fois supérieures aux aciers rapides (ARS), elles ont entre autres avantages, du fait de leur interchangeabilité, un temps de réfection de l'outil court. Généralement, les plaquettes carbure peuvent usiner plusieurs métaux très différents. Les plaquettes peuvent être pourvues ou non d'un revêtement, qui est destiné à améliorer les performances de l'outil en offrant une résistance supplémentaire à l'usure et à la chaleur.

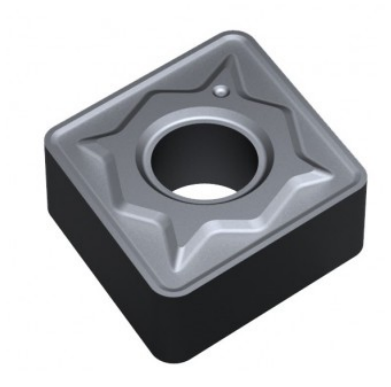

Figure 2.3 – Plaquette en Carbure

#### *1. Proc´ed´es de fabrication*

Le procédé de fabrication des plaquettes de carbure se fait par frittage de poudre puis revêtement.

Le frittage est un procédé de fabrication de pièces consistant à chauffer une poudre sans la mener jusqu'à la fusion. Sous l'effet de la chaleur, les grains se soudent entre eux, ce qui forme la cohésion de la pièce.

#### *2. Composition*

- Noyau en carbure de tungstène (T<sup>°</sup> de fusion 2600<sup>°</sup>).
- *•* Liant : cobalt : le plus courant ou nickel.
- Revêtement en oxyde d'aluminium (céramique appelée corindon :  $Al_2O_3$ ) [5].

## **2.6 Conclusion**

A partir des données de ce chapitre, nous constatons que les matériaux utilisés (l'acier 42CrMo4 et la plaquette en carbure) ont un grand intérêt industriel en raison de leur large gamme d'emploi. La microstructure de ces derniers, impacte considérablement les opérations d'usinage et sur l'état de surface de la pièce usinée.

**3**

# Procédés d'usinage et conditions de coupe

## **3.1 Introduction**

Dans ce chapitre nous allons exposer quelques études expérimentales que nous avons réalisées sur un tour de type TOS SN 40 C, qui permettent de mieux comprendre l'effet des param`etres d'usinage et les efforts de coupe sur le comportement des copeaux. Par la suite, nous allons présenter les différents équipements utilisés et le déroulement de l'expérience.

## **3.2** Equipements utilisés

Afin d'examiner la forme des copeaux avec différents paramètres de coupe, nous avons opté pour les équipements et outils suivants :

#### **3.2.1 Machine-outil**

Les tours permettent de réaliser des surfaces de révolution et hélicoïdales (filetage) : cylindres, cônes et plans (génératrice perpendiculaire à l'axe de révolution). L'utilisation principale de ces machines est l'usinage des arbres. La pièce, généralement tenue par le mandrin, a un mouvement de rotation (mouvement de coupe) transmis par la broche. L'outil peut se déplacer en translation suivant deux directions. Ces deux directions, perpendiculaires entre elles, appartiennent à un plan auquel l'axe de la broche est parallèle. Le premier mouvement de translation est parallèle à l'axe de la broche. Le deuxième mouvement de translation est perpendiculaire à l'axe de la broche [17] et [9].

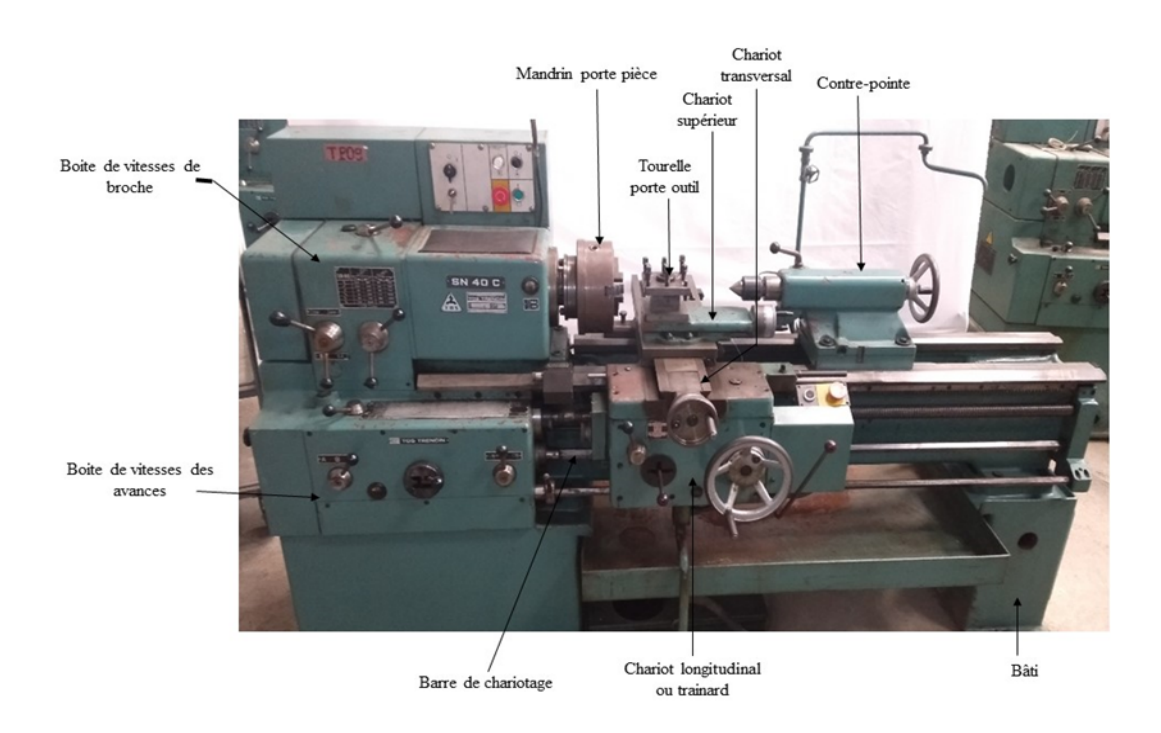

FIGURE  $3.1$  – Tour parallèle à charioter et à fileter

#### **3.2.2 Porte outil, outil et Plaquette en carbure**

Pour résister aux sollicitations sévères que le tranchant de l'outil subit dans cette coupe orthogonale la partie active doit être constituée d'un matériau présentant des qualités particulières (dureté élevée, une résistance mécanique élevée et une résistance aux chocs pour éviter l'écaillage de l'arrête de coupe).

#### **a. Porte outil**

C'est l'organe qui assure la liaison avec la machine. Il assure la mise en position des surfaces de référence de l'outil par rapport à un organe de référence de machine : tourelle en tournage, broche en fraisage. Il peut être standard ou modulaire.

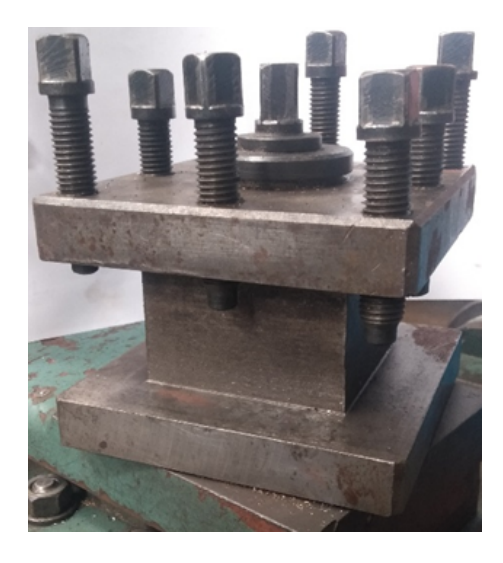

Figure 3.2 – Porte outil

#### **b. Outil**

Il est constitué d'un corps d'outil et d'une ou de plusieurs parties actives. C'est l'organe qui permet d'enlever de la matière à la pièce. Il peut être monobloc ou à plaquette amovibles, à arête tranchante unique ou multiple.

- 1. Corps d'outil : il assure la liaison entre la partie active et le porte-outil.
- 2. Partie active : Elle consiste en une ou plusieurs arˆetes tranchantes, intersection des faces de coupe et en dépouille.

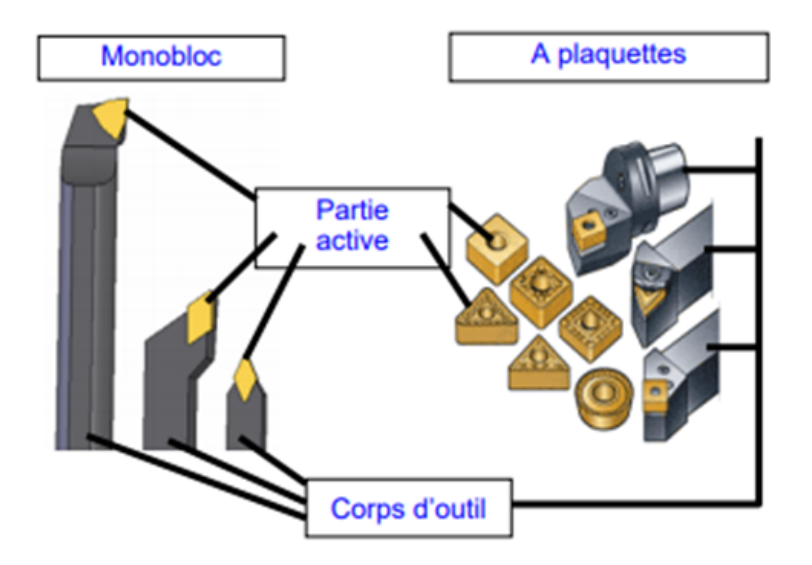

Figure 3.3 – outils en tournage

#### **c. Plaquette en carbure**

Dans cette expérience, nous avons opté pour une plaquette en carbure de type SNMG dont les caractéristiques techniques (extrait du catalogue OTELO) sont présentées dans le tableau 3.1 :

| Type d'opération                                   | tournage             |  |  |
|----------------------------------------------------|----------------------|--|--|
| Forme de la plaquette                              | <b>SNMG</b>          |  |  |
| Dimension de la plaquette                          | 120404               |  |  |
| Matière                                            | Carbure              |  |  |
| Désignation iso                                    | SNMG 120404-PM       |  |  |
| Matière a usiné                                    | <b>ACIER - FONTE</b> |  |  |
| Epaisseur plaquette (mm)                           | 4,76                 |  |  |
| Longueur arête (mm)                                | 12                   |  |  |
| $\overline{\text{Cerc}}$ le inscrit plaquette (mm) | 12,7                 |  |  |
| Rayon plaquette (mm)                               | 0,4                  |  |  |
| Nuance                                             | GC4325               |  |  |
| <b>Fixation</b> plaquette                          | trou central         |  |  |
| Modèle brise-copeaux                               | РM                   |  |  |
| Angle de dépouille( $\degree$ )                    |                      |  |  |
| Angle et forme plaquette                           | $90^\circ S$         |  |  |
| Classe de tolérance                                | М                    |  |  |
| Nombre d'arêtes de coupe                           | 8                    |  |  |
| Type de plaquette                                  | Négative             |  |  |
| Revêtement                                         | Oui                  |  |  |
| Marque                                             | SANDVIK              |  |  |

TABLE  $3.1$  – Caractéristiques technique (plaquette de type SNMG.)

### **3.2.3 Microscope**

Le microscope optique est un instrument d'optique muni d'un système objectif et d'un système habituellement binoculaire qui permet de grossir l'image d'un objet de petites dimensions (ce qui caractérise son grossissement) et de séparer les détails de cette image (et son pouvoir de résolution) afin qu'il soit observable par l'œil humain.
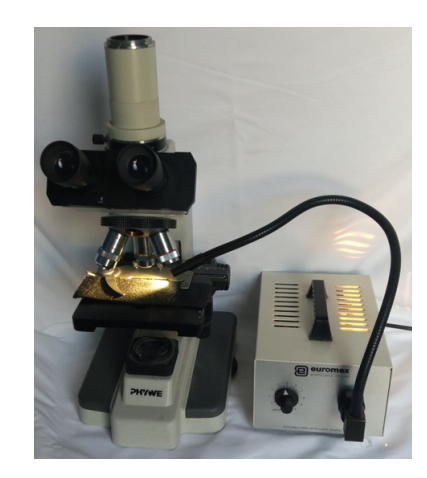

FIGURE 3.4 – Microscope utilisé de marque PHYWE

#### **3.2.4 Prise de photos**

Pour la prise de photos de nos opérations d'usinage et des copeaux résultants, nous avons utilisé la caméra du téléphone type Samsung SM-G960F avec 12 MP.

## **3.3** Montage d'usinage et partie expérimentale

#### **3.3.1 Préparation de la machine**

Comme tout système mécanique, une machine-outil nécessite un entretien suivi et rigoureux, si l'on désire conserver une bonne précision dans le temps, et profiter d'une machine fiable et agréable à utiliser. A l'aide d'un pinceau avec un produit de nettoyage nous avons étalé le produit sur toute la machine, et comme la plupart des machines sont munies de graisseurs spécifiques, nous avons effectué le graissage des paliers de vis de d´eplacement, pignons, coulisses et fourreau de contre-pointe, avec l'huile de graissage.

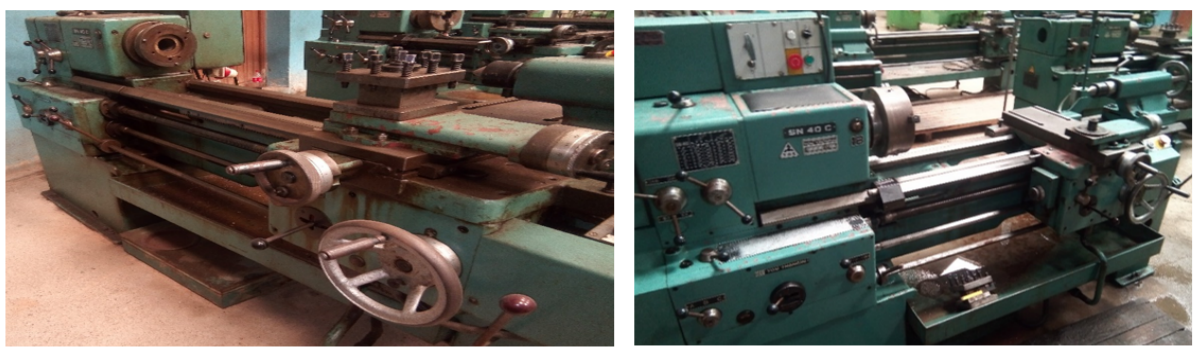

Avant nettoyage

Après nettoyage

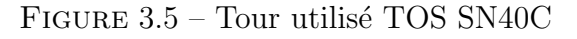

Le tour est complètement nettoyé, graissé et réglé avant utilisation.

#### **3.3.2 Préparation des pièces**

La réalisation des deux pièces identiques est effectuée à partir des brutes d'acier.

#### a. Matériaux utilisés et préparation des tests de coupe orthogonale

Pour notre travail nous avons choisi l'acier faiblement allié de nuance 42CrMo4, très utilis´e dans l'industrie pour la fabrication d'arbre de transmission.

Pour la réalisation de la coupe orthogonale, nous avons pris des pièces brutes de 50 mm de diam`etre et de 195 mm de longueur (Figure 3.6).

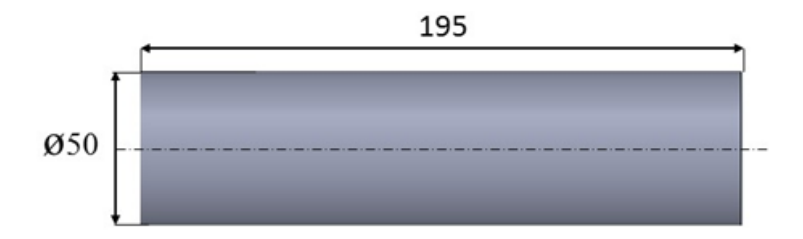

Figure 3.6 – Brute d'acier 42CrMo4

Par la suite nous avons réalisé une prise de mors pour la fixation de la pièce lors des essais, suivant les dimensions illustrées dans la figure 3.7.

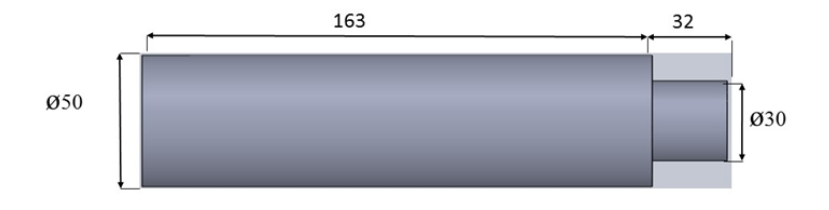

Figure 3.7 – Partie de fixation

Afin d'assurer une coupe orthogonale nous avons usiné des gorges de 10mm de largeur laissant une partie de 02mm entre chaque gorge, qui fera objet de notre usinage (figure 3.8)

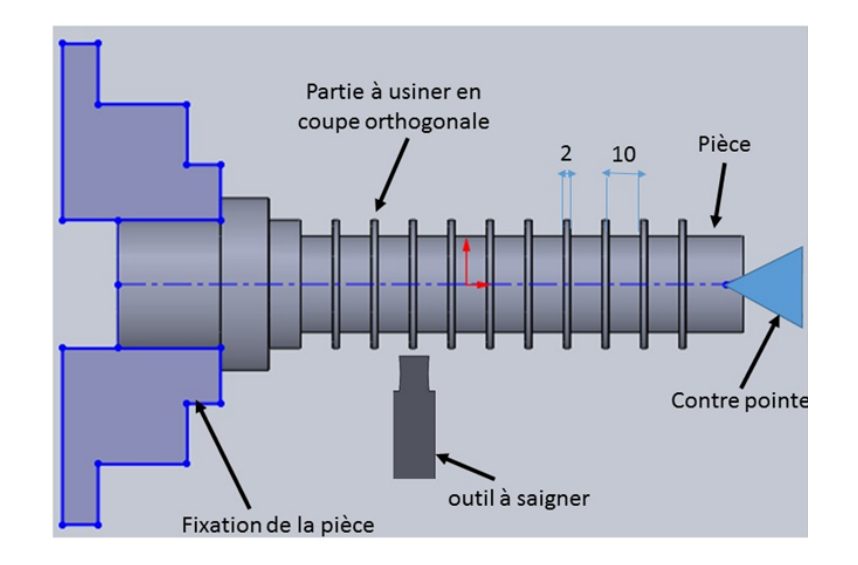

FIGURE  $3.8$  – Piéce avec prise de mors

A la fin nous avons obtenu la pièce illustrée dans la figure 3.9 ci-dessous.

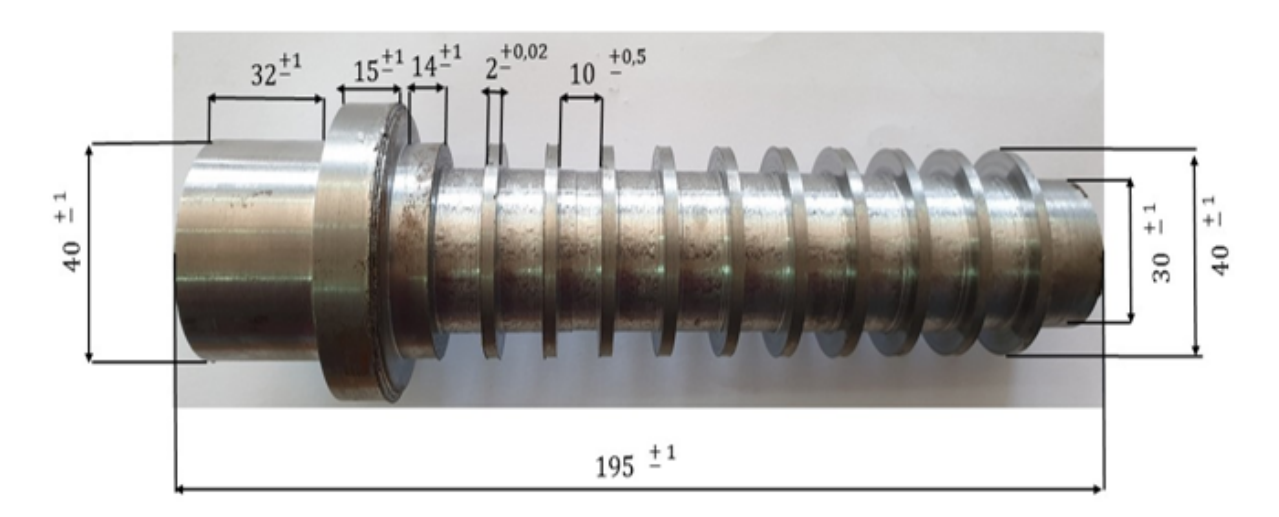

FIGURE 3.9 – Pièce réelle

#### **b. R´ealisation de la coupe orthogonale**

L'usinage est effectué en utilisant des plaquettes en carbure type SNMG 120404 illustré en figure 3.10.

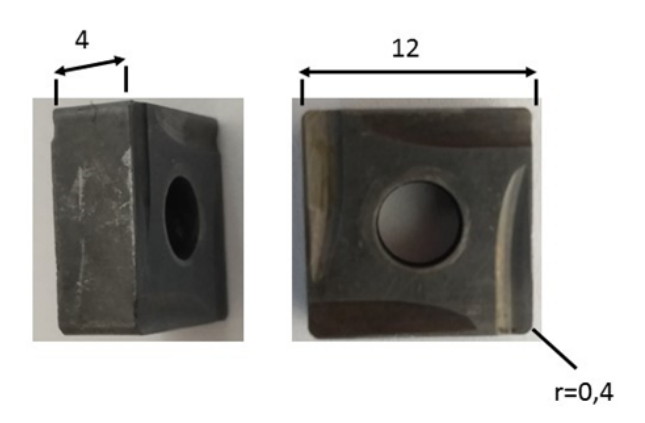

FIGURE 3.10 – Plaquette en carbure SNMG 12 04 04-PM utilisé dans notre travail.

La fixation de la pièce est faite entre la prise de mors et la contre pointe comme illustré dans la figure 3.11.

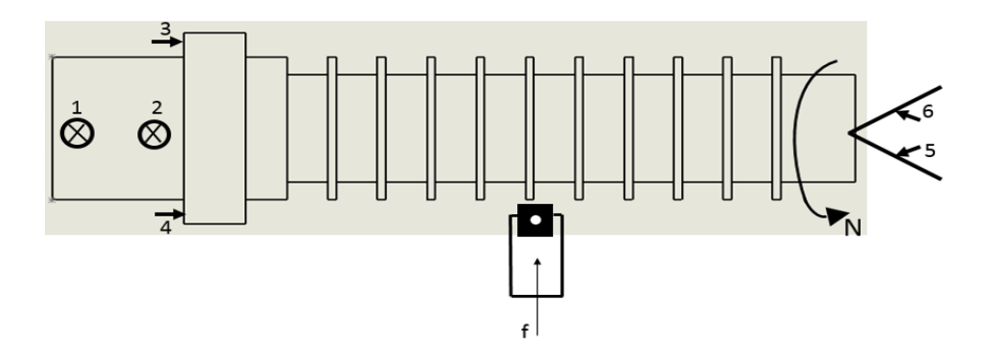

FIGURE  $3.11$  – Symbolisation géométrique du montage

Les conditions de coupe choisies pour notre étude sont  $V_c = 60m/min$  et  $V_c =$ 80*m/min*.

| <b>Conditions de</b><br>coupe<br>Pièce | Vitesse de<br>coupe<br>Vc (m/min) | L'avance<br>$f$ (mm/tour) | <b>Distance</b><br>d'usinage<br>mm | <b>Epaisseur de</b><br>l'épaulement<br>mm |
|----------------------------------------|-----------------------------------|---------------------------|------------------------------------|-------------------------------------------|
| Pièce 1                                | 60                                | 0,08                      |                                    |                                           |
|                                        |                                   | 0,12                      | 1,6                                | 2                                         |
|                                        |                                   | 0,2                       |                                    |                                           |
| Pièce 2                                | 80                                | 0,8                       |                                    |                                           |
|                                        |                                   | 0,12                      | 1,6                                | 2                                         |
|                                        |                                   | 0,2                       |                                    |                                           |

Table 3.2 – Conditions de coupe choisies.

#### Pour une vitesse de coupe  $V_c = 60m/min$  **:**

 $N = \frac{1000 \times V_c}{\pi \times D}$ *π×D*  $N = \frac{1000 \times 60}{\pi \times 40}$ *π×*40

$$
N = 477.70 \frac{tr}{min}.
$$

Après calcul, nous avons choisi la vitesse de rotation la plus proche existante dans notre tour  $N = 500tr/min$ .

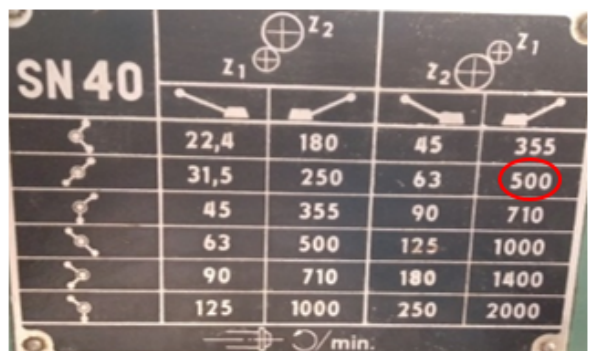

Pour une vitesse de coupe  $V_c = 60m/min$  **:** 

$$
N = \frac{1000 \times V_c}{\pi \times D}
$$

 $N = \frac{1000 \times 80}{\pi \times 40}$ *π×*40  $N = 636.94 \frac{tr}{min}$ .

Après calcul, nous avons choisi la vitesse de rotation la plus proche existante dans notre tour  $N = 710tr/min$ .

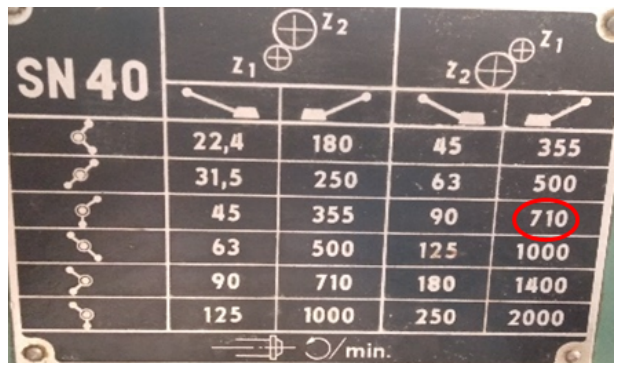

### **3.3.3 Montage complet**

En principe, ce montage de scène constitue cinq parties fondamentales pour concrétiser notre œuvre.

Un comparateur, sac de récupération à copeaux et Deux supports caméra : un qui sert à filmer les copeaux de chaque gorge sur laquelle on veut étudier et l'autre pour filmer l'aiguille du comparateur déterminant la flexion du corps d'outil.

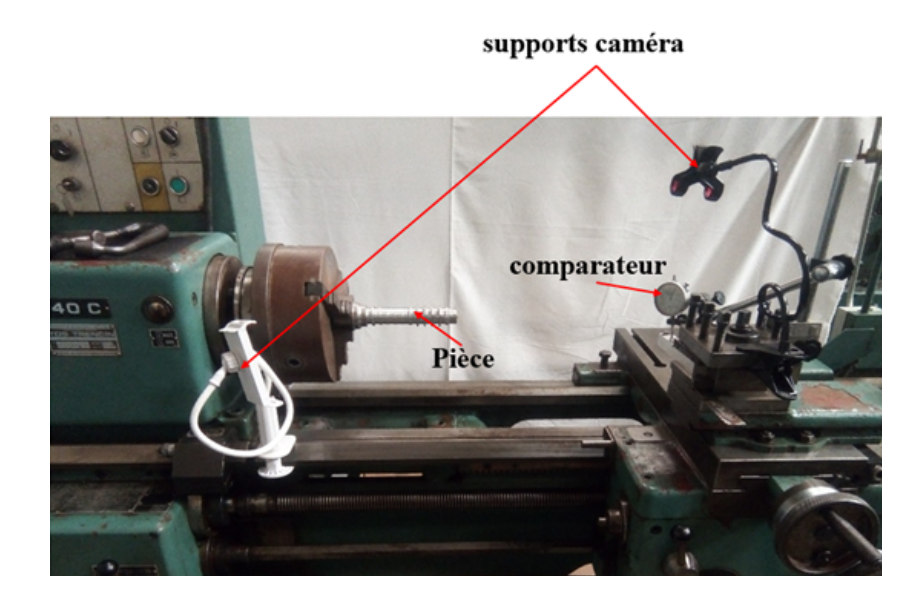

Figure 3.12 – Montage complet

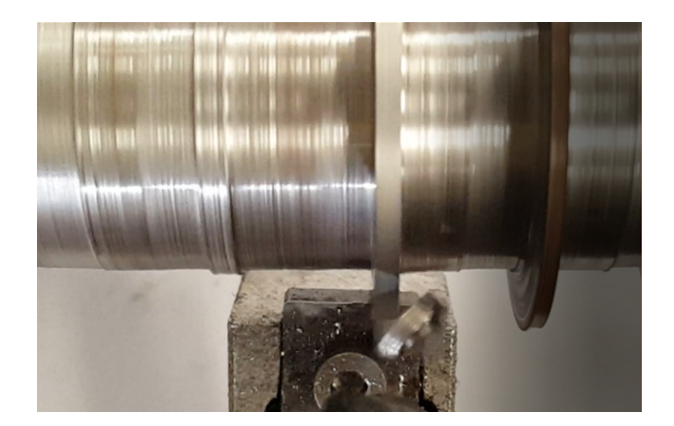

FIGURE  $3.13$  – Photo réelle de l'outil d'usinage.

## **3.4 Copeaux obtenus**

Pour chaque usinage, suivant des conditions choisies, nous avons pris les copeaux résultant.

Les figures 3.14et 3.15 présentent les copeaux obtenus pour une vitesse de coupe de 60*m/min* et de 80*m/min* respectivement en faisant varier la vitesse d'avance. Les copeaux sont organisés allant de copeaux obtenus du côté Mandrin vers le côté pointe.

**Pour**  $V_c = 60m/min$ 

Côté mandrin

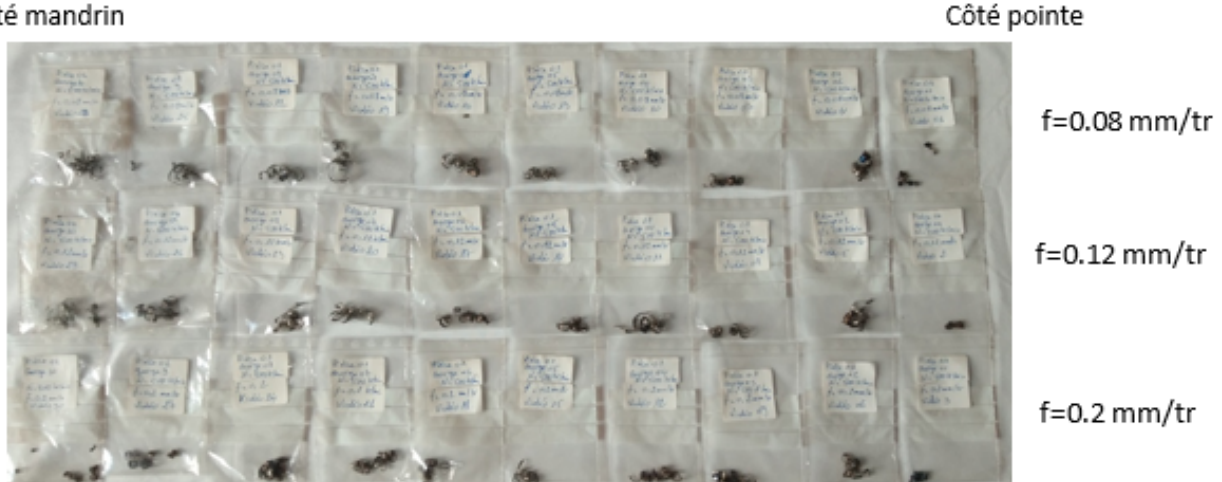

FIGURE 3.14 – Copeaux obtenus pour  $V_c = 60m/min$ 

**Pour** *V<sup>c</sup>* = 80*m/min*

#### Côté mandrin

Côté pointe

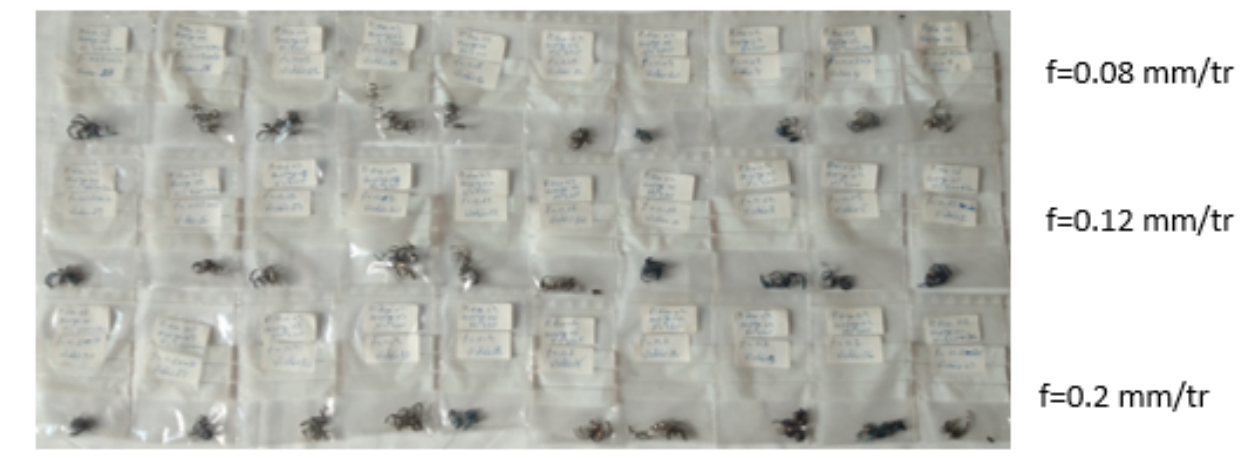

FIGURE  $3.15$  – Copeaux obtenus pour  $V_c = 80m/min$ 

## **3.5 D´epouillement des copeaux obtenus**

Dans cette partie nous présentons avec plus de détails les différents copeaux de chaque essai avec les différentes avances *f*. Aussi nous avons mesuré l'épaisseur moyenne de chaque copeau en utilisant un pied à coulisse de 0.01 mm de précision.

### Pour  $V_c = 60m/min$

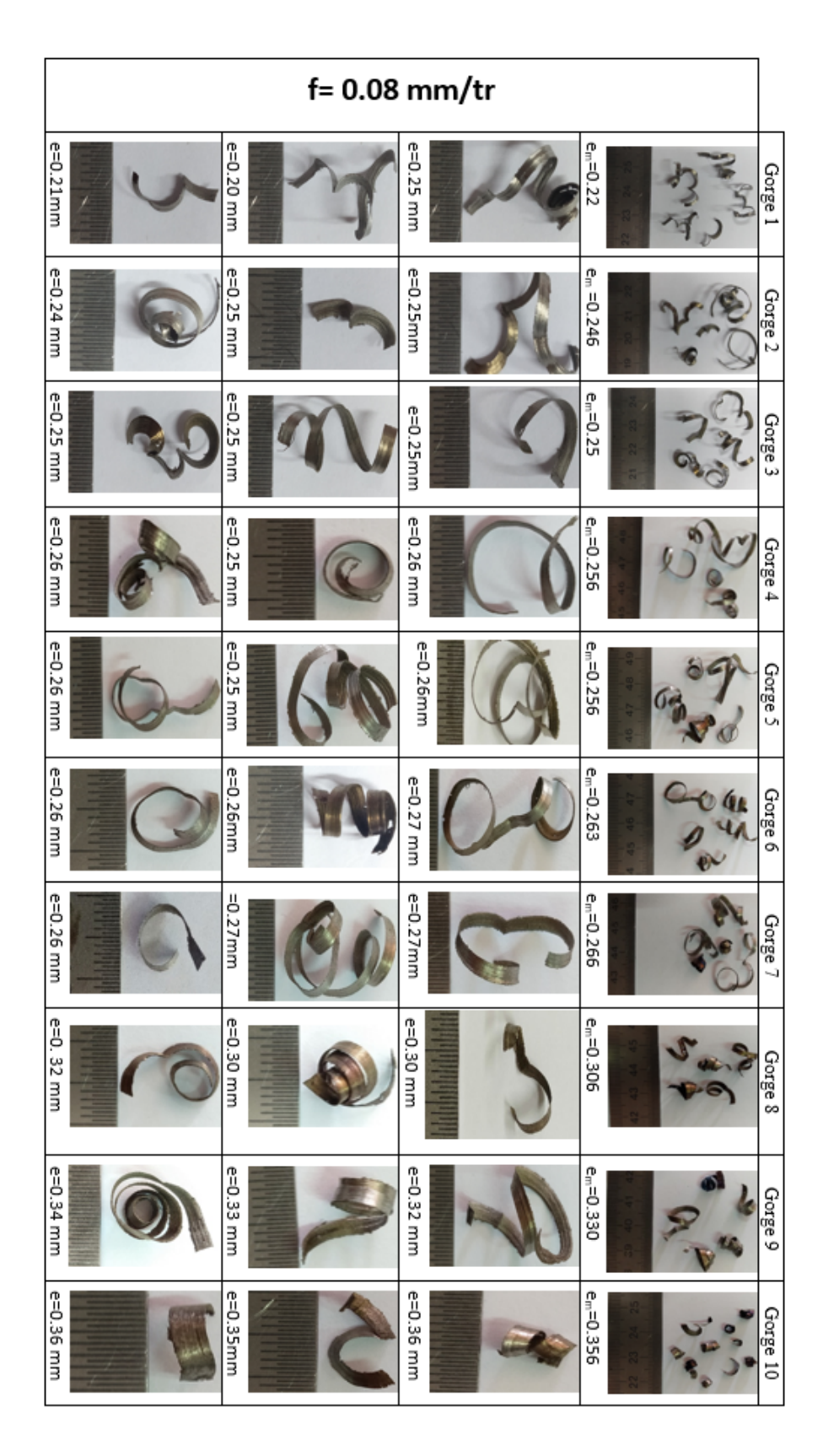

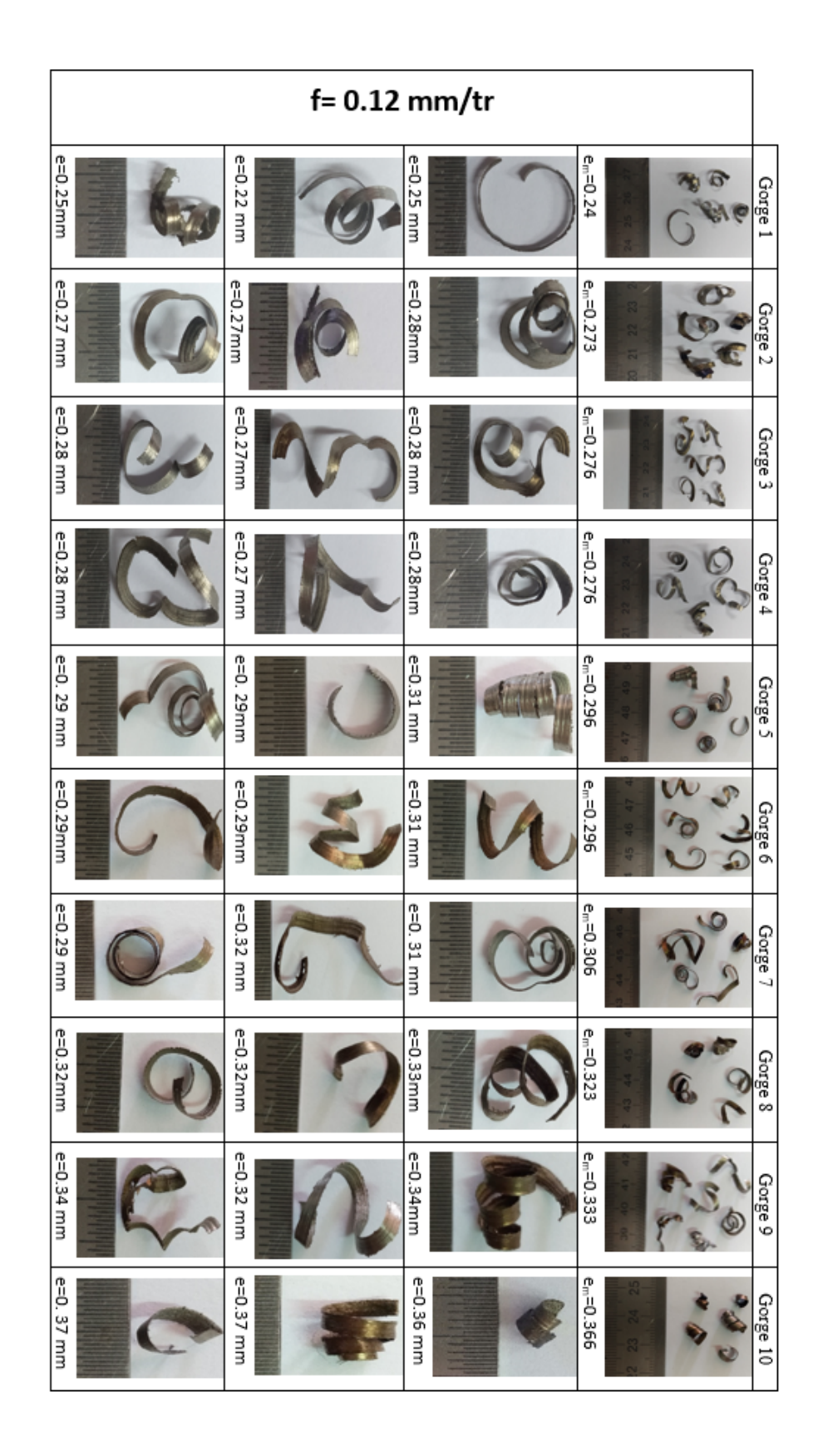

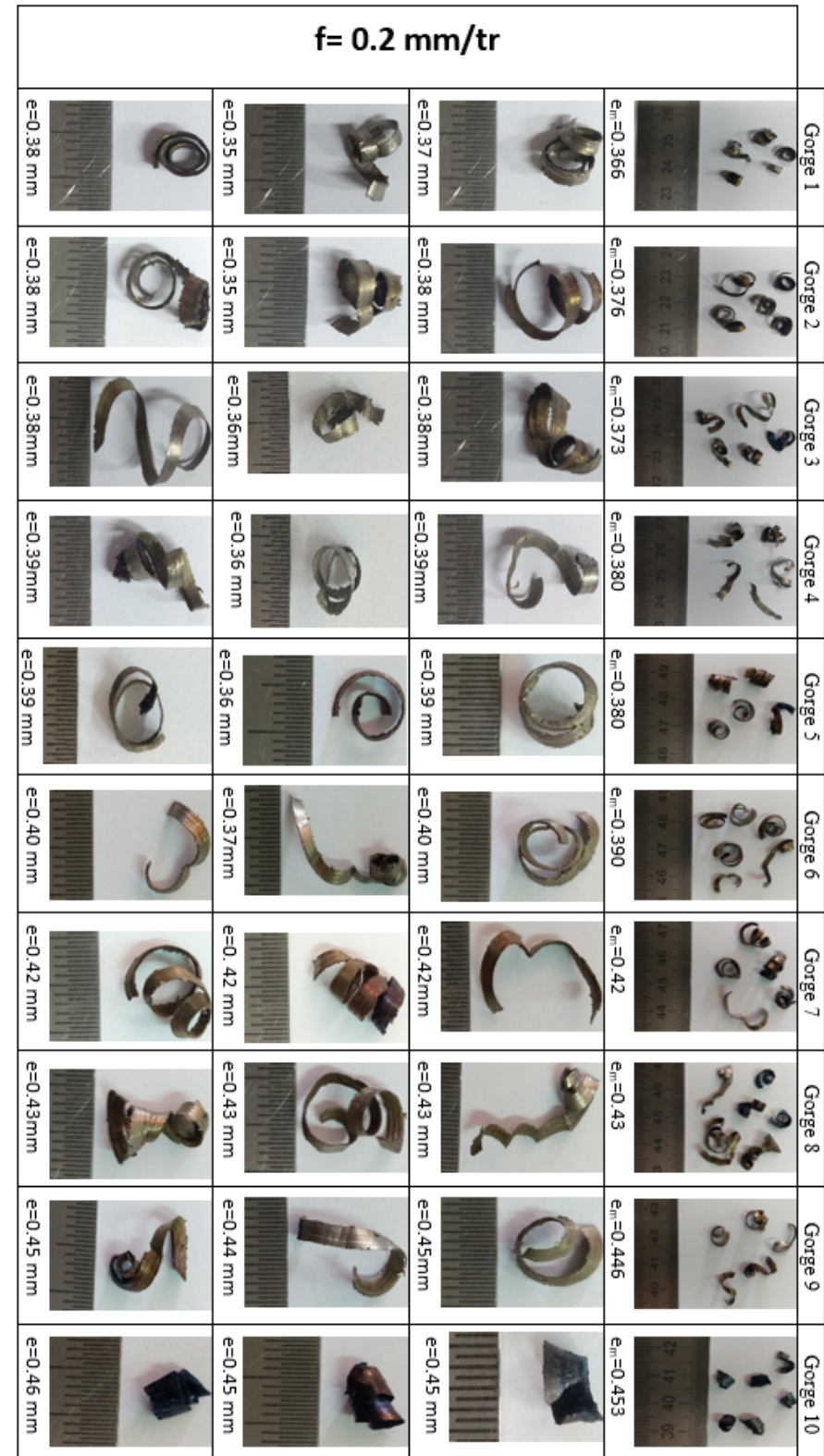

#### Pour  $V_c = 80m/min$

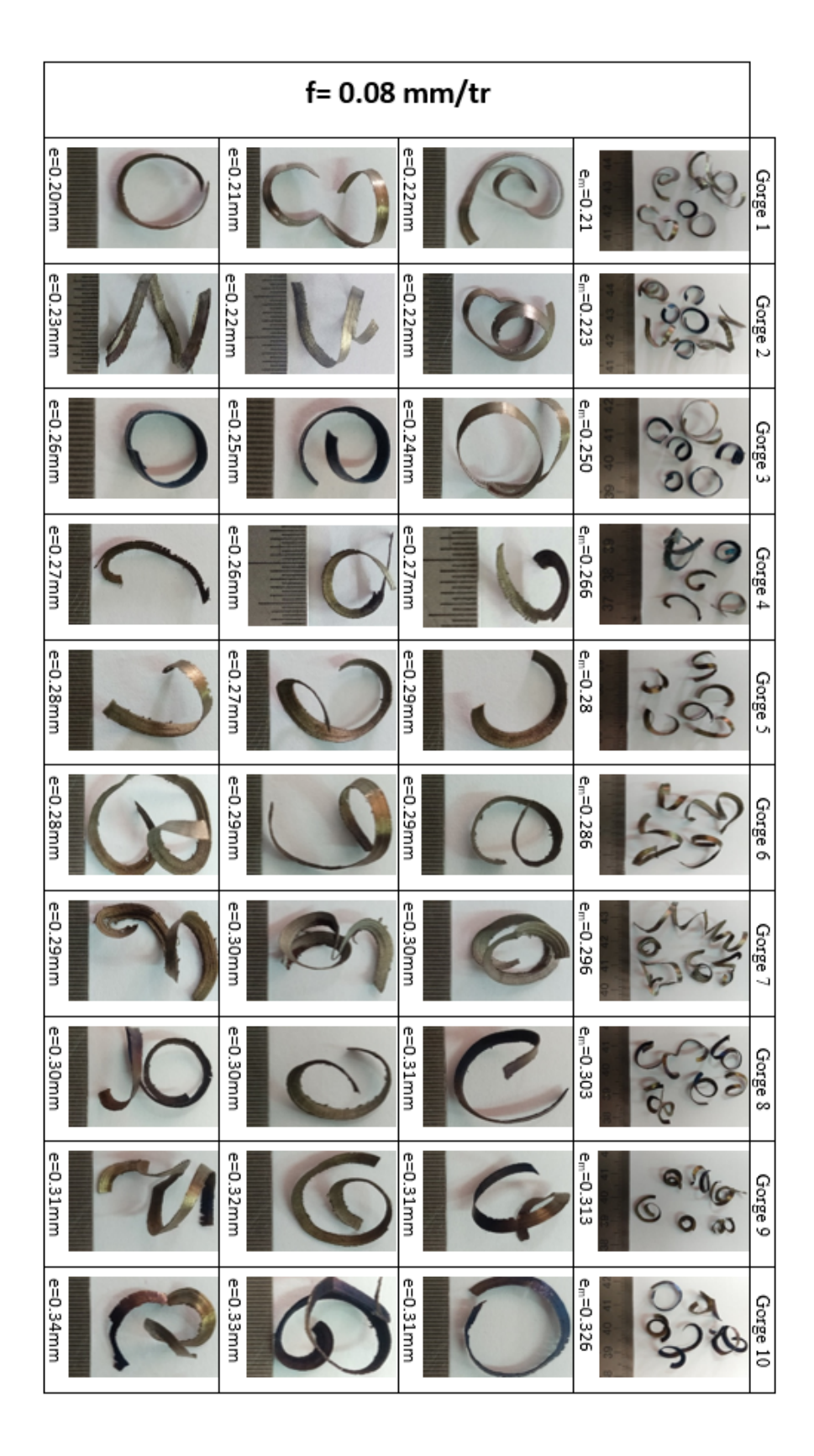

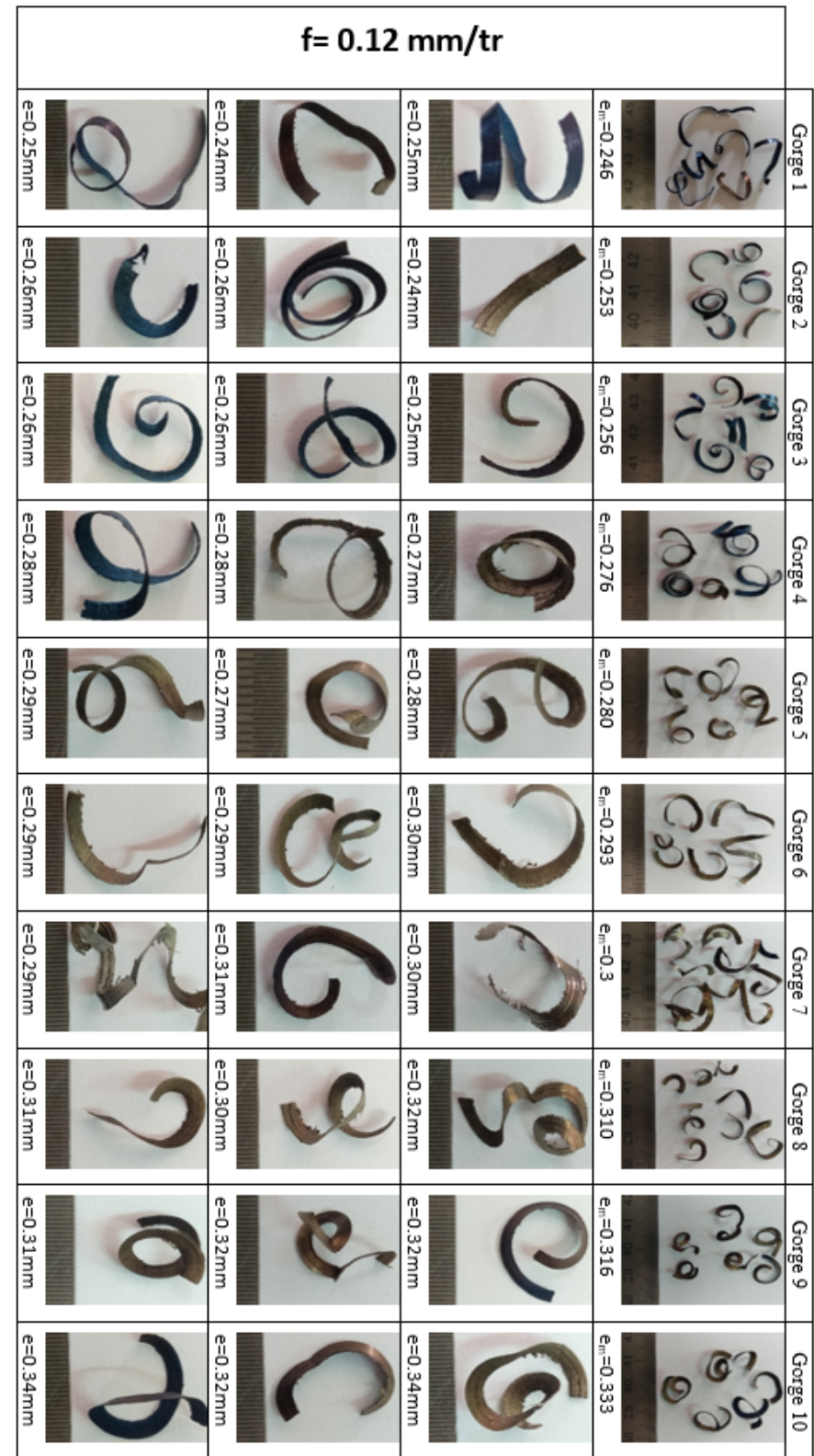

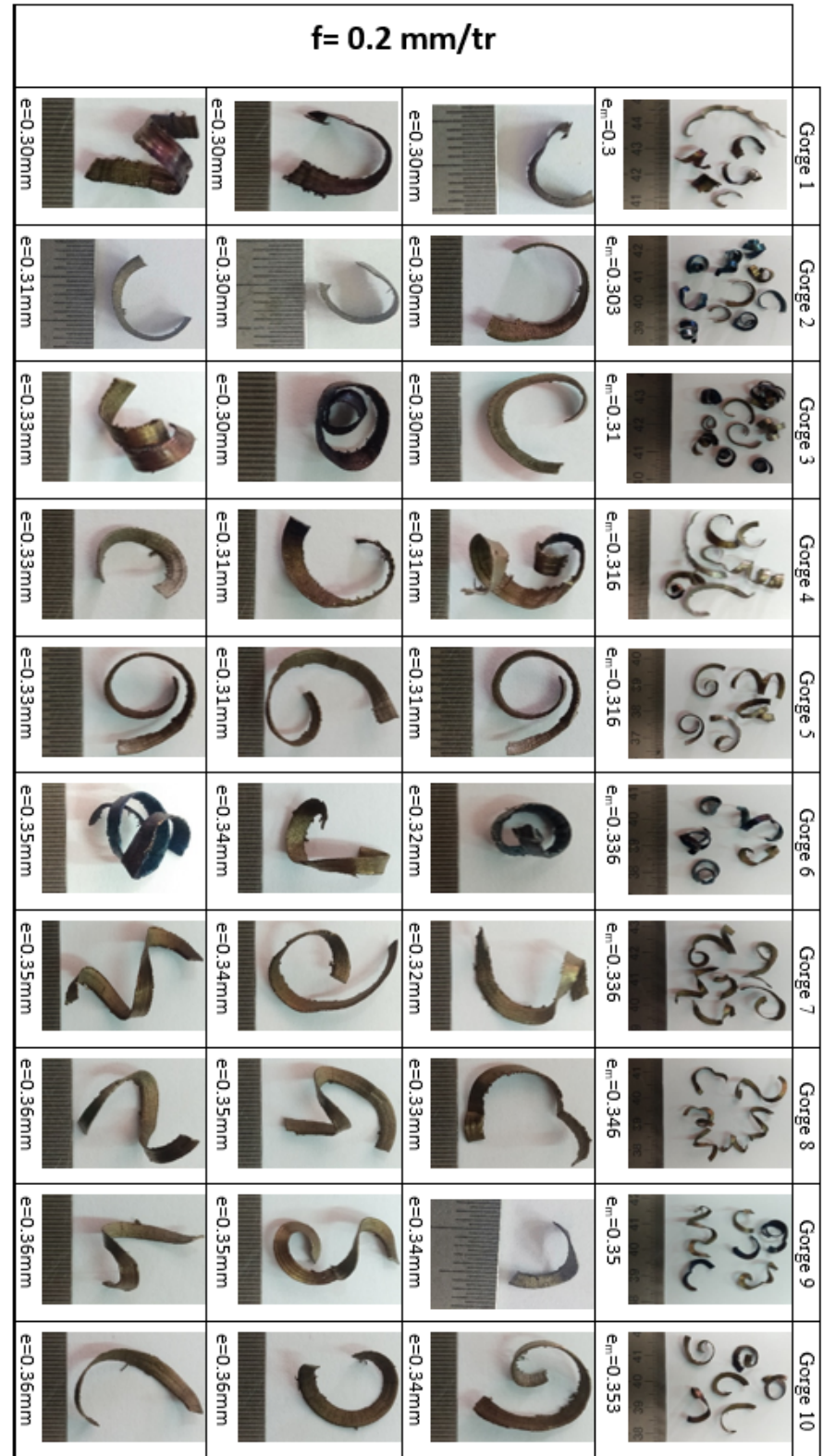

## **3.6 Conclusion**

Dans ce chapitre, nous avons décrit les différents équipements qui nous ont été utils pour la réalisation de notre étude expérimentale dans la coupe orthogonale en tournage en tenant compte des paramètres de coupe. Par la suite, nous avons présenté les copeaux obtenus à travers des différentes avances avec leurs épaisseurs moyennes respectives.

**4**

# Résultats et interprétations

## **4.1 Introduction**

Dans ce travail, nous présentons les résultats expérimentaux de notre étude qui concerne la mesure des efforts de coupe générés lors de l'usinage d'un acier 42CrMo4 et une plaquette en carbure de type SNMG 120404. Par la suite, une étude comparative a  $\acute{e}t\acute{e}$  effectu $\acute{e}e$  avec quelques travaux cités dans le chapitre 1. Le traitement des résultats obtenus a permis la détermination d'un modèle qui exprime la relation entre les paramètres d'usinage étudiés et les composantes de l'effort de coupe. Nous nous sommes également intéressés à l'étude de l'influence des paramètres de coupe sur l'évolution des copeaux obtenus. Cette étude a permis la mise en évidence de l'influence des conditions de coupe sur les composantes de l'effort de coupe. Nous avons réalisé des essais basés sur la méthode de Merchant, où les paramètres variables sont : la vitesse de coupe, l'avance par tour et la profondeur de passe.

# **4.2 Effet de la distance d'usinage sur les ´epaisseurs moyennes des copeaux**

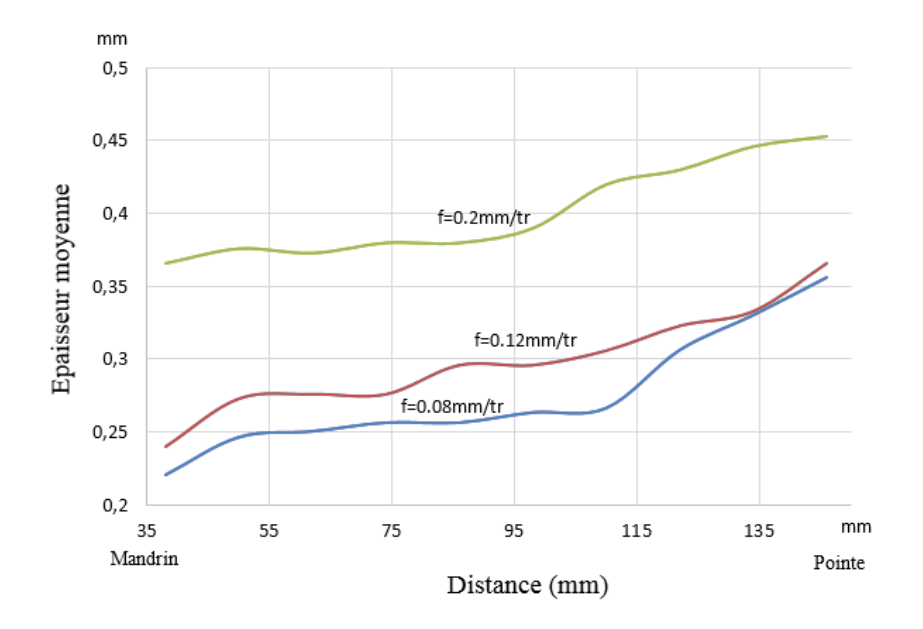

FIGURE  $4.1$  – Épaisseur moyenne des copeaux en fonction de la position d'usinage entre le mandrin et la pointe pour  $V_c = 60m/min$ .

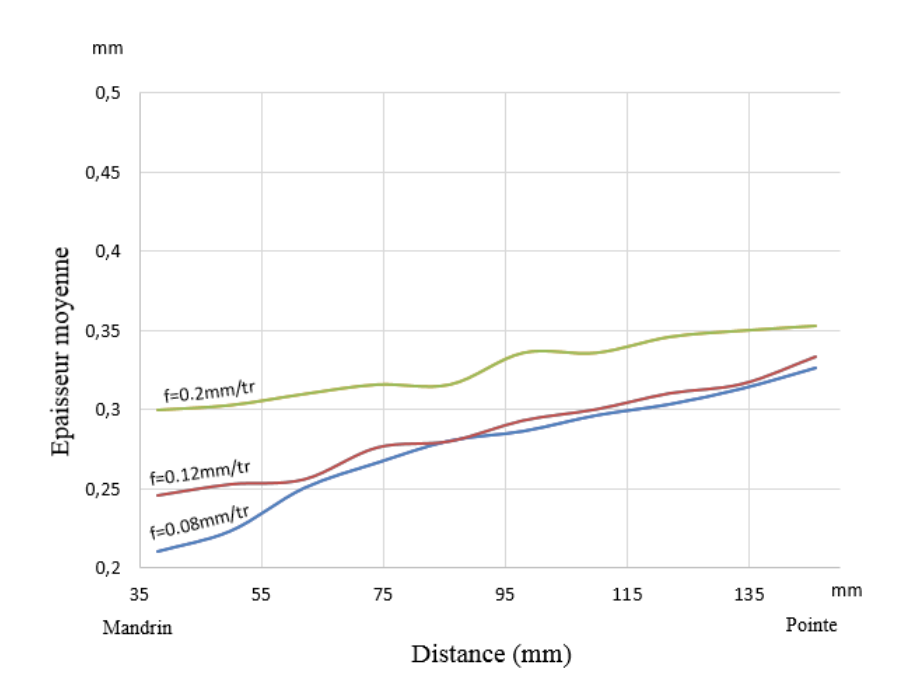

FIGURE  $4.2$  – Épaisseur moyenne des copeaux en fonction de la position d'usinage entre le mandrin et la pointe pour  $V_c = 80m/min$ .

Les figures 4.1 et 4.2 illustrent l'évolution des épaisseurs moyennes des copeaux en fonction de la position d'usinage entre le mandrin et la pointe lors de l'usinage de l'acier 42CrMo4 avec une plaquette en carbure et cela pour des vitesses de coupe *V<sup>c</sup>* = 60*m/min* et  $V_c = 80m/min$  testées avec trois différentes avances.

Il ressort que les épaisseurs moyennes des copeaux augmentent en fonction de la distance d'usinage entre le mandrin et la pointe. Ceci est une conséquence de l'augmentation des avances f sur les surfaces usinées. En effet, lorsque la surface de contact entre l'outil et la pièce augmente, les forces de frottements augmentent.

Les figures montrent également, pour chaque vitesse de coupe  $(V_c = 60m/min$  et  $V_c = 80m/min$ , que l'évolution des épaisseurs moyennes des copeaux en fonction de la position d'usinage (mandrin-pointe) augmente.

Pour  $V_c = 60m/min$ , nous remarquons qu'il existe trois positions d'usinage :

- $-$  La première position est d'une distance qui varie entre 38 à 50mm, qui correspond  $\alpha$  une augmentation rapide des épaisseurs des copeaux.
- $-$  La deuxième position est d'une distance qui varie entre 50 à 110mm, qui correspond à une augmentation légère des épaisseurs des copeaux.
- $-$  La troisième position est d'une distance qui varie entre 110 à 146mm, qui correspond  $\alpha$  une augmentation plus importante des épaisseurs des copeaux.

Par contre, pour  $V_c = 80m/min$ , les avances sont croissantes.

Pour ce qui est de la variation de l'avance, celle-ci conduit à une augmentation des ´epaisseurs des copeaux : l'´epaisseur moyenne du copeau augmente `a mesure que l'avance *f* augmente.

Par ailleurs, nous remarquons dans les figures 4.1 et 4.2 que :

- La valeur des épaisseurs moyennes pour l'avance  $f = 0,08mm/tr$  est inférieure à la valeur des ces dernières pour l'avance  $f = 0, 12mm/tr$  qui est de même inférieure aux épaisseurs avec l'avance  $f = 0, 2mm/tr$ .
- La vitesse de coupe influe sur les épaisseurs des copeaux : les épaisseurs des copeaux en  $V_c = 60m/min$  sont supérieures aux épaisseurs des copeaux en  $V_c = 80m/min$ .

Nous remarquons également que :

- pour  $V_c = 60m/min$  : Les épaisseurs moyennes des copeaux, durant la distance d'usinage, en  $f = 0.08$ *mm/tr* et  $f = 0.12$ *mm/tr* sont très rapprochés, par contre les épaisseurs moyennes des copeaux en  $f = 0, 2mm/tr$  sont plus importantes.
- pour  $V_c = 80m/min$  : Lorsque la distance d'usinage est comprise entre 35 et 55, les ´epaisseurs moyenne des copeaux augmentent moyennement de 0,08 `a 0*,* 12*mm/tr*. A partir de la distance d'usinage 55, les épaisseurs moyenne de copeaux augmentent d'une manière faible. Par contre, ces dernières augmentent considérablement vers  $0, 2mm/tr.$

Si nous comparons les épaisseurs moyenne des copeaux dont  $f = 0, 2mm/tr$ , ces dernières diminuent à mesure que la vitesse de coupe augmente.

# **4.3 Effet de la vitesse d'avance** *f* **sur les ´epaisseurs moyennes des copeaux**

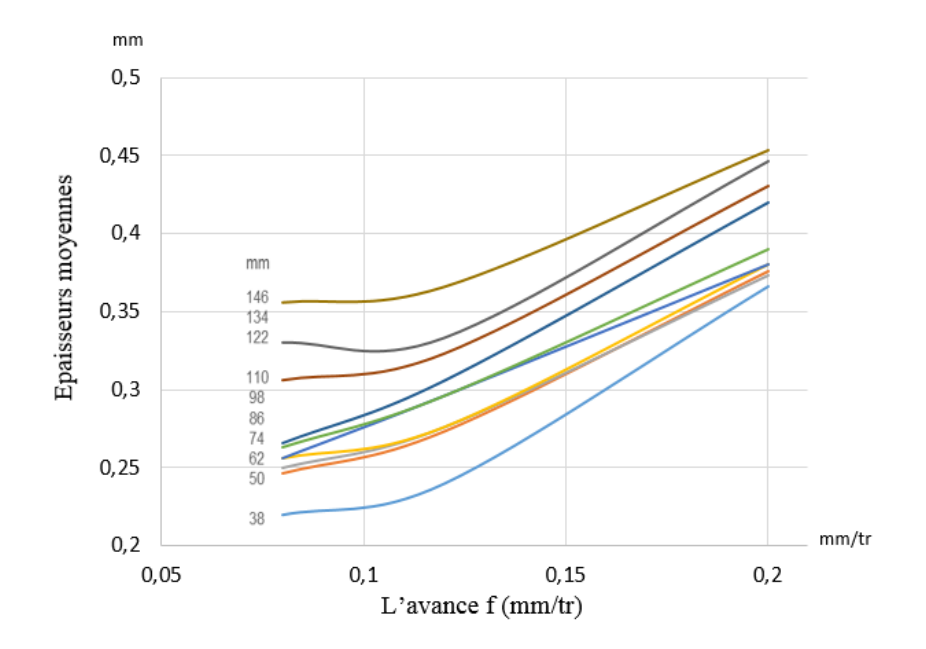

Figure 4.3 – Epaisseurs moyennes des copeaux en fonction de la vitesse d'avance allant ´ du mandrin vers la pointe pour  $V_c = 60m/min$ .

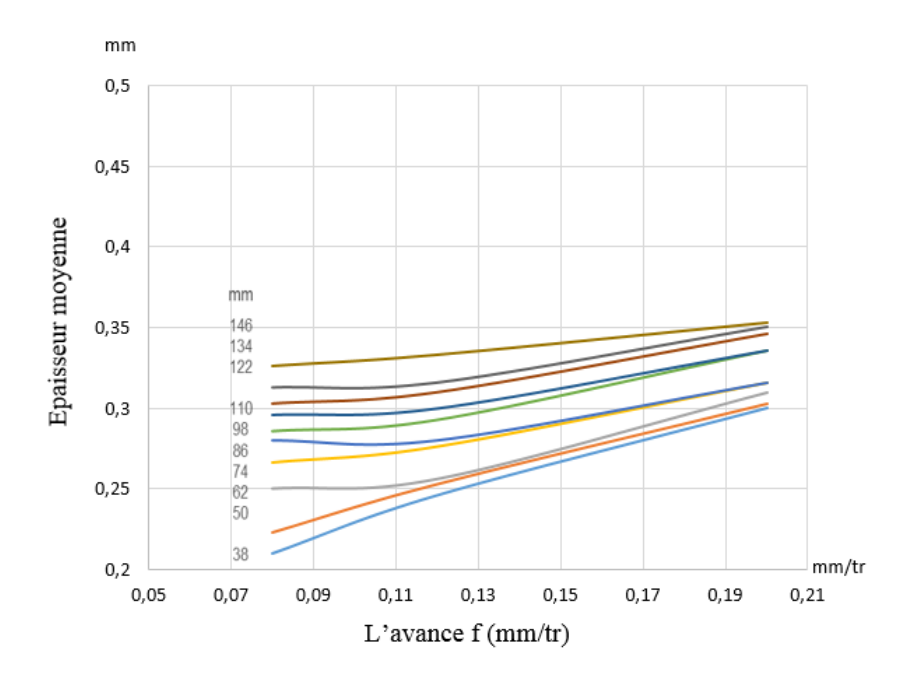

FIGURE  $4.4$  – Épaisseurs moyennes des copeaux en fonction de la vitesse d'avance allant du mandrin vers la pointe pour  $V_c = 80m/min$ .

Les figures 4.3, 4.4 présentent l'évolution des épaisseurs moyennes des copeaux en fonction de la vitesse d'avance lors de l'usinage de l'acier 42CrMo4 avec une plaquette en carbure et cela pour des vitesses de coupe  $V_c = 60m/min$  et  $V_c = 80m/min$ .

Nous remarquons que les ´epaisseurs moyennes des copeaux augmentent en fonction de la vitesse d'avance en allant de la distance du mandrin vers la pointe. Ceci est une conséquence de l'augmentation des avances *f* sur la distance usinée. En effet, lorsque la vitesse d'avance entre l'outil et la pièce augmente, les épaisseurs des copeaux augmentent. Nous remarquons également que l'épaisseur moyenne avec l'avance  $f = 0.2mm/tr$  est au-dessus de 0.33mm pour les deux vitesses de coupe  $V_c = 60m/min$  et  $V_c = 80m/min$ . L'évolution des épaisseurs moyennes des copeaux en fonction des vitesses d'avance augmente en allant de la distance du mandrin à la pointe.

Ces figures montrent également que :

- Les épaisseurs moyennes des copeaux à  $60m/min$  sont plus importantes que celles à 80*m/min*. Cela explique la diminution des épaisseurs qui est due à l'augmentation de la vitesse de coupe.
- Les épaisseurs moyennes des copeaux à  $60m/min$  sont supérieures aux épaisseurs moyennes des copeaux à  $80m/min$ . Autrement dit, les épaisseurs moyennes des copeaux obtenus pour chaque position d'usinage sont très différenciées et augmentent `a mesure que l'avance de coupe augmente.

# 4.4 Tableaux et courbes des écrasements des co**peaux en fonction de la position d'usinage pour** différentes avances

Le traitement des images microscopiques obtenus dans les tableaux suivants  $V_c$  =  $60m/min$  et  $V_c = 80m/min$  a permis la détermination des valeurs d'écrasement, ainsi que l'allure des courbes de ce dernier.

#### **4.4.1 Tableaux des ´ecrasements obtenus**

**a. Pour**  $V_c = 60m/min$ 

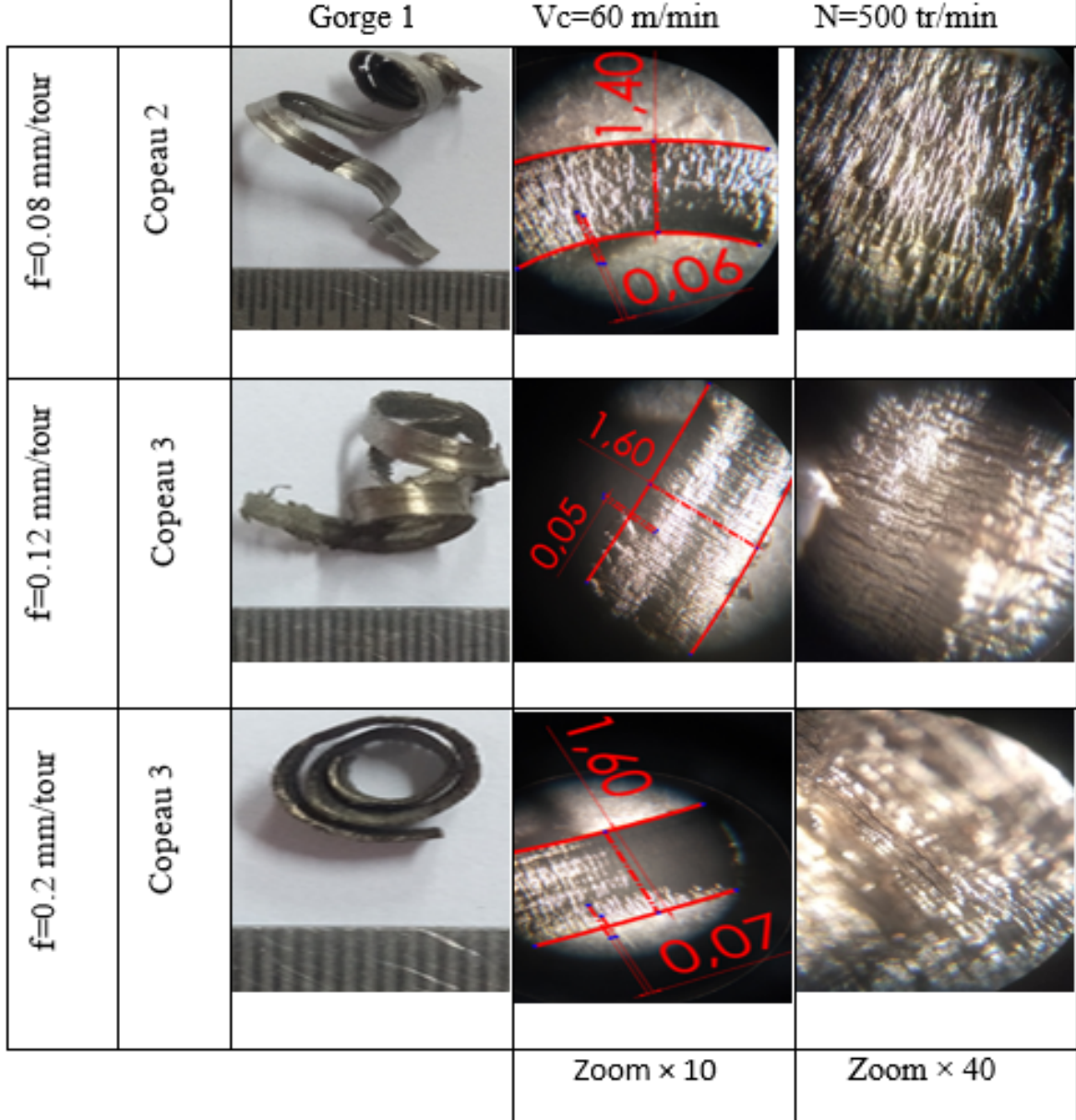

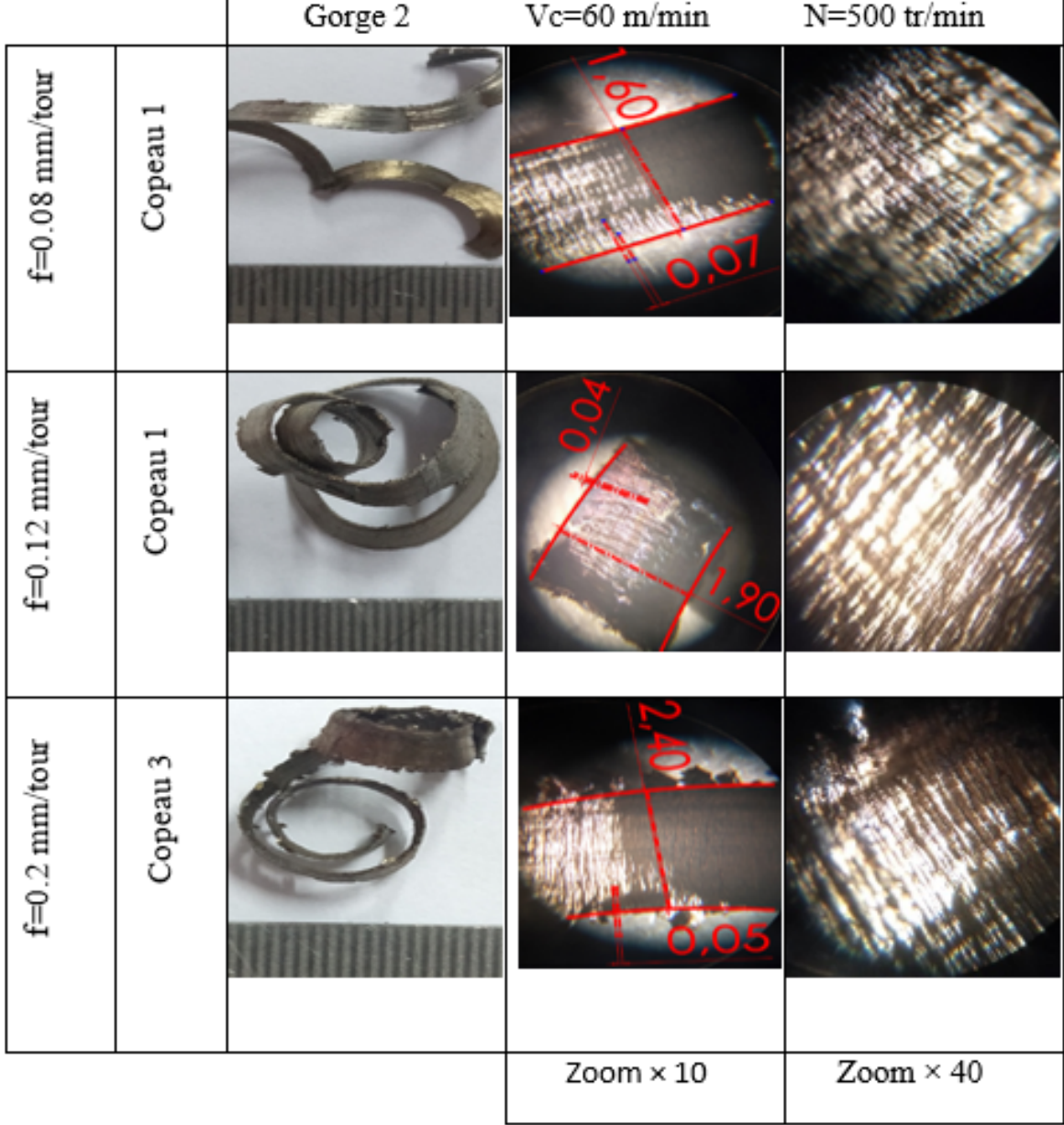

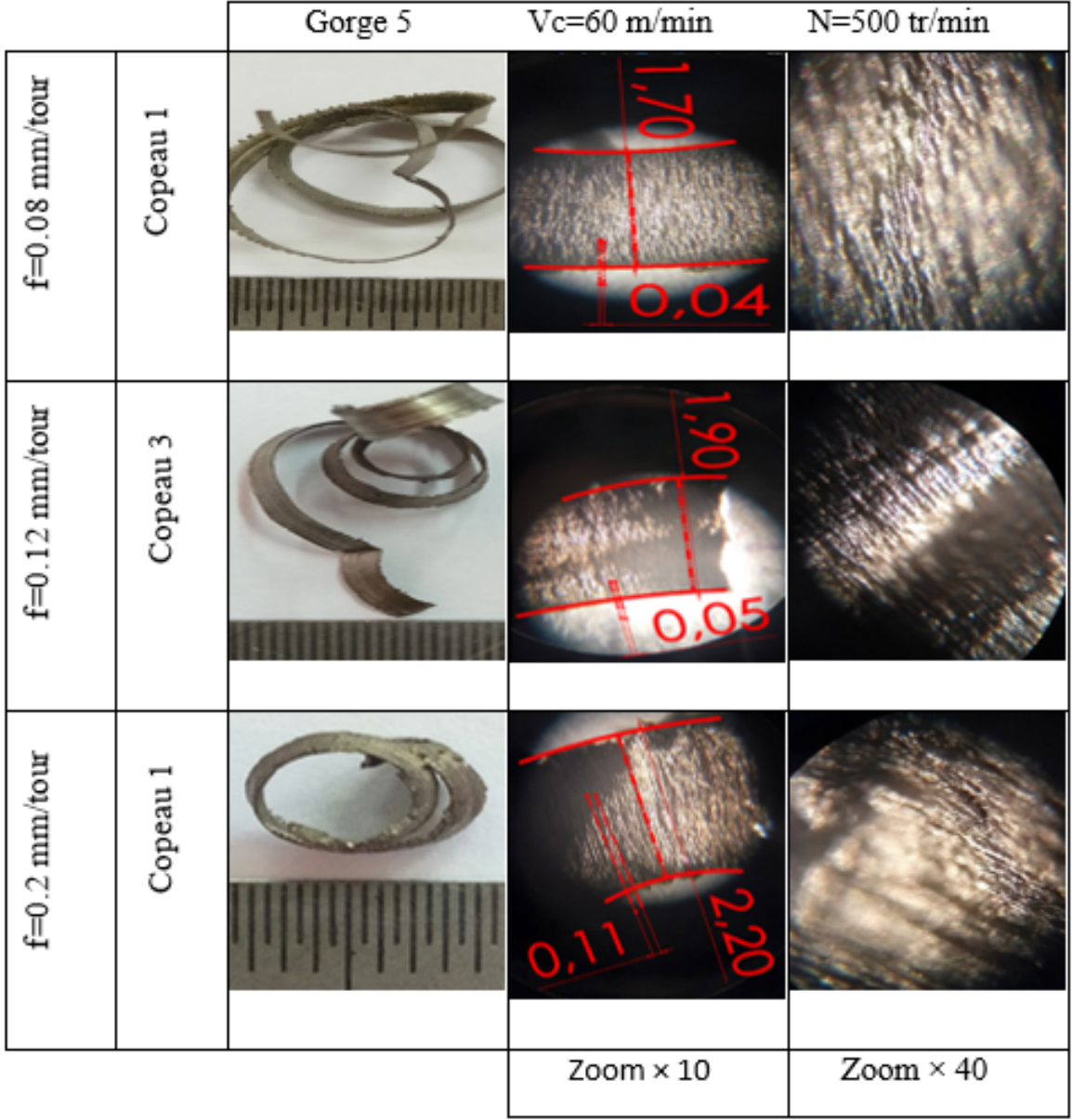

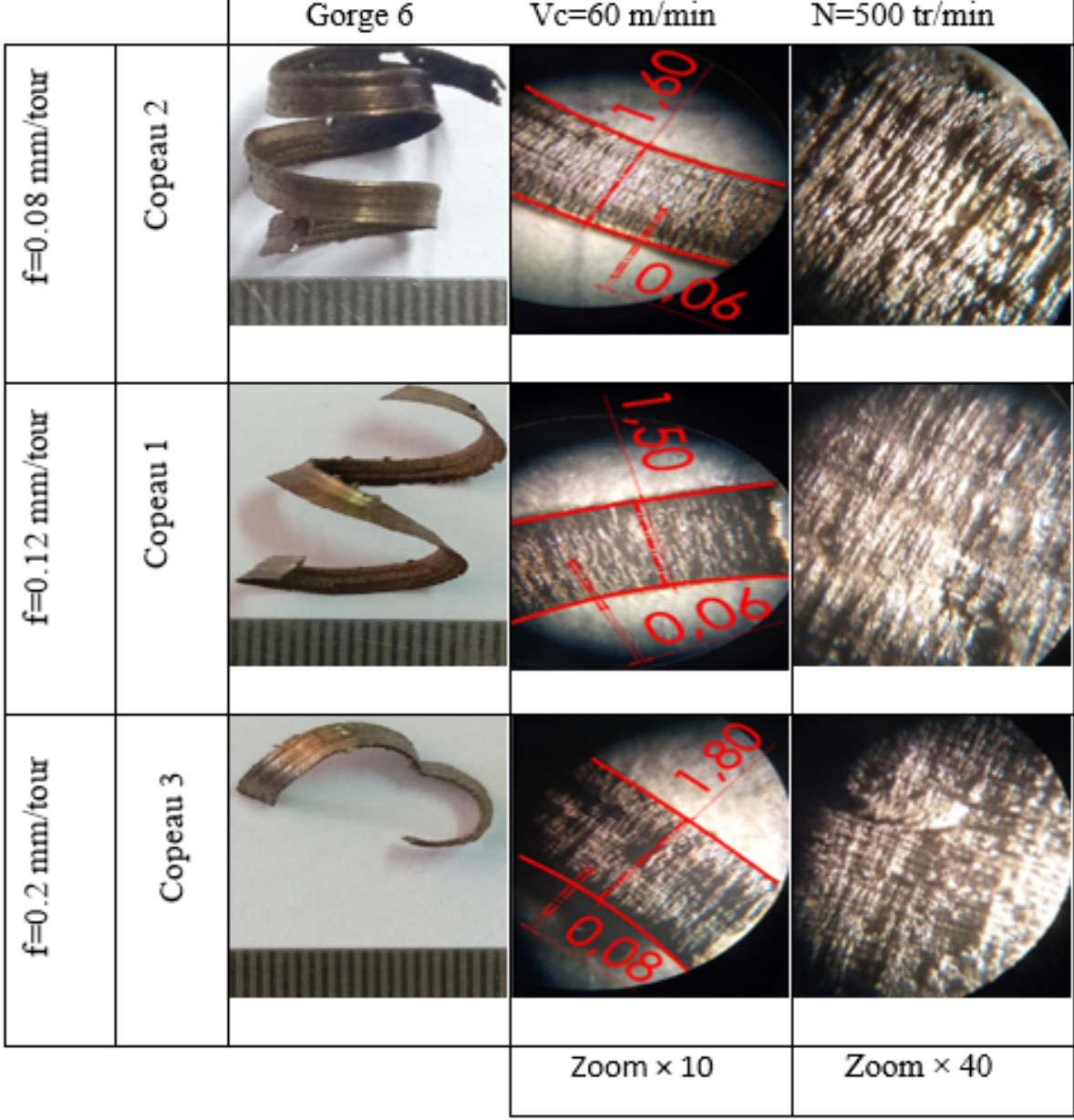

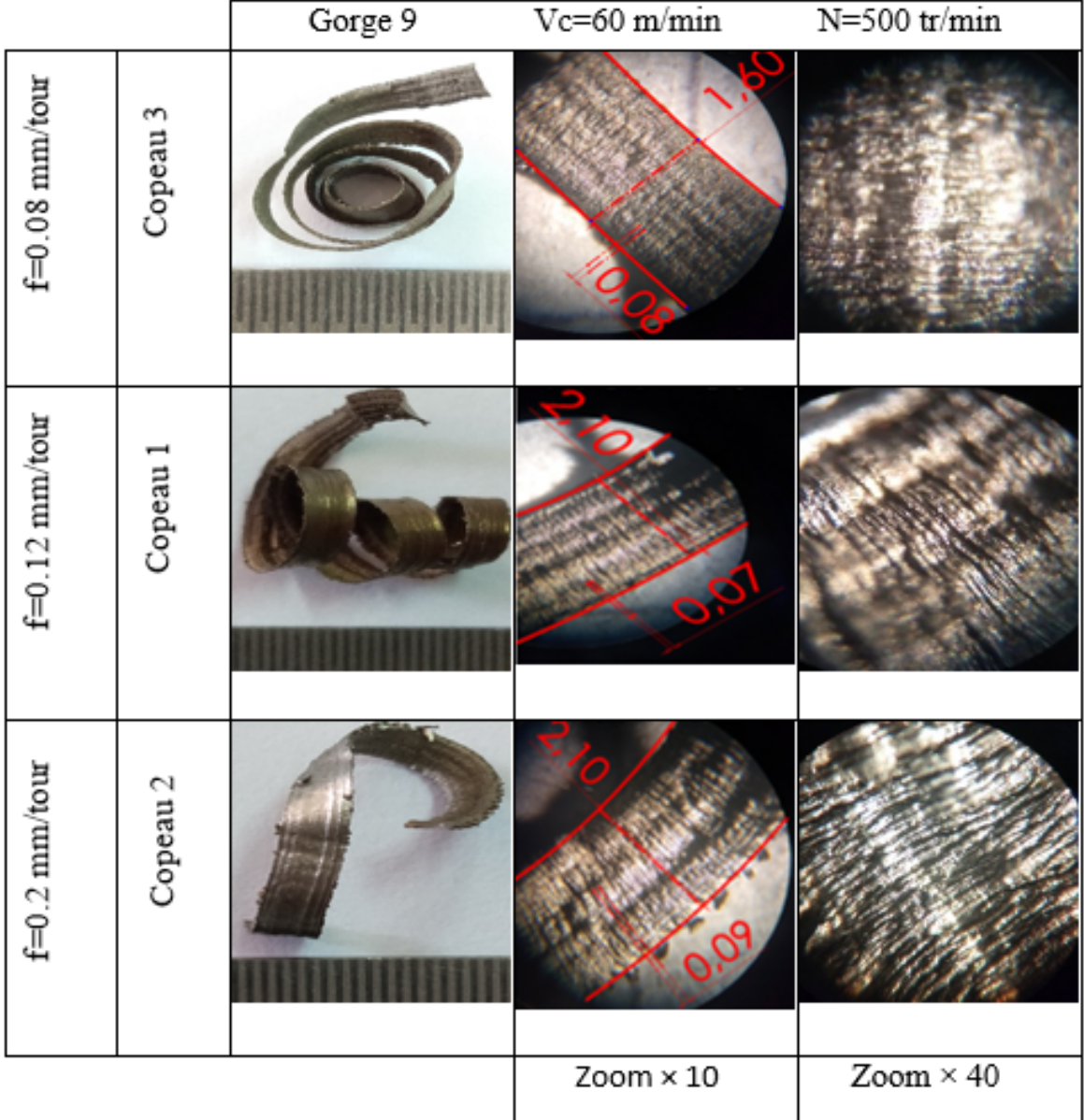

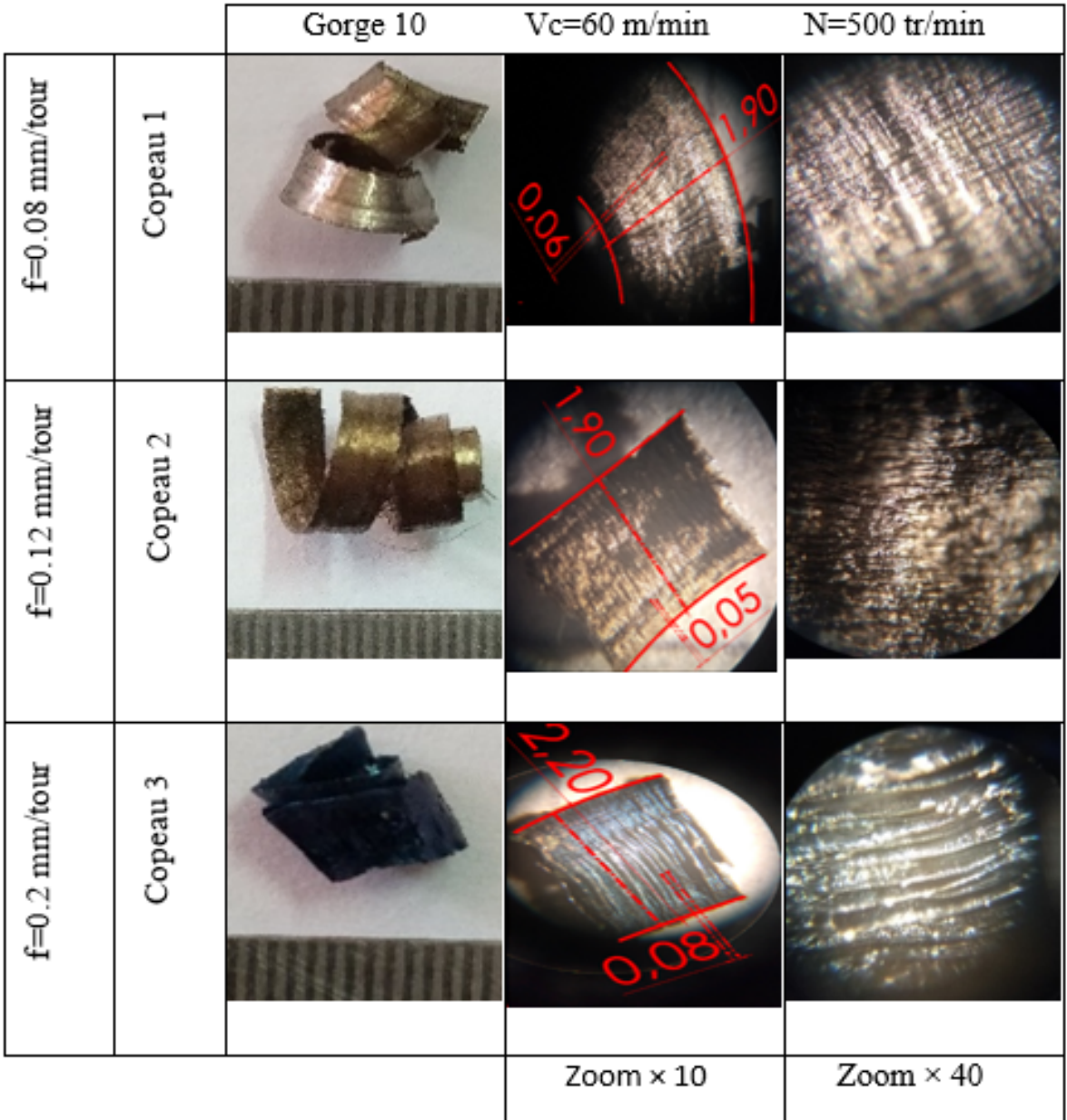

a. Pour  $V_c = 80m/min$ 

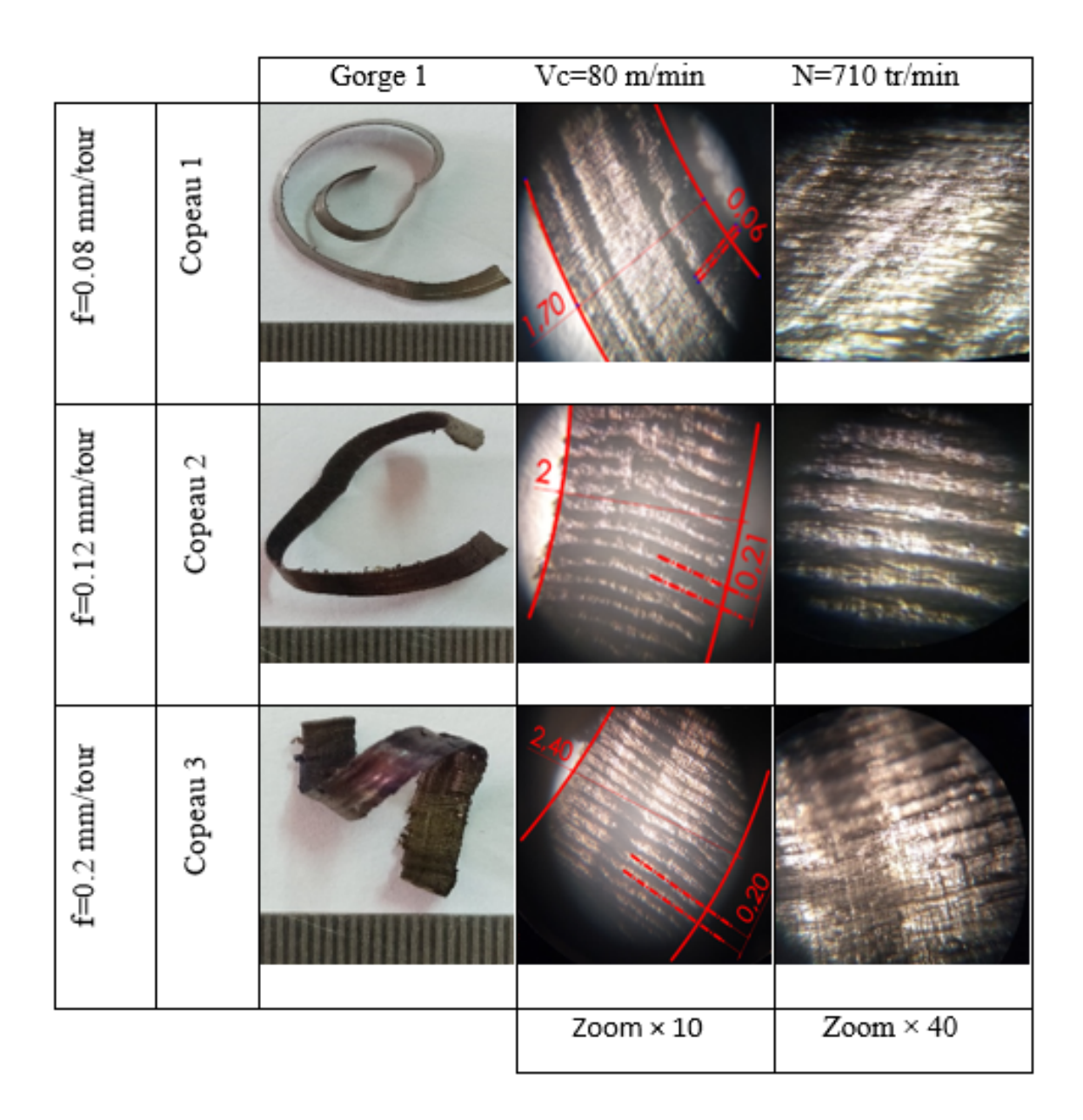

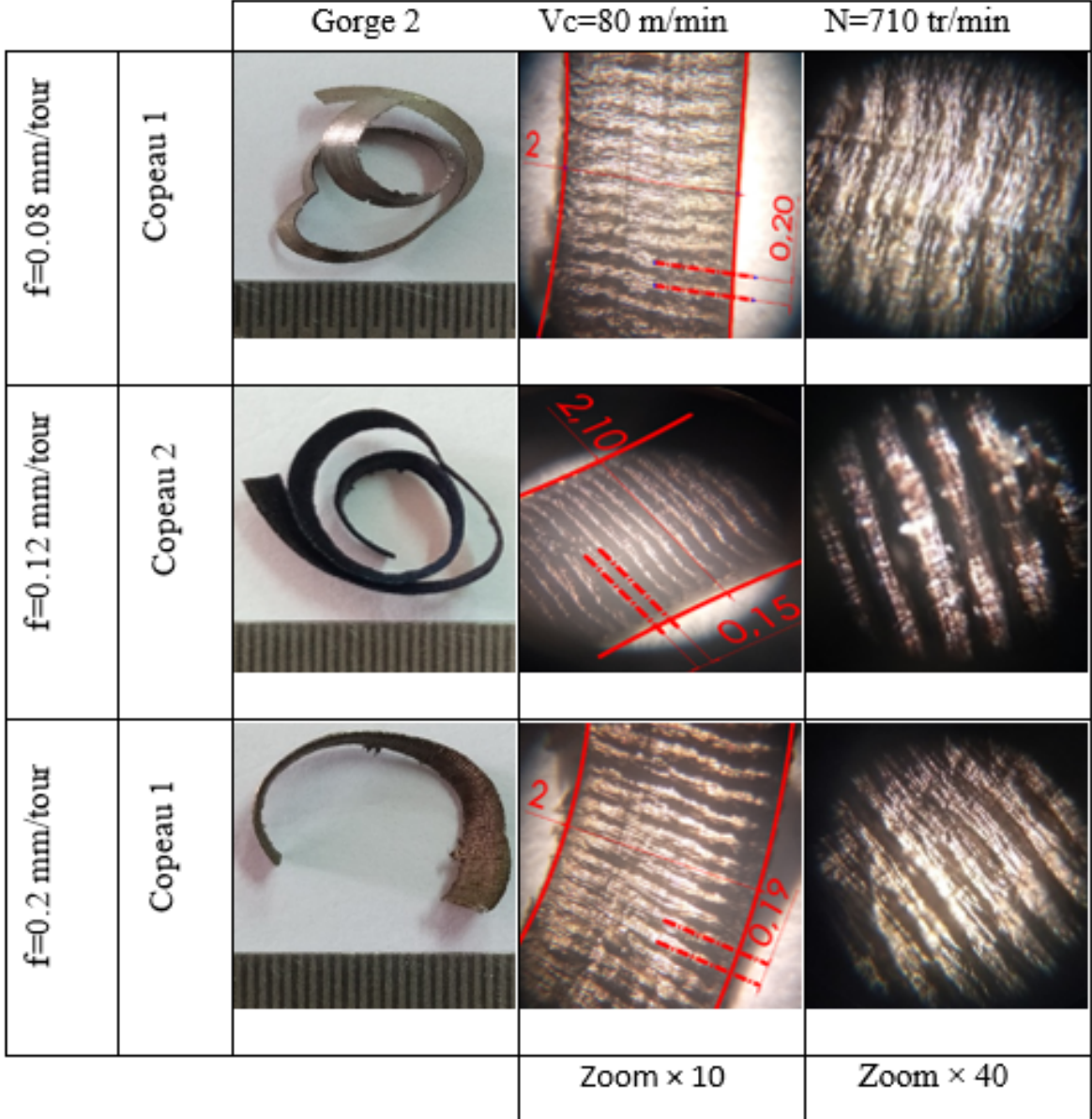

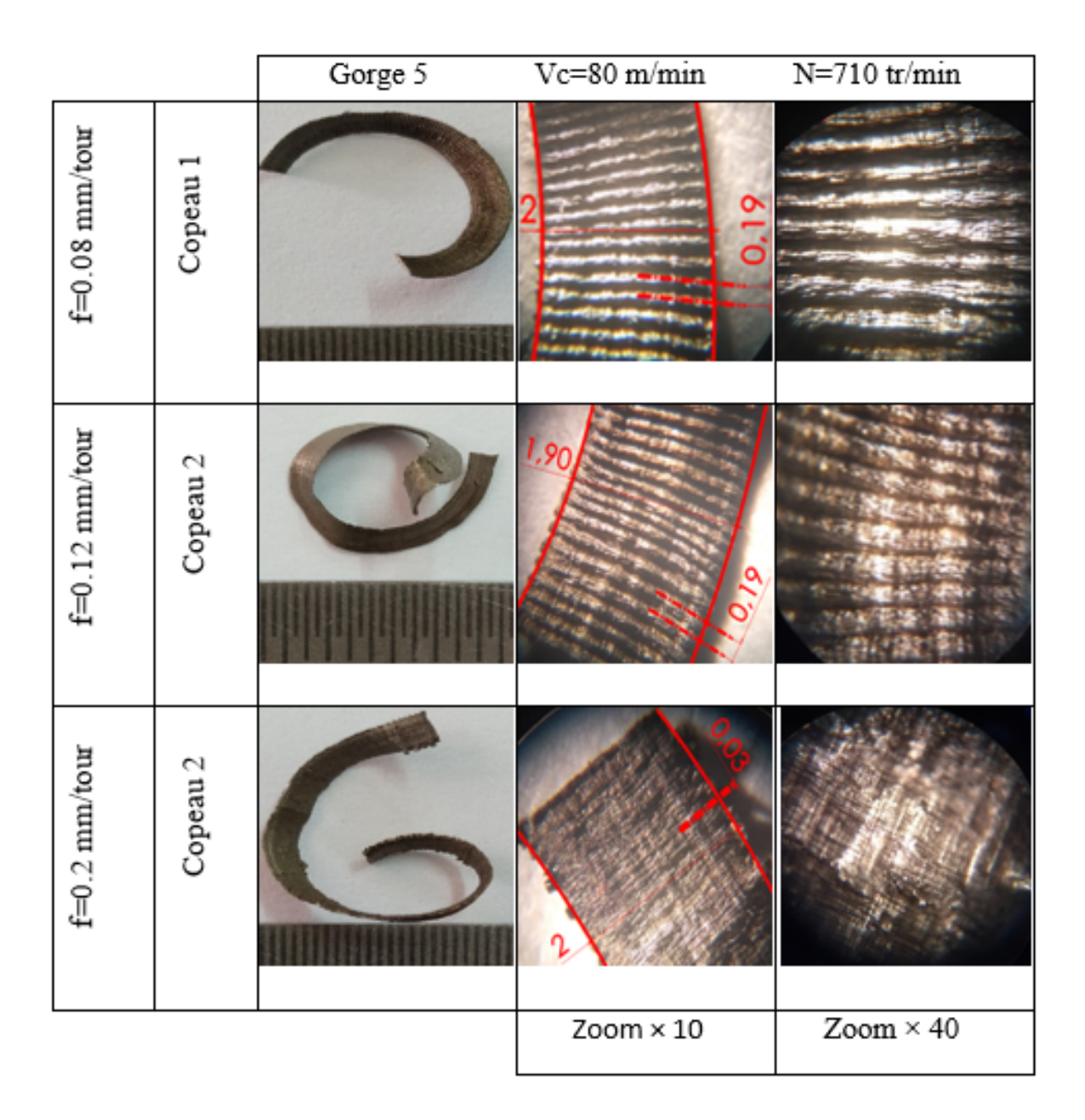

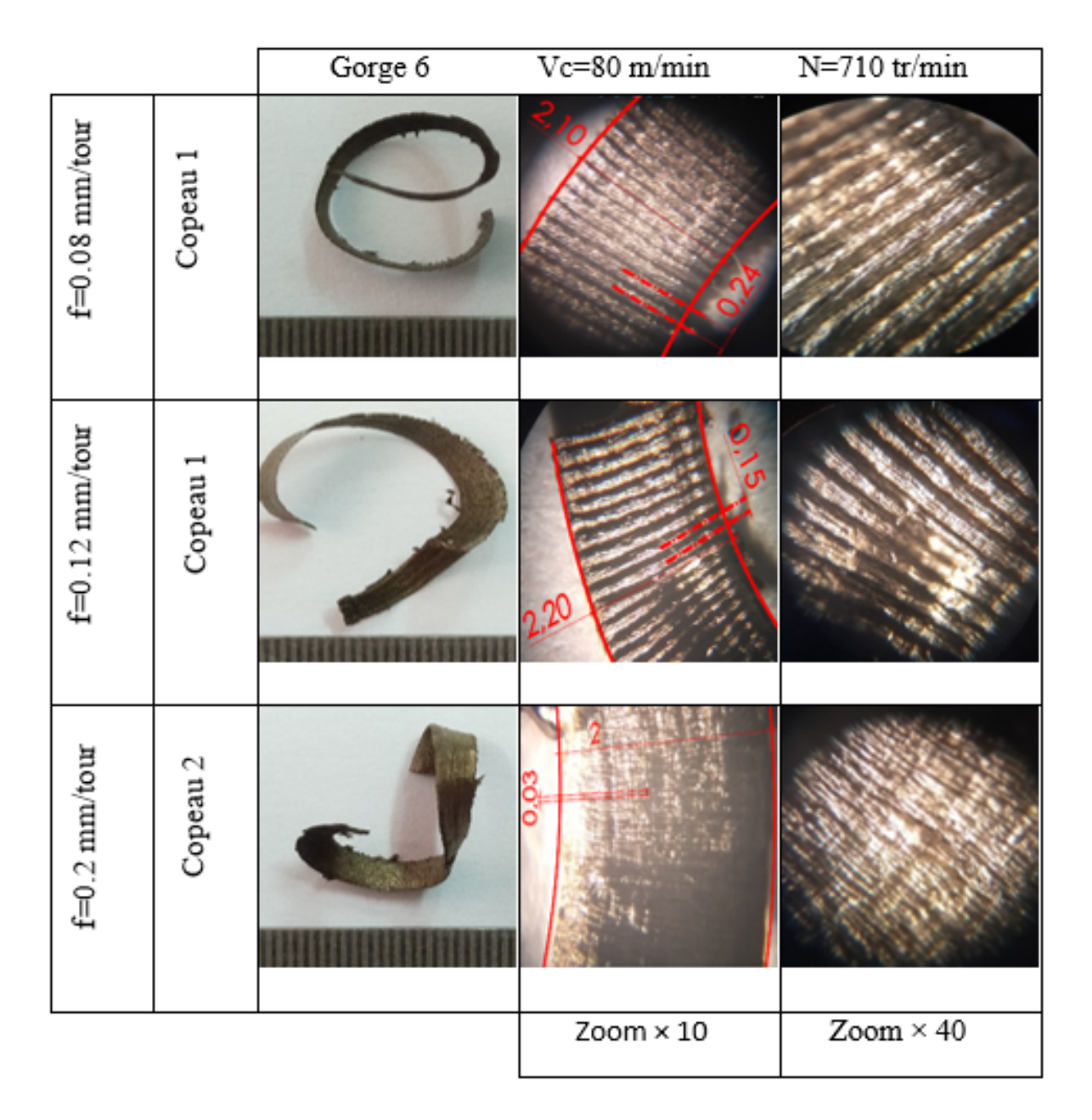

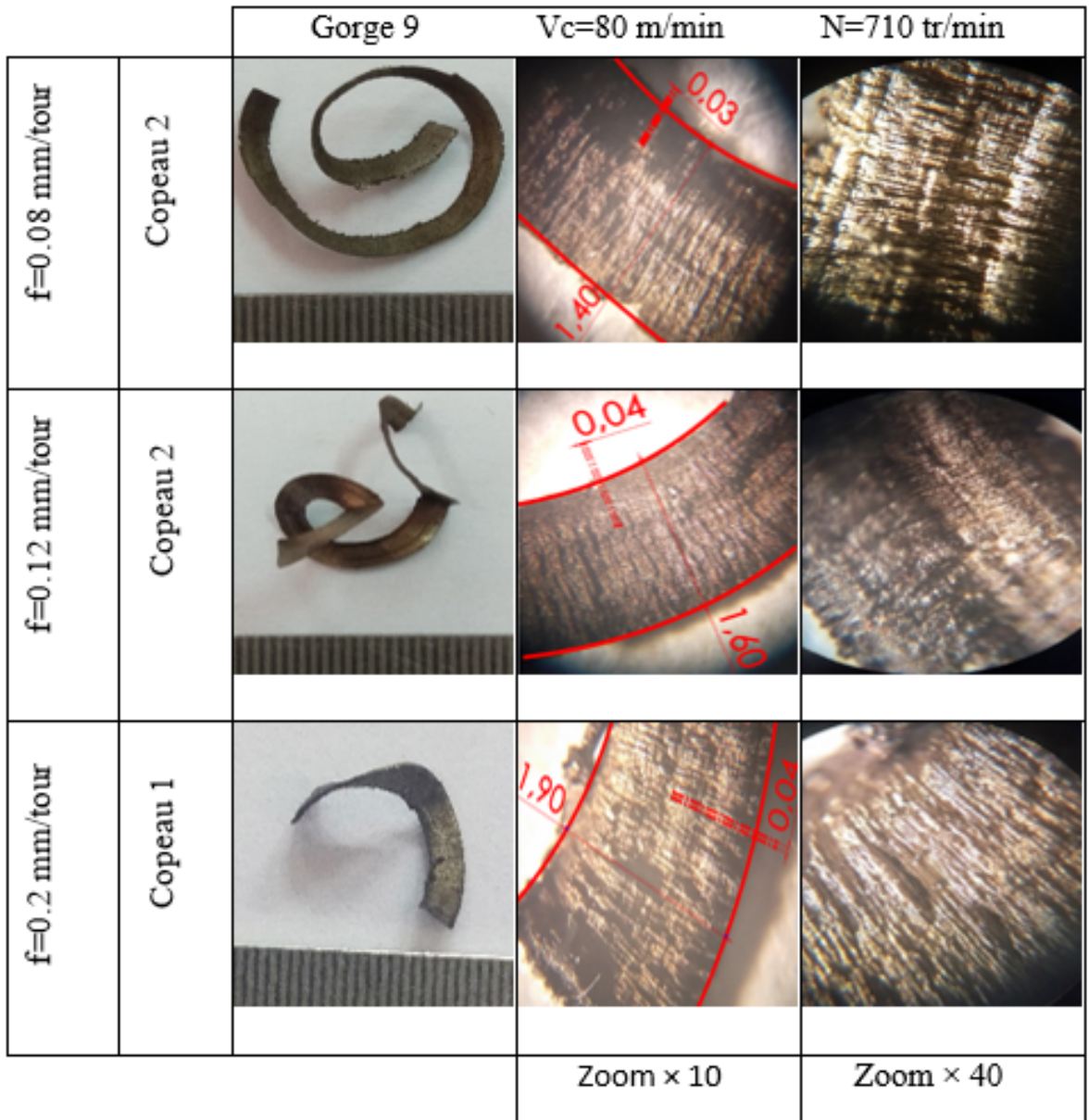

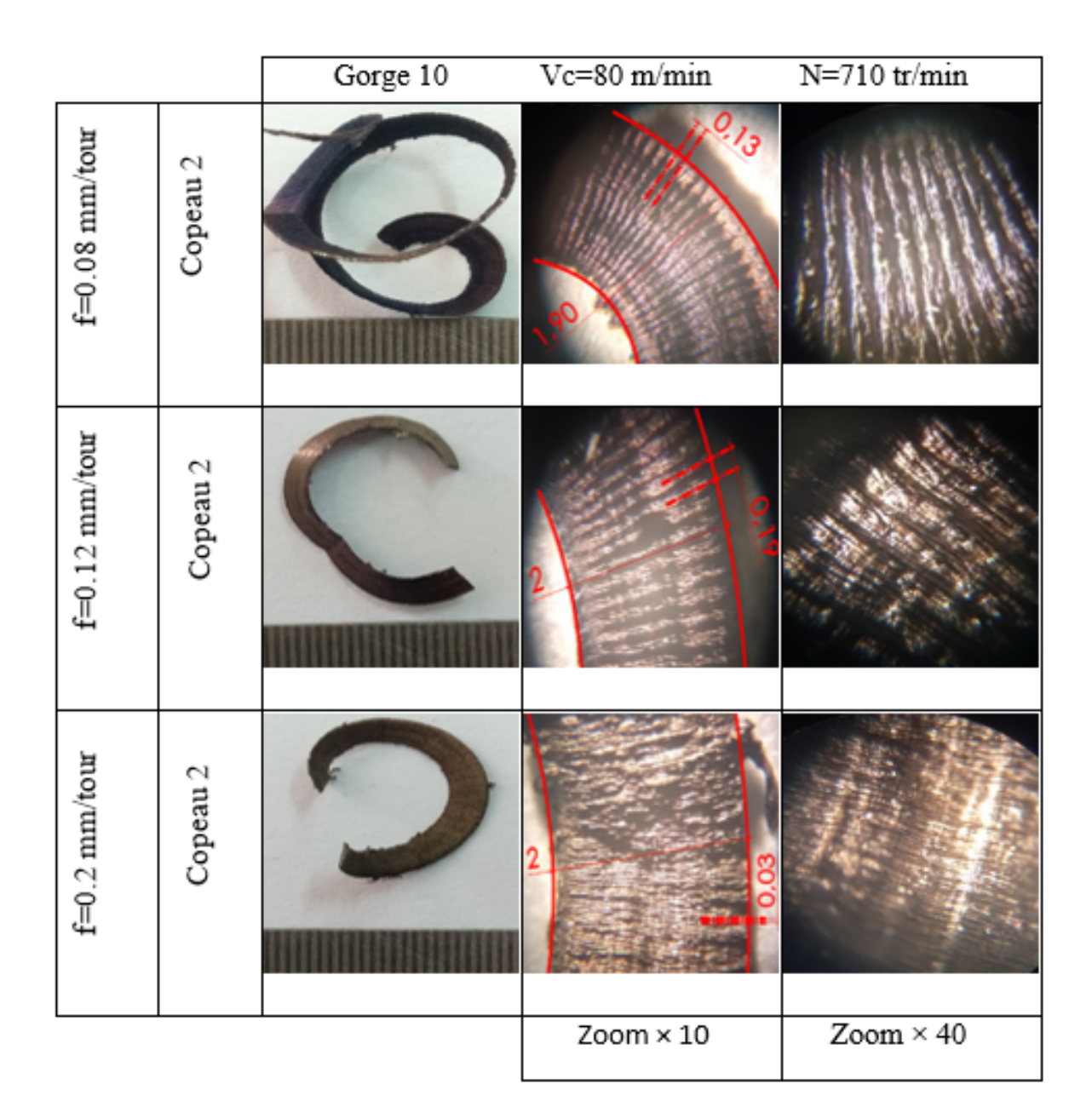

### 4.4.2 Courbes des écrasements obtenues

Les graphes suivants, illustre la variation des écrasements des copeaux lors de l'usinage par rapport à la distance du mandrin à la pointe pour différentes avances  $f = 0.08$ *mm/tr*,  $f = 0.12mm/tr$ ,  $f = 0.2mm/tr$  et différentes vitesses de coupes  $V_c = 60m/min$  et  $V_c = 80m/min.$ 

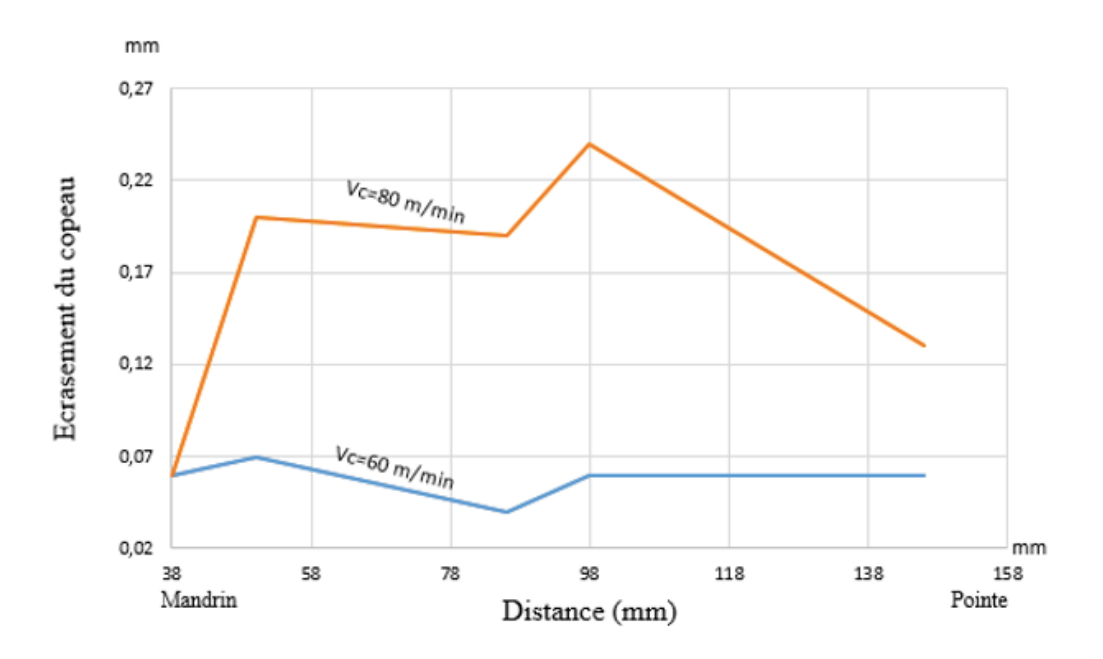

**a.** Écrasements des copeaux en fonction de la position d'usinage pour  $f =$ 0*.*08*mm/tr*

FIGURE  $4.5$  – Écrasements des copeaux en fonction de la position d'usinage entre le mandrin et la pointe pour différentes vitesse de coupe, pour  $f = 0.08$ *mm/tour*.

Pour  $f = 0.08$ *mm/tour*, il ressort de la figure 4.5 que le plus petit écrasement est enregistré lorsque la distance d'usinage est maintenue à 90 mm. Par contre, le plus médiocre est celui qui est obtenu avec une distance d'usinage 48mm.

Nous remarquons que l'écrasement des copeaux, lorsque la vitesse de coupe est positionnée à 60*m/min* est moins conséquent comparé à une vitesse de coupe fixée à 80*m/min*.

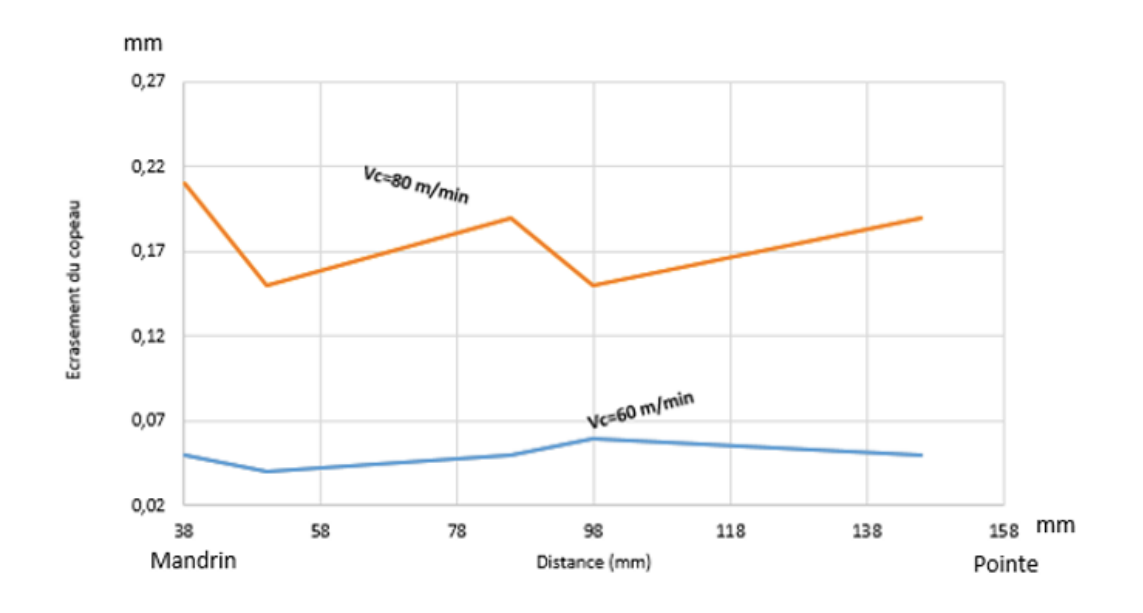

**b.** Ecrasements des copeaux en fonction de la position d'usinage pour  $f =$ 0*.*12*mm/tr*

FIGURE 4.6 – Écrasements des copeaux en fonction de la position d'usinage entre le mandrin et la pointe pour différentes vitesse de coupe, pour  $f = 0.12mm/tour$ .

Pour  $f = 0.12 \, \text{mm/tour}$ , il ressort de la figure 4.6 que le plus petit écrasement est enregistré lorsque la distance d'usinage est fixée à 48 mm. Par contre, le plus médiocre est celui qui est obtenu avec une distance d'usinage 98mm.

Nous remarquons que l'écrasement des copeaux, lorsque la vitesse de coupe est positionnée à 60*m/min* est moins conséquent comparé à une vitesse de coupe fixée à 80*m/min*.

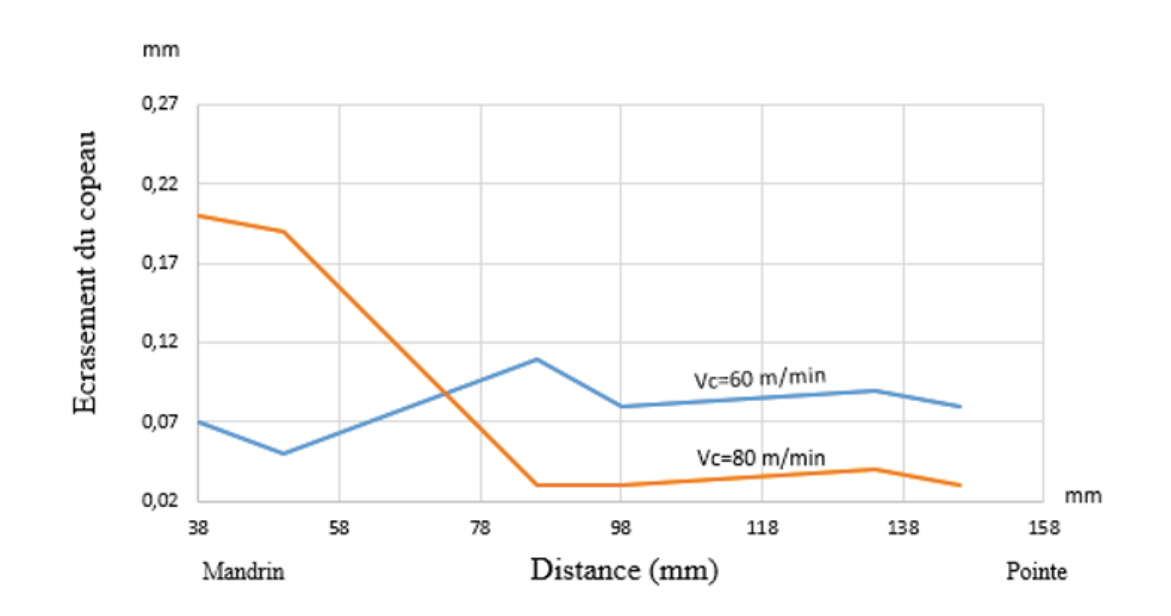

**c.** Ecrasements des copeaux en fonction de la position d'usinage pour  $f =$ 0*.*2*mm/tr*

FIGURE 4.7 – Écrasements des copeaux en fonction de la position d'usinage entre le mandrin et la pointe pour differentes vitesse de coupe, pour  $f = 0.2mm/tour$ .

Dans la figure 4.7, nous remarquons qu'avec une avance  $f = 0.2mm/tr$ :

- Lorsque la distance d'usinage est comprise entre 38mm et 74mm, l'écrasement des copeaux avec une vitesse  $V_c = 60m/min$  augment mais reste inférieur à celui obtenu avec une vitesse  $V_c = 80m/min$ .
- Lorsque la distance d'usinage est positionn´ee `a 74mm, l'usinage avec la vitesse de coupe  $V_c = 60m/min$  ou  $V_c = 80m/min$  engendre un même écrasement de copeaux.
- Lorsque la distance d'usinage est positionn´ee au-del`a de 74mm, l'´ecrasement des copeaux avec une vitesse  $V_c = 60m/min$  est supérieur à celui obtenu avec une vitesse  $V_c = 80m/min$ .

En conclusion, nous constatons que pour les avances  $f = 0.08$ *mm/tr* et  $f =$ 0.12 $mm/tr$ , l'écrasement des copeaux durant l'usinage avec une vitesse de coupe  $V_c$  $60m/min$  est plus stable comparé à un usinage avec une vitesse  $V_c = 80m/min$ . Cela s'explique par le fait que les paramètres de coupe impactent considérablement l'écrasement des copeaux.

Par contre, pour une avance  $f = 0.2mm/tr$ , il est préférable d'usiner avec une vitesse de coupe 60*m/min* lorsque la position d'usinage est du côté du mandrin. Par ailleurs, lorsqu'on s'éloigne de cette region, il serait préférable d'usiner avec une vitesse 80*m/min*.

### **4.4.3 Tableaux et courbes des efforts de coupe appliqu´ee en fonction de la distance d'usinage**

#### 4.4.4 Modèle mathématique de Merchant

- $t_1$ : Épaisseur du copeau non coupé.
- $t_2$ : Épaisseur du copeau.
- *r* : Rapport de coupe du copeau  $r = \frac{t_1}{t_2}$  $\frac{t_1}{t_2}$  < 1.
- *• ϕ* : Angle de cisaillement.
- *• γ* : Angle de coupe.
- *• β* : Angle de taillant.
- $\alpha$  : Angle de dépouille.
- $\bullet$  *b* : Largeur du copeau coupé et non coupé.
- *• A<sup>s</sup>* : zone de cisaillement.
- *• τ* : Contrainte de cisaillement.
- $F_s$ : Force de cisaillement.
- $F_{SN}$ : Force perpendiculaire à  $F_s$ .
- $F_c$ : Force de coupe.
- $R$  : Force résultante.

**Application numérique pour**  $t_1 = 0.08$ *mm/tr* **et**  $t_2 = 0.22$ *mm* **:** 

Rapport de coupe du copeau :

 $r = \frac{t_1}{t_2}$  $\frac{t_1}{t_2} = \frac{0.08}{0.22} = 0.3636.$ 

Calcul de l'angle de cisaillement *ϕ* :

On  $a : \gamma = 14^\circ, \alpha = 5^\circ, \beta = 71^\circ$ 

 $\tan \phi = \frac{r \cos \gamma}{(1 - r \sin \gamma)} = \frac{0.3636 \times \cos 14}{1 - 0.3636 \times \sin 14} = 0.3868.$ 

Donc  $\phi = 21.1464$ .

Calcul de la zone de cisaillement :

On a  $b = 2mm$ .

 $A_s = \frac{bt_1}{\sin \phi} = \frac{2 \times 0.08}{\sin 21.1464} = 0.4435.$ 

Calcul de la force de cisaillement :
On a  $\tau = 224 MPa$ .

 $F_s = \tau \times A_s = 224 * 0.4435 = 99.3479.$ 

Calcul de la force perpendiculaire à la force de cisaillement :

On a 
$$
x + \gamma = \beta \Rightarrow x = \beta - \gamma = 71 - 14
$$
; done  $x = 57$ .

$$
\tan(x+\phi) = \frac{F_{SN}}{F_s} \Rightarrow F_{SN} = \tan(x+\phi) \times F_s = \tan(57+21.1464) \times 99.3479 = 473.3390.
$$

Calcul de la force résultante  $R$  :

$$
R = \sqrt{F_s^2 + F_{SN}^2} = \sqrt{99.3479^2 + 473.3390^2} = 483.6525.
$$

$$
\begin{cases}\nR = \sqrt{F_c^2 + F_t^2} \\
\tan(x) = \frac{F_t}{F_c}\n\end{cases} \tag{4.1}
$$

Après résolution du système  $(4.1)$ , on obtient :

$$
F_t = \sqrt{\frac{R^2(\tan x)^2}{1+(\tan x)^2}} = \sqrt{\frac{483.6525^2(\tan 57)^2}{1+(\tan 57)^2}} = 405.67N.
$$
  
\n
$$
F_c = \frac{F_t}{\tan x} = \frac{405.67}{\tan 57} = 263.45N.
$$

#### **4.4.5 Tableaux des efforts de coupe obtenus `a partir des** résultats du modèle de Merchant

Le traitement des résultats expérimentaux obtenus dans les tableaux 4.1 et 4.2 a permis la détermination des modèles mathématiques de Merchant, exprimant la relation entre l'effort de coupe et les éléments du régime de coupe  $(V_c, f, ap)$ .

L'analyse du modèle mathématique permet de définir avec plus de précision les tendances ainsi que les degrés d'influence des différents facteurs du régime de coupe  $(V_c, f, ap)$ .

|     | $Vc=60$ (m/min)    |                                       |                                       |                    |                                       |                                       |                   |                                       |                                       |  |
|-----|--------------------|---------------------------------------|---------------------------------------|--------------------|---------------------------------------|---------------------------------------|-------------------|---------------------------------------|---------------------------------------|--|
|     | $f=0.08$ (mm/tour) |                                       |                                       | $f=0,12$ (mm/tour) |                                       |                                       | $f=0,2$ (mm/tour) |                                       |                                       |  |
|     | $t_{2(mm)}$        | $\mathbf{F}_{\mathbf{t}}(\mathbf{N})$ | $\mathbf{F}_{\mathbf{c}}(\mathbf{N})$ | $t_{2(mm)}$        | $\mathbf{F}_{\mathbf{t}}(\mathbf{v})$ | $\mathbf{F}_{\mathbf{c}}(\mathbf{N})$ | $t_{2(mm)}$       | $\mathbf{F}_{\mathbf{t}}(\mathbf{N})$ | $\mathbf{F}_{\mathbf{c}}(\mathbf{N})$ |  |
| 38  | 0,22               | 405,67                                | 263,45                                | 0,27               | 825,67                                | 536,19                                | 0,366             | 5241,22                               | 3404,44                               |  |
| 50  | 0,246              | 380,94                                | 247,39                                | 0,273              | 803,36                                | 521,71                                | 0,37              | 4401,29                               | 2858,23                               |  |
| 62  | 0,25               | 378,93                                | 246,08                                | 0,274              | 801,14                                | 508,63                                | 0,373             | 3943,93                               | 2560,8                                |  |
| 74  | 0,256              | 376,54                                | 244,53                                | 0,276              | 783,22                                | 505,68                                | 0,38              | 3200,14                               | 2078,13                               |  |
| 86  | 0,256              | 376,54                                | 244,53                                | 0,276              | 783,22                                | 446,73                                | 0,38              |                                       | 3200,14 2078,13                       |  |
| 98  | 0,263              | 374,95                                | 243,24                                | 0,296              | 687,91                                | 446,73                                | 0,39              | 2564,12                               | 1665,15                               |  |
| 110 | 0,266              | 372,20                                | 243,84                                | 0,306              | 657,07                                | 426,71                                | 0,42              | 1716,39                               | 1114,09                               |  |
| 122 | 0,306              | 365,41                                | 242,65                                | 0,323              | 619,84                                | 402,53                                | 0,43              | 1516,02                               | 1022,34                               |  |
| 134 | 0,330              | 371,84                                | 244,69                                | 0,333              | 604,22                                | 392,38                                | 0,446             | 1408,84                               | 914,90                                |  |
| 146 | 0,356              | 373,34                                | 248,82                                | 0,366              | 573,69                                | 372,20                                | 0,453             | 1353,49                               | 878,87                                |  |

TABLE 4.1 – Efforts de coupe pour  $V_c = 60m/min$ 

|     | $Vc=80$ (m/min)    |                               |                       |                    |                                       |                       |                   |                      |                       |  |
|-----|--------------------|-------------------------------|-----------------------|--------------------|---------------------------------------|-----------------------|-------------------|----------------------|-----------------------|--|
|     | $f=0.08$ (mm/tour) |                               |                       | $f=0,12$ (mm/tour) |                                       |                       | $f=0,2$ (mm/tour) |                      |                       |  |
|     | $t_{2(mm)}$        | $\mathbf{F}_{\mathbf{t}}$ (N) | ${\bf F}_{\rm c}$ (N) | $t_{2(mm)}$        | $\mathbf{F}_{\mathbf{t}}(\mathbf{N})$ | ${\bf F}_{\bf c}$ (N) | $t_{2(mm)}$       | $\mathbf{F_{t}}$ (N) | ${\bf F}_{\bf c}$ (N) |  |
| 38  | 0,21               | 423,6                         | 286,09                | 0,246              | 1114,89                               | 743,89                | 0,3               | 1520,23              | 1948,15               |  |
| 50  | 0,223              | 401,46                        | 275,71                | 0,253              | 1094,33                               | 659,14                | 0,303             | 1648,03              | 1070,23               |  |
| 62  | 0,250              | 389,95                        | 260,14                | 0,256              | 1014,9                                | 630,3                 | 0,31              | 2027,88              | 1316,32               |  |
| 74  | 0,266              | 380,6                         | 256,84                | 0,276              | 970,94                                | 508,94                | 0,316             | 2489,81              | 1616,5                |  |
| 86  | 0,28               | 378,5                         | 251,05                | 0,280              | 888,14                                | 493,11                | 0,316             | 2489,81              | 1616,5                |  |
| 98  | 0,286              | 375,86                        | 248,61                | 0,293              | 790,23                                | 453,22                | 0,336             | 7635,89              | 4959,11               |  |
| 110 | 0,296              | 373,68                        | 247,29                | 0,3                | 714,89                                | 438,27                | 0,336             | 7635,89              | 4959,11               |  |
| 122 | 0,303              | 370,77                        | 245,88                | 0,31               | 698,44                                | 420,03                | 0,46              | 7893,20              | 5055,01               |  |
| 134 | 0,313              | 375,22                        | 252,6                 | 0,316              | 674,62                                | 411,23                | 0,35              | 8854,01              | 5432,42               |  |
| 146 | 0,326              | 376,34                        | 259,36                | 0,333              | 646,11                                | 392,46                | 0,353             | 7684,51              | 4530,13               |  |

TABLE 4.2 – Efforts de coupe pour  $V_c = 80m/min$ 

#### **4.4.6 Courbes des efforts de coupe obtenus en fonction de la distance d'usinage**

Dans cette section, nous présentons quelques résultats en rapport avec les efforts de coupe, lorsque les param`etres de coupe : l'avance et la vitesse de coupe, varient.

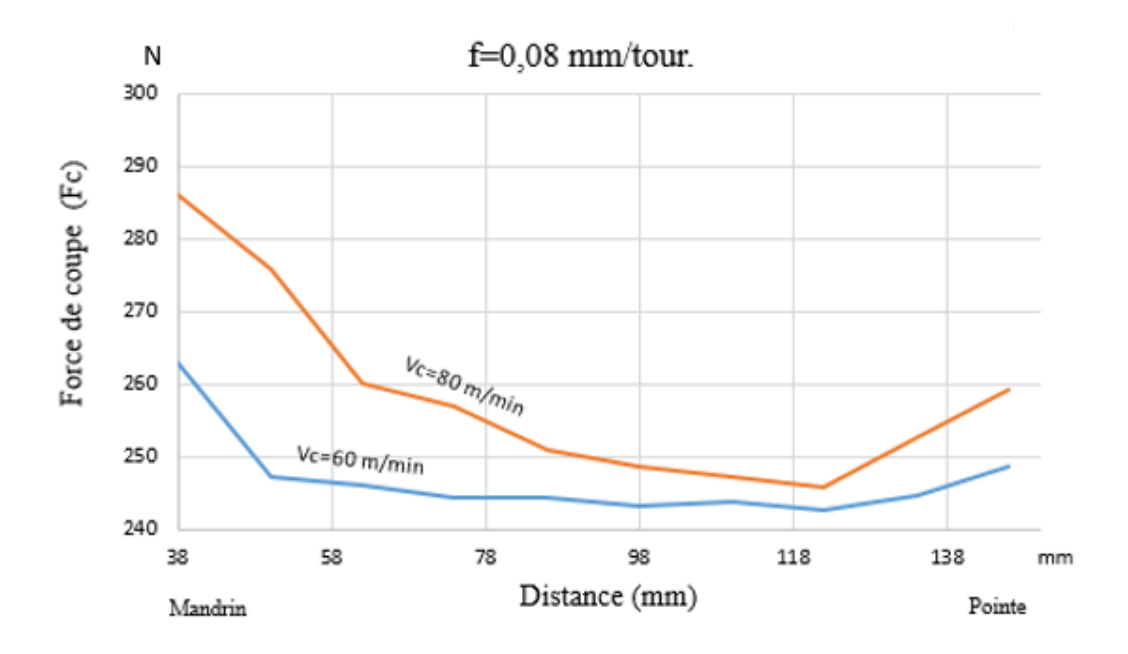

FIGURE 4.8 – Efforts de coupe obtenus en fonction de la distance d'usinage pour  $f =$ 0*.*08*mm/tr*.

Pour l'avance de coupe  $f = 0.08$ *mm/tr*, la figure 4.8 montre que la valeur maximale de l'effort de coupe  $f_c$  pour  $V_c = 60m/min$  est enregistrée du côté du mandrin. Nous constatons une décroissance rapide de la valeur de l'effort en s'éloignant du mandrin. A partir de la distance d'usinage 50mm, la valeur de l'effort diminue moins rapidement.

Le même résultat est constaté lorsque l'usinage est effectué avec une vitesse de coupe 80*m/min*. Par ailleurs, l'effort de coupe reste plus élevé en usinage avec une vitesse de  $80<sub>m</sub>/min$  comparé à un usinage avec une vitesse de  $60<sub>m</sub>/min$ .

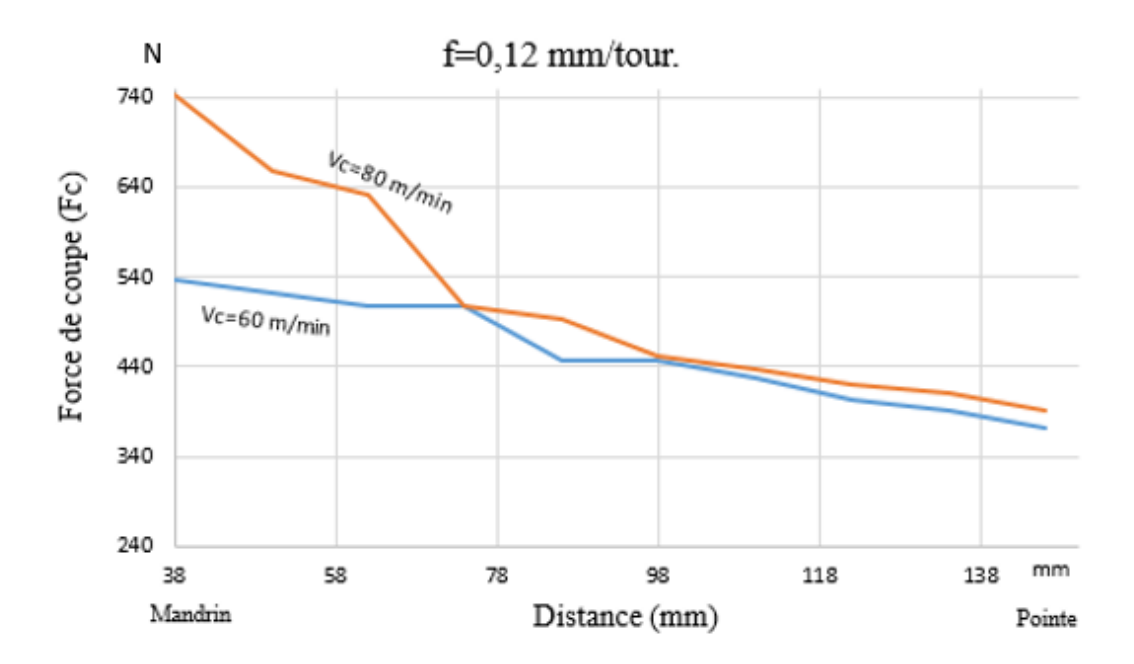

FIGURE 4.9 – Efforts de coupe obtenus en fonction de la distance d'usinage pour  $f =$ 0*.*12*mm/tr*.

Pour l'avance de coupe *f* = 0*.*12*mm/tr*, la figure 4.9 montre que la valeur de l'effort de coupe en  $V_c = 80m/min$  est plus élevée que celle de  $V_{=60m/min}$  du côté du mandrin. Nous constatons que l'effort de coupe en usinage avec une vitesse 60 ou 80*m/min* diminue par rapport à la distance d'usinage. Par ailleurs, l'écart entre les valeurs de coupes associées à ces vitesses de coupe diminue lorsqu'on se rapproche de la pointe.

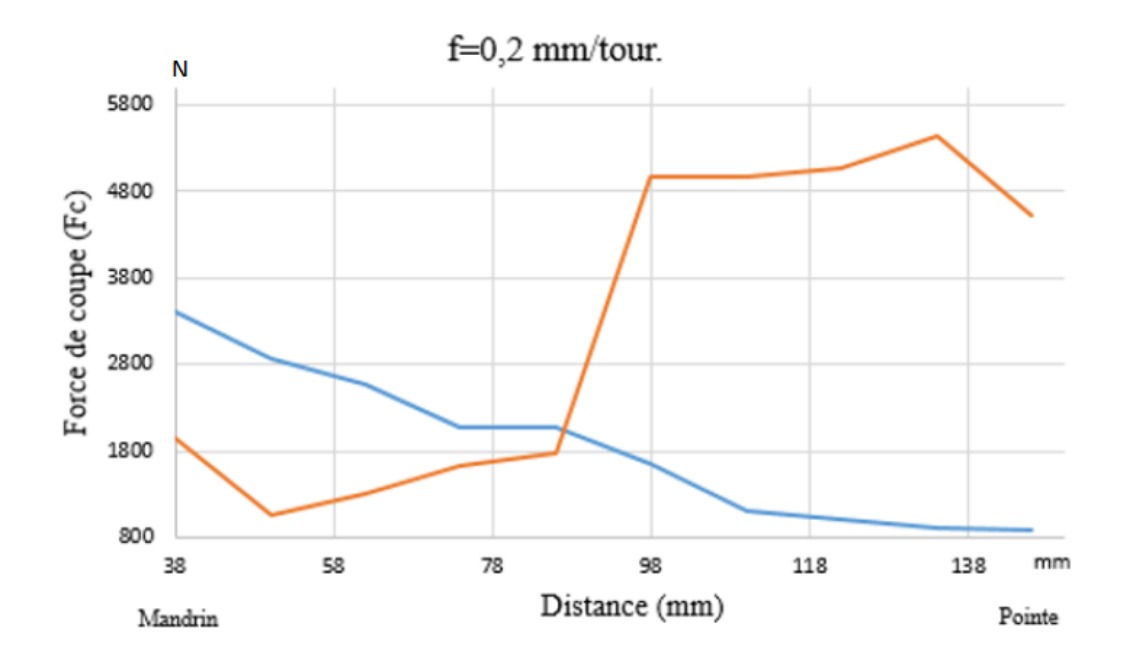

FIGURE 4.10 – Efforts de coupe obtenus en fonction de la distance d'usinage pour  $f =$ 0*.*2*mm/tr*.

Nous remarquons que la valeur de l'effort de coupe dans l'usinage avec *V<sup>c</sup>* = 60*m/min* diminue à mesure qu'on s'approche de la pointe tournante. A ce stade, les vibrations sont faibles. Par contre, avec une vitesse  $V_c = 80m/min$ , l'effort augmente ce qui signifie une forte présence des vibrations.

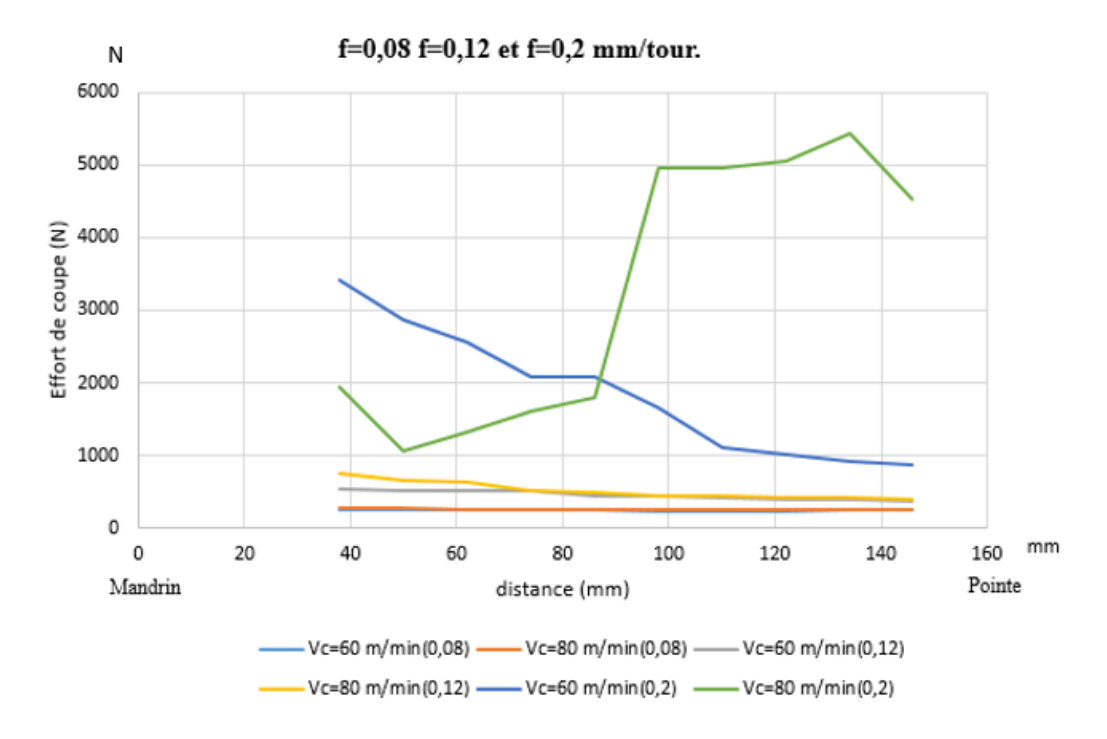

FIGURE 4.11 – Efforts de coupe obtenus en fonction de la distance d'usinage pour  $f =$ 0.08 $mm/tr$ ,  $f = 0.12mm/tr$  et  $f = 0.2mm/tr$ .

La figure 4.11 représente une analyse de l'effort de coupe pour les trois avances  $f =$ 0.08 $mm/tr$ ,  $f = 0.12mm/tr$  et  $f = 0.2mm/tr$  et pour les deux différentes vitesses de coupes  $V_c = 60m/min$  et  $V_c = 80m/min$ .

Nous remarquons que la valeur de l'effort de coupe avec l'avance  $f = 0.08$ *mm/tr* est très faible comparé à l'avance  $f = 0.12$ *mm/tr* et cela pour les deux vitesses de coupes. Par contre, pour l'avance  $f = 0.2mm/tr$ , nous constatons que la valeur de l'effort de coupe est très élevée par rapport aux précédentes avances.

On déduit, après ces travaux, que l'acier  $42C_rM_o4$  s'usine avec de faibles avances telle que  $f = 0.08$ *mm/tr*, afin d'obtenir un très bon état de surface, moins de vibration, moins d'effort de coupe et moins de consommation d'énergie du côté machine.

### **4.5 Evolution de la forme des copeaux en fonction de** la distance d'usinage avec des différentes avances.

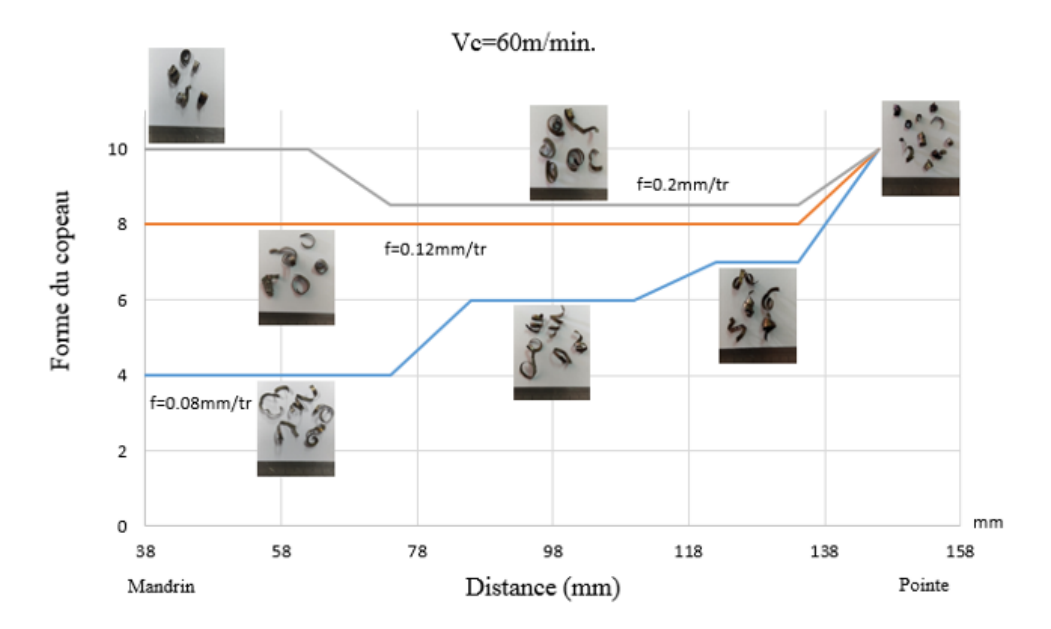

Figure 4.12 – Evolution de la forme des copeaux en fonction de la position d'usinage entre le mandrin et la pointe pour  $V_c=60 m/min.$ 

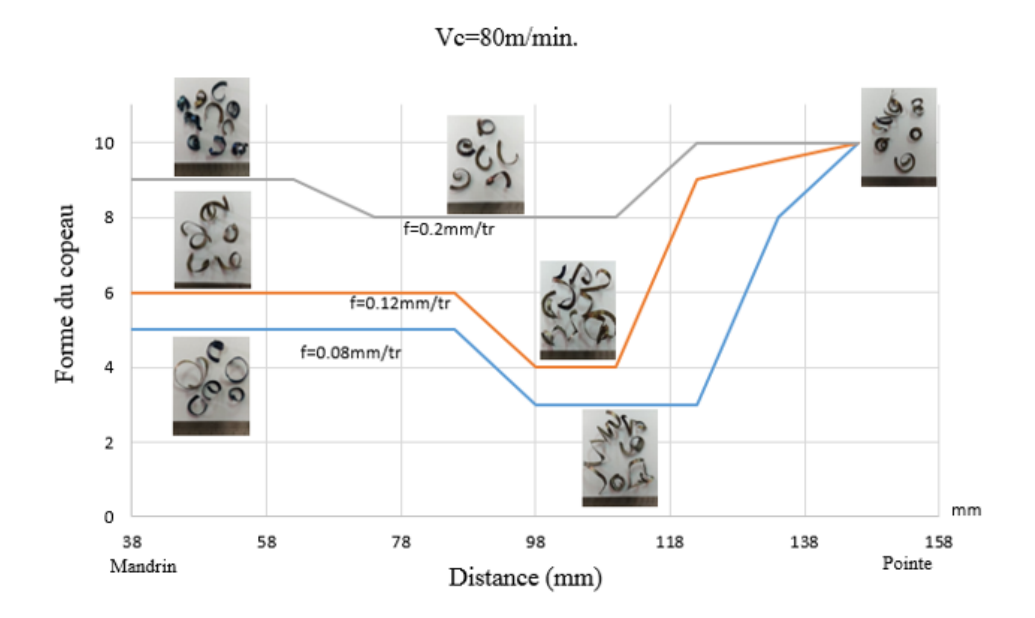

Figure 4.13 – Evolution de la forme des copeaux en fonction de la position d'usinage entre le mandrin et la pointe pour *V<sup>c</sup>* = 80*m/min*.

Les figures 4.12 et 4.13 illustrent l'évolution de la forme des copeaux en fonction de la position d'usinage entre le mandrin et la pointe lors de l'usinage de l'acier 42*CrMo*4 avec une plaquette en carbure et cela pour des vitesses de coupe *V<sup>c</sup>* = 60*m/min* et  $V_c = 80m/min$  testées avec trois différentes avances.

L'intérêt de ces figures est de de déterminer l'évaluation de la taille et l'épaisseur des copeaux à l'échelle de 1 jusqu'à 10, car ils permettent, pour des conditions de coupe déterminées, de suivre leurs évolutions en fonction de la position d'usinage entre le mandrin et la pointe.

En conclusion, nous constatons que la forme des copeaux obtenus lors de l'usinage partent, d'une forme générale et de rayon assez grand, du côté du mandrin vers une forme fermée et de faible rayon du côté de la contre pointe et cela pour les deux vitesses d'avance  $V_c = 60m/min$  et  $V_c = 80m/min$ . Le contacte outil-pièce du côté de la contre pointe provoque de fortes vibrations durant l'usinage, ce qui donne la forme finale des copeaux.

### **4.6 Conclusion**

Dans ce chapitre, nous avons mis en valeur les résultats obtenus dans la partie pratique, la m´ethode analytique de Merchant, pour ensuite calculer les efforts de coupe que l'outil a subis, et tracer l'allure des courbes des épaisseurs moyennes, des écrasements, et les efforts de coupe. Finalement, nous avons évalué la forme du copeau en fonction de la distance d'usinage pour les différentes avances.

# Conclusion générale

Dans ce mémoire, nous avons présenté notre travail qui consiste à étudier l'effet d'usinage par tournage en coupe orthogonale sur un acier 42CrMo4. Deux vitesse de coupe d'usinage avec trois avances ont été adoptées afin d'analyser leurs effets sur l'état de surface de l'acier 42CrMo4 ainsi que le comportement des efforts de coupe.

Pour aboutir à notre objectif, en premier lieu, plusieurs techniques ont été utilisées, nous citons la mesure des épaisseurs des copeaux obtenus avec un pied à coulisse de 0.01 de précision et la microscopie optique qui permet principalement de renseigner sur l'état de la structure des copeaux et quantifier les écrasements allant du mandrin vers la pointe. En deuxième lieu, à partir du modèle analytique de Merchant, nous avons déterminé les efforts de coupe pour chaque vitesse de coupe avec différentes avances.

Nos principaux résultats sont :

- On se rapprochons de la pointe tournante, plus les épaisseurs des copeaux augmentent pour Vc=60m/min et Vc=80m/min.
- Plus l'avance augmente, plus les épaisseurs augmentent et les épaisseurs des copeaux en Vc=80m/min sont meilleurs que celle a Vc=60m/min.
- Les écrasements des copeaux sont plus stable à  $Vc=60m/min$ .
- La valeur de l'écrasement est faible pour Vc=60m/min de la position à côté du mandrin et au milieu de la pièce, et faible aussi pour  $Vc=80m/min$  en se rapprochant de la pointe tournante.
- Pour l'acier  $42Cr\text{Mo}4$  il préférable d'usiner avec une avance  $f=0.2 \text{ mm/tour}$  à Vc=60 m/min, allant de la position du mandrin au milieu de la pièce 88 mm, par contre pour une vitesse de coupe  $Vc=80$  m/min il préférable d'usiner du milieu de la pièce vers la pointe.
- Les copeaux partent d'une forme générale avec un rayon de courbure grand vers une forme fermé de rayon petit.

# Bibliographie

- [1] Alliance, M. p. i. d. p. Fiche technique 42crmo4.
- [2] BARGE, M. *Etude expérimentale et numérique des mécanismes de coupe par abrasion*. PhD thesis, Ecully, Ecole centrale de Lyon, 2005.
- [3] CAHUC, O., DARNIS, P., GÉRARD, A., AND BATTAGLIA, J.-L. Experimental and analytical balance sheet in turning applications. *The International Journal of Advanced Manufacturing Technology 18*, 9 (2001), 648–656.
- [4] Changeux, B. *Loi de comportement pour l'usinage : Localisation de la d´eformation et aspects microstructuraux*. PhD thesis, Paris, ENSAM, 2001.
- [5] DEPEYRE, P. *La coupe des métaux (Fabrication Mecanique)*. Université de la Reunion, 2004-2005.
- [6] DUDZINSKI, D., AND MOLINARI, A. A modelling of cutting for viscoplastic materials. *International Journal of Mechanical Sciences 39*, 4 (1997), 369–389.
- [7] Fontaine, M. *Mod´elisation thermom´ecanique du fraisage de forme et validation expérimentale*. PhD thesis, Université Paul Verlaine-Metz, 2004.
- [8] Gilormini, P. *Contribution `a la mod´elisation de la formation du copeau en usinage des m´etaux*. PhD thesis, 1982.
- [9] I.S.B.A. Cours atelier machine-outil. *site cobegge*.
- [10] Joyot, P. *Mod´elisation num´erique et exp´erimentale de l'enl`evement de mati`ere : application `a la coupe orthogonale*. PhD thesis, 1994.
- $[11]$  LAHEURTE, R. *Application de la théorie du second gradient à la coupe des matériaux.* PhD thesis, Bordeaux 1, 2004.
- [12] Merchant, M. E. Mechanics of the metal cutting process. i. orthogonal cutting and a type 2 chip. *Journal of applied physics 16*, 5 (1945), 267–275.
- [13] Merchant, M. E. Mechanics of the metal cutting process. ii. plasticity conditions in orthogonal cutting. *Journal of applied physics 16*, 6 (1945), 318–324.
- [14] Mohod, S. Cours : Metal cutting machanics for orthogonal cutting.
- [15] Molinari, A., and Dudzinski, D. Stationary shear band in high-speed machining. *Comptes rendus de l'Acad´emie des sciences. S´erie 2, M´ecanique, Physique, Chimie, Sciences de l'univers, Sciences de la Terre 315*, 4 (1992), 399–405.
- [16] P.Darnis, O. C. *Industrialisation avanc´ee. Partie Mod´elisation de la coupe*. Université de Bordeaux.
- [17] TOUMINE, A. Usinage. *INSA de LYON, Groupe conception–productique* (2007).
- [18] TRENT, E. M., AND WRIGHT, P. K. *Metal cutting*. Butterworth-Heinemann, 2000.
- [19] Yaich, M. *Contribution `a la fiabilisation de la mod´elisation num´erique de l'usinage de pi`eces en titane*. PhD thesis, 2017.
- [20] Yallese, M., Boulanouar, L., BELHADI, S., and OUELAA, N. Influence des conditions d'usinage sur les efforts de coupe lors du tournage du 100cr6 (60hrc) avec le cbn. *Sciences & Technologie. B, Sciences de l'ingénieur* (2007), 7-13.